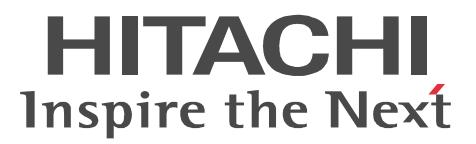

JP1 Version 9 JP1/Cm2/Network Element Configuration CLI

3020-3-T07-30

P-2442-E794 JP1/Cm2/Network Element Configuration - Manager 09-50(適用 OS Windows Server 2003 Windows Server 2003(x64) Windows Server 2003 R2 Windows Server 2003 R2(x64) P-2442-E894 JP1/Cm2/Network Element Configuration - View 09-50 (OS Windows XP Windows Server 2003 Windows Server 2003(x64) Windows Server 2003 R2 Windows Server 2003 R2(x64) P-2442-EB94 JP1/Cm2/Network Element Configuration - Adaptor for BS Series 09-50 (OS Windows Server 2003 Windows Server 2003(x64) Windows Server 2003 R2 Windows Server 2003 R2(x64) P-2442-EE84 JP1/Cm2/Network Element Configuration - Adaptor for F5 Load Balancer 08-00 OS Windows Server 2003 Windows Server 2003 R2 P-2A42-E794 JP1/Cm2/Network Element Configuration - Manager 09-50 (OS Windows Server 2008 Windows Server 2008(x64) Windows Server 2008 R2 P-2A42-E894 JP1/Cm2/Network Element Configuration · View 09-50 (OS Windows Vista Windows Vista( $x64$ ) Windows 7 Windows 7( $x64$ ) Windows Server 2008 Windows Server 2008( $x64$ ) Windows Server 2008 R2 P-2A42-EB94 JP1/Cm2/Network Element Configuration - Adaptor for BS Series 09-50 (OS Windows Server 2008 Windows Server 2008(x64) Windows Server 2008 R2

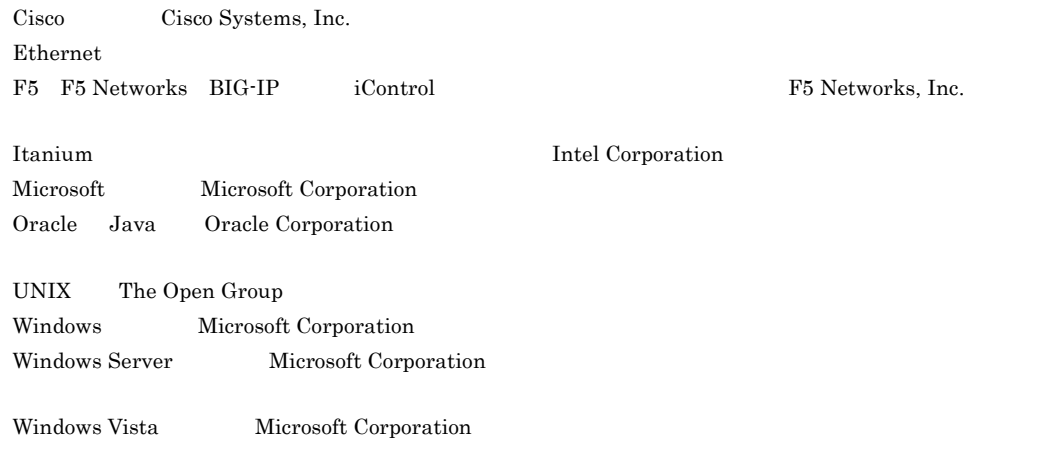

This product includes software developed by the Apache Software Foundation (http://www.apache.org/). This product includes software developed by IAIK of Graz University of Technology.

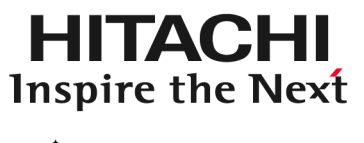

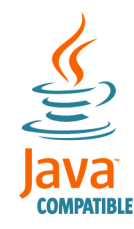

@ 株式会社 日立製作所

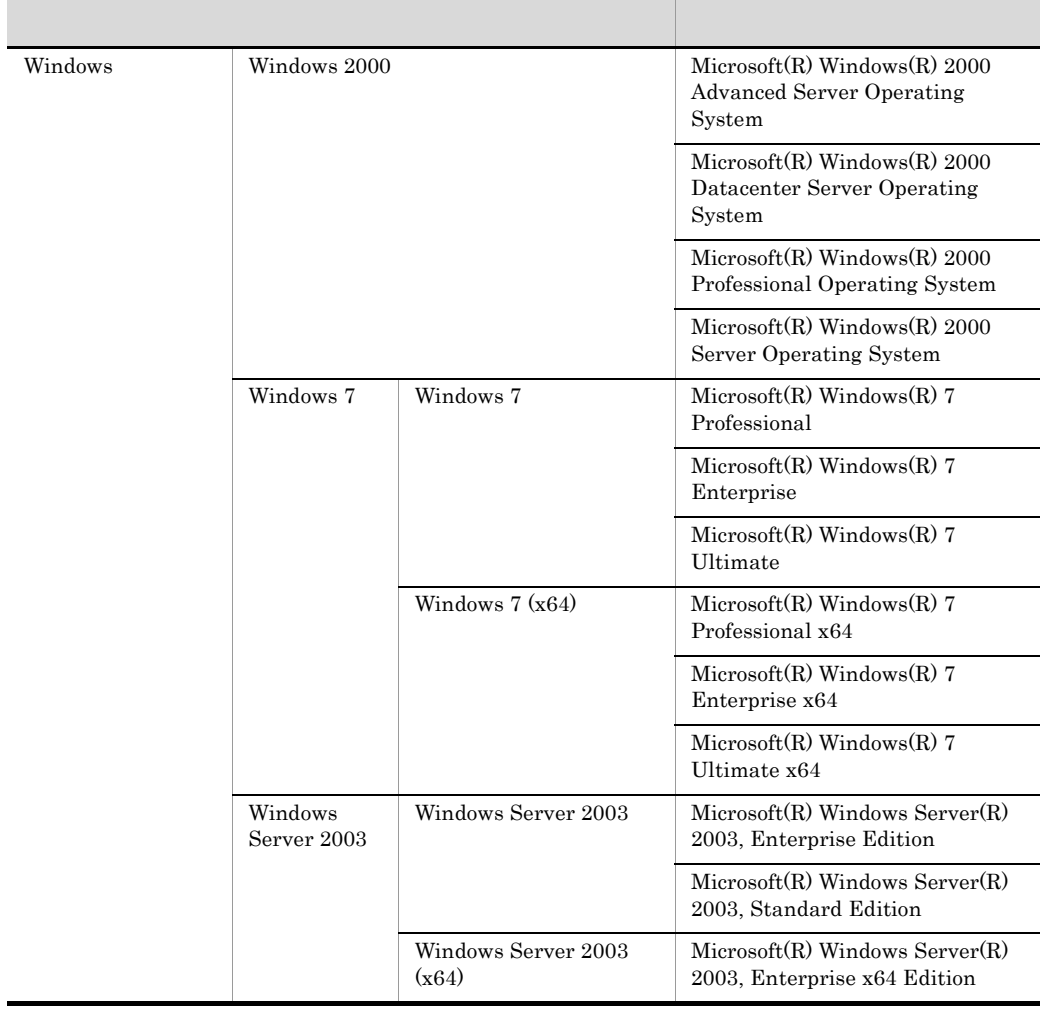

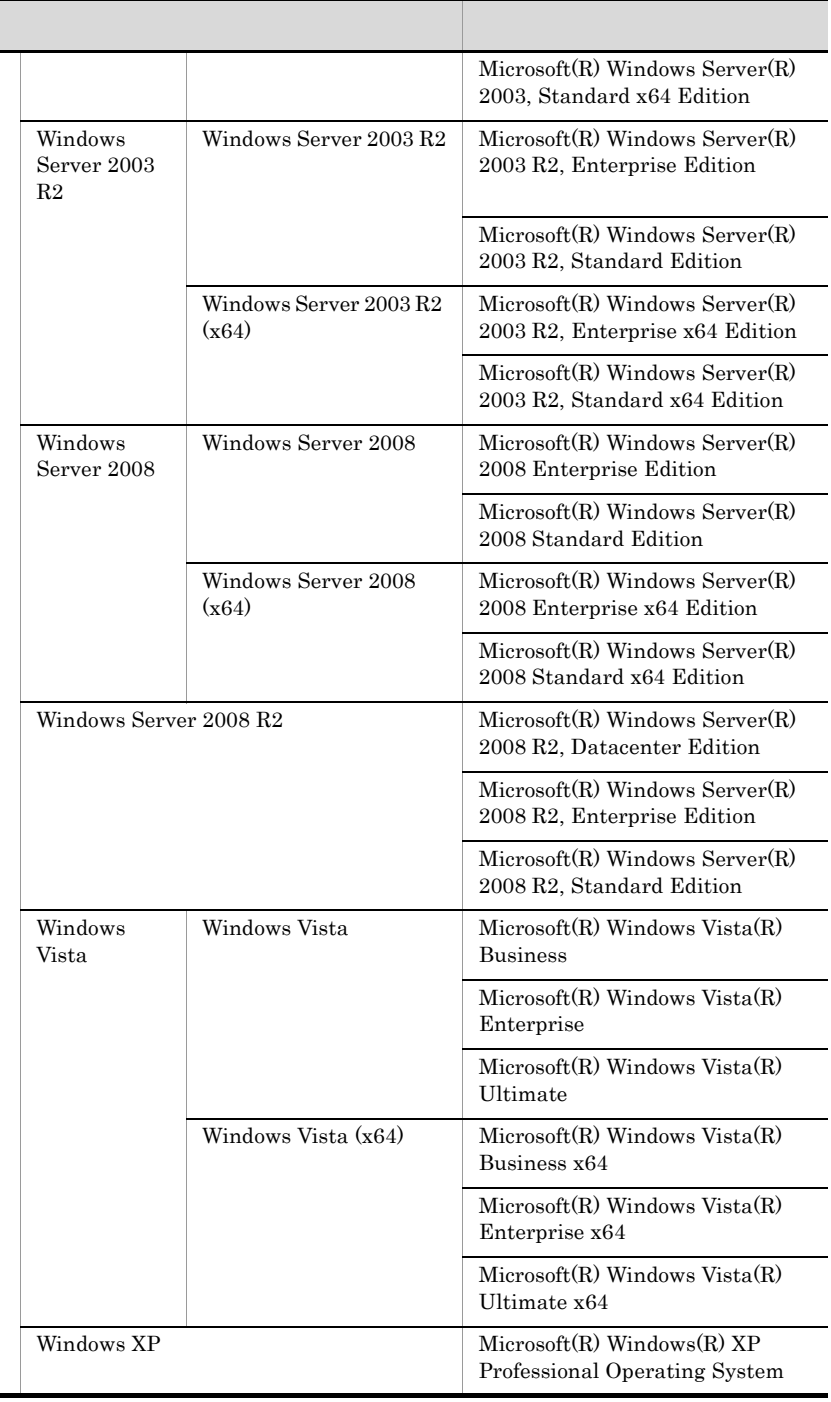

All Rights Reserved. Copyright (C) 2009, 2012, Hitachi, Ltd.

#### 3020-3-T07-30 JP1/Cm2/Network Element Configuration 09-50

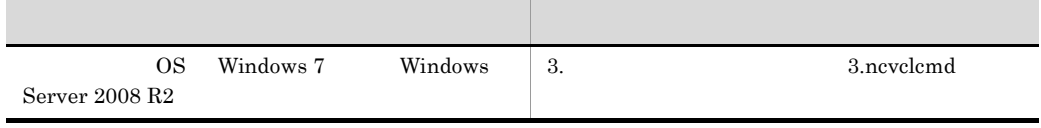

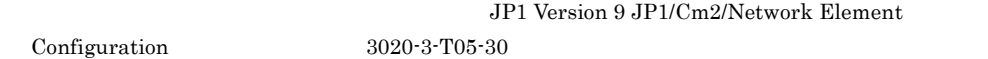

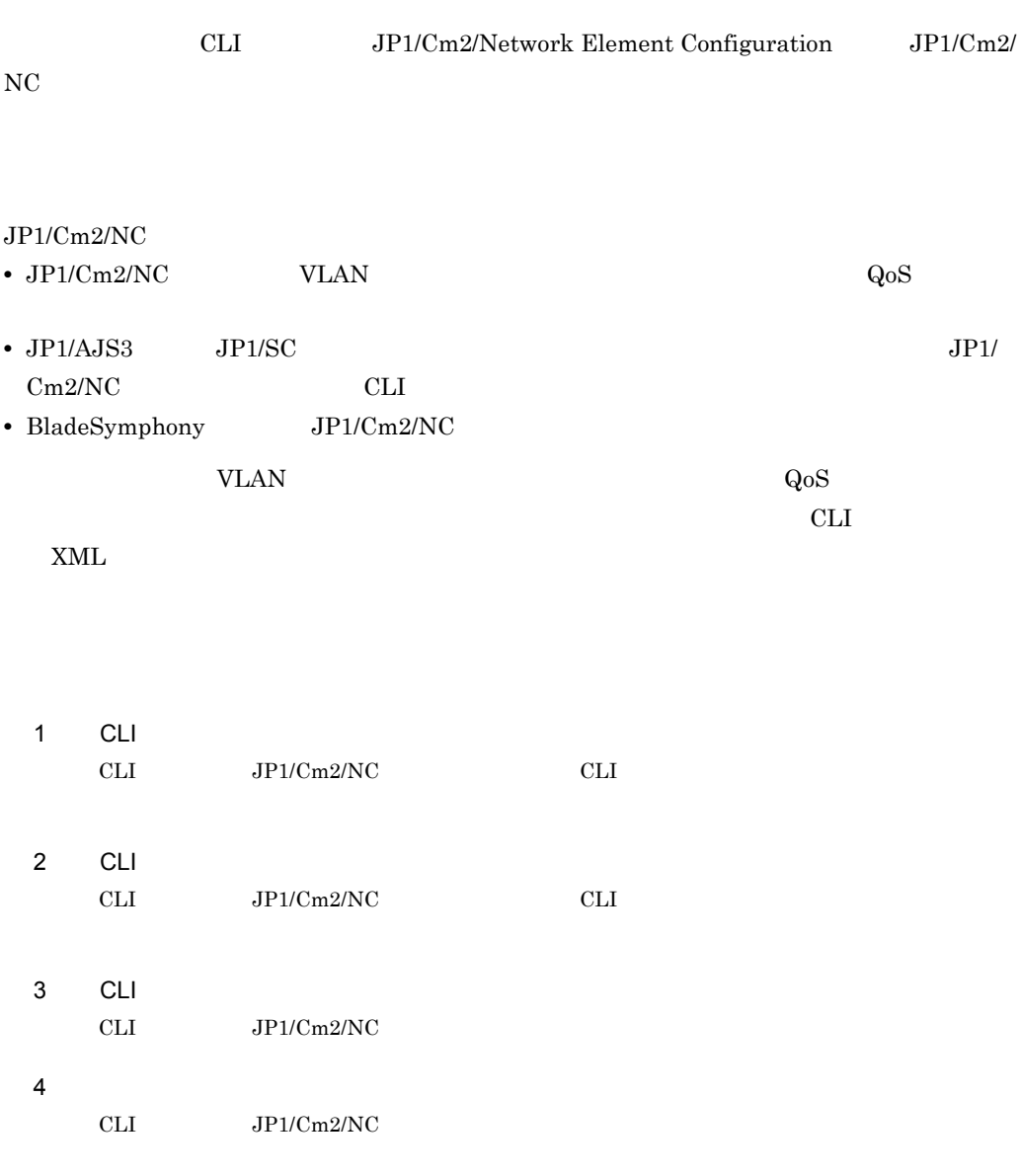

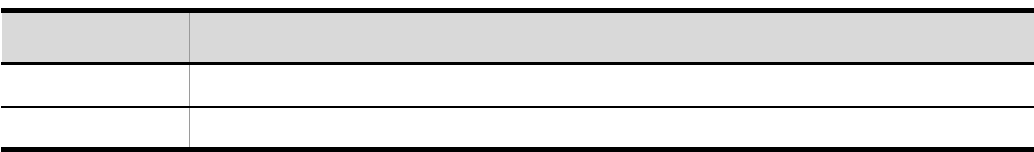

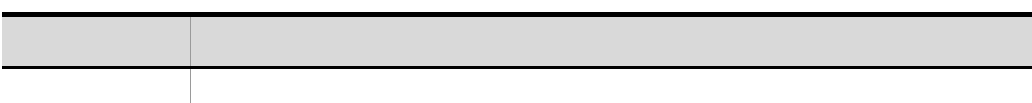

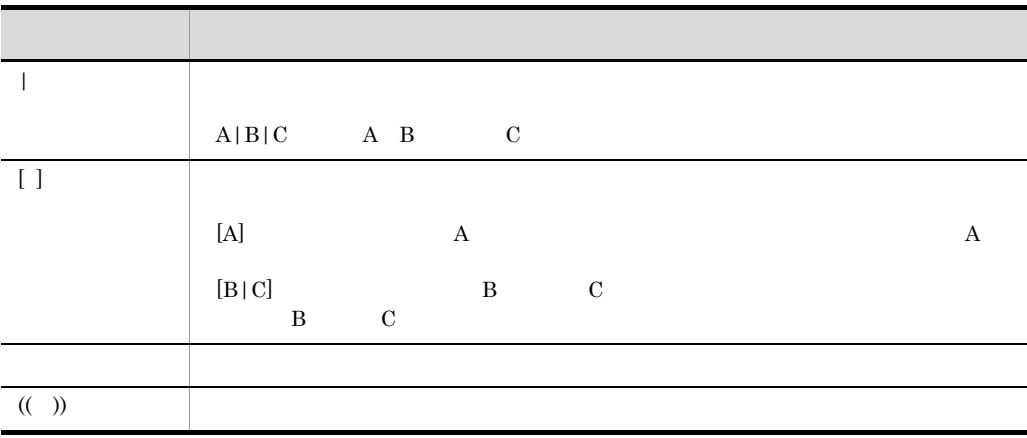

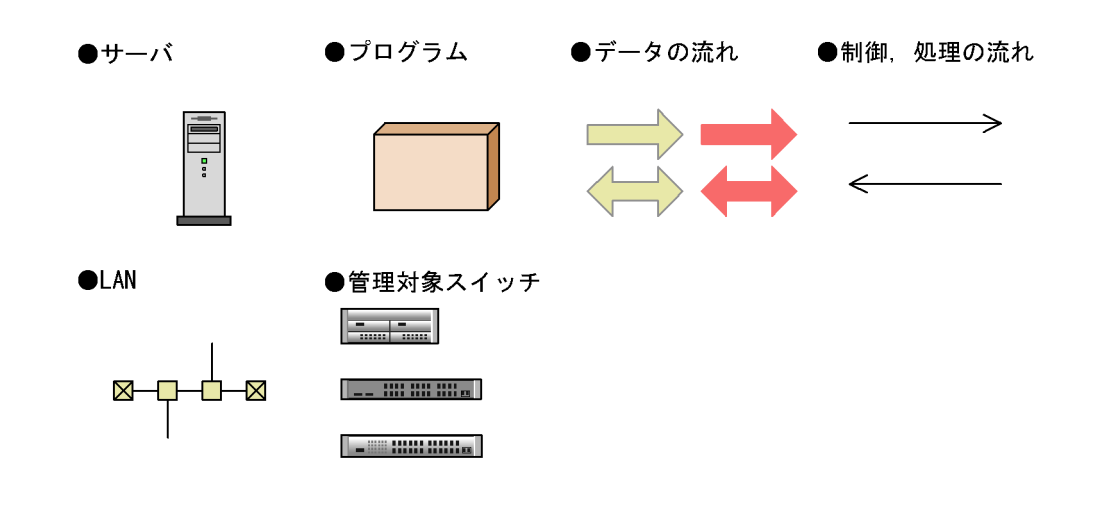

 $JPI/Cm2/NC$ 

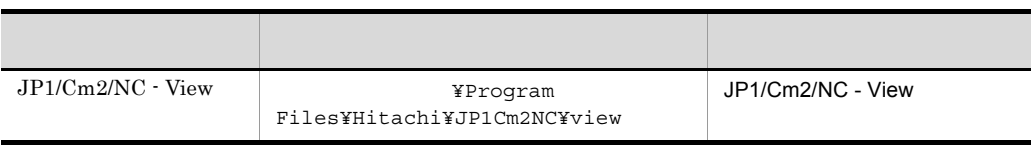

 $32bit$  JP1/Cm2/NC 64bit  $OS$ 

¥Program Files

¥Program Files (x86)

### $1$  CLI 1.1 CLI  $\sim$  2 1.2 CLI  $\sim$ CLI 5<br>1.2.1 CLI JP1/Cm2/NC 5  $1.2.2$  CLI VLAN  $5$ 1.2.3 CLI SLB 7

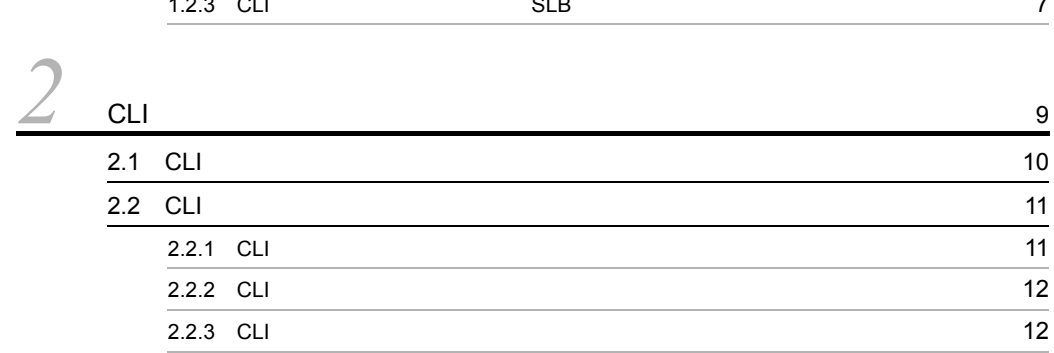

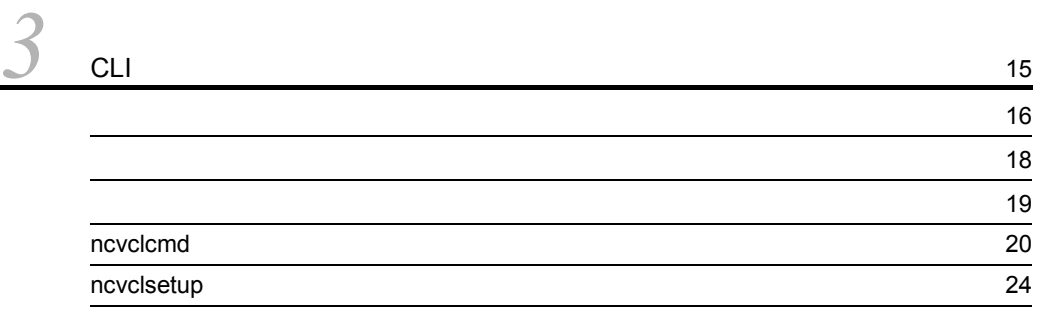

#### *[4](#page-38-0)* 構成パラメーター定義ファイル <sup>27</sup> 4.1  $\sim$  [28](#page-39-0) [4.1.1](#page-40-0) XML 29  $4.1.2$  30 4.1.3  $\sim$  33  $4.1.4$   $34$ 4.2 JP1/Cm2/NC [35](#page-46-0) 4.2.1 SyncSwitchConf 35 4.3 VLAN [37](#page-48-0) 4.3.1 VLAN SetVlanDef 37

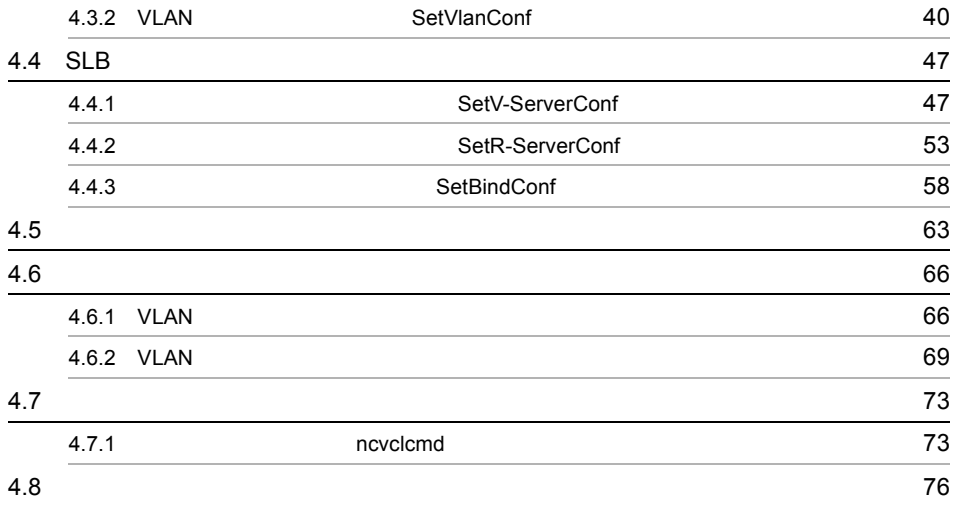

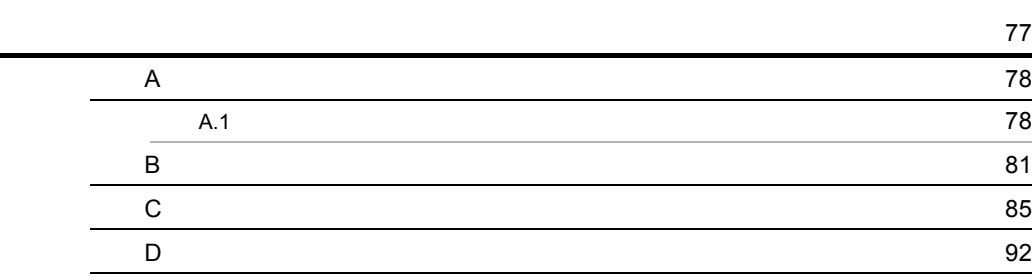

**•**<br>93<br>93

# <span id="page-12-0"></span>*1* CLI の概要  $\rm JP1/Cm2/NC \hspace{0.5cm} JP1/Cm2/NC \cdot View$   $\rm GUI$ GUI  $\sim$  $JP1/AJS3$   $JP1/SC$

 $1.1$  CLI  $1.2$  CLI

# <span id="page-13-0"></span>1.1 CLI

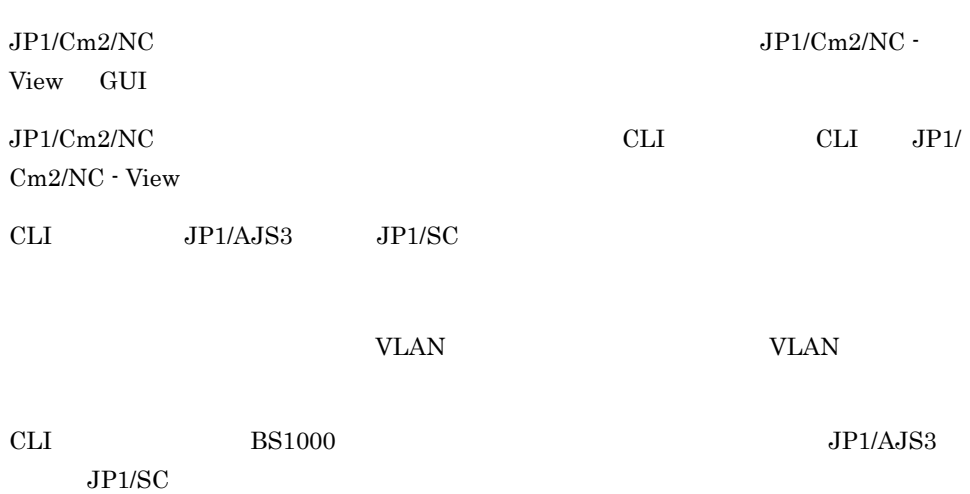

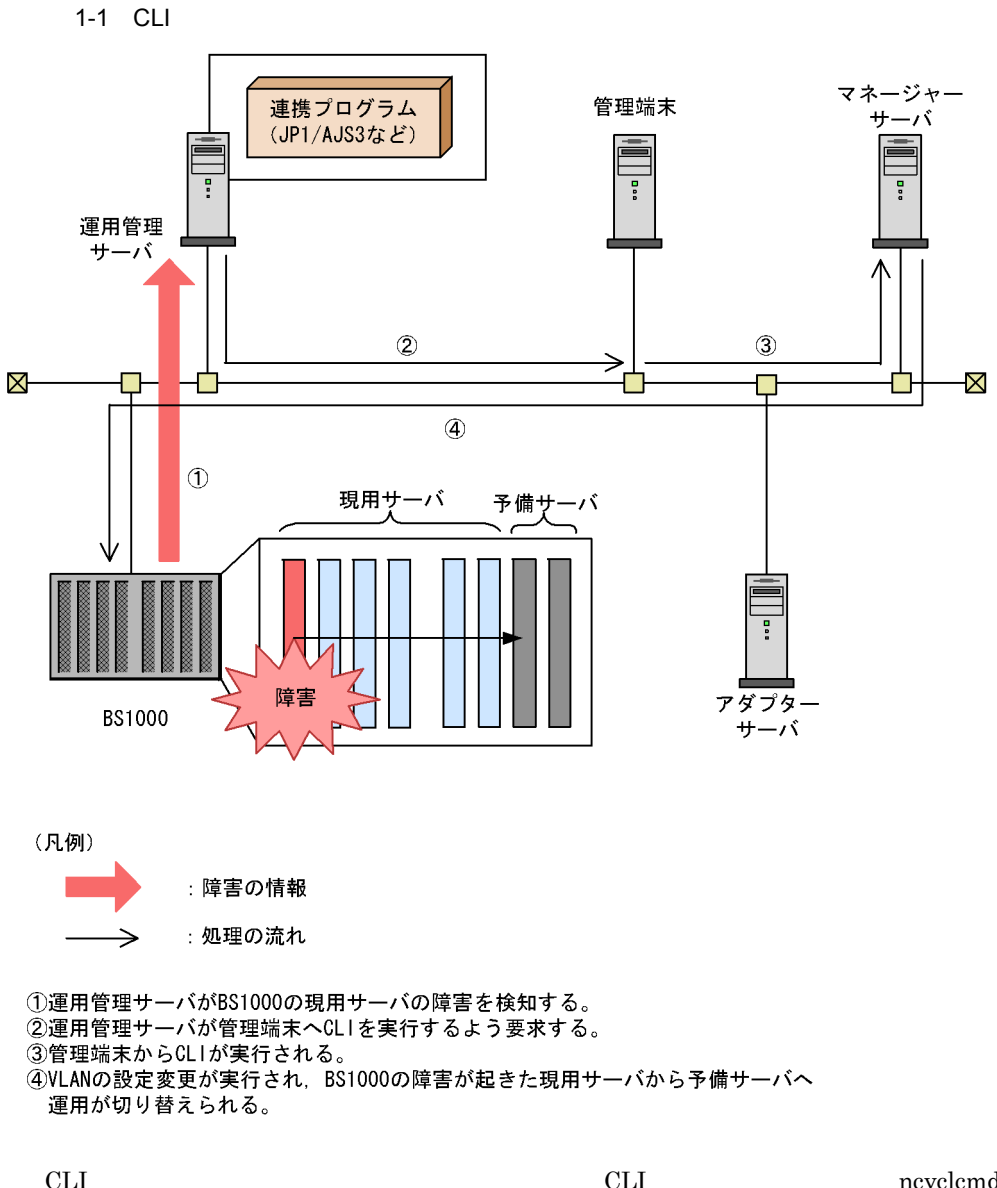

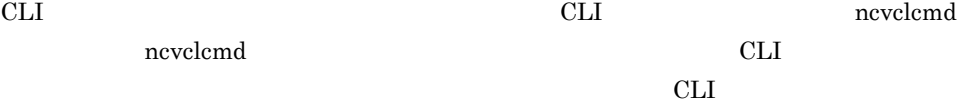

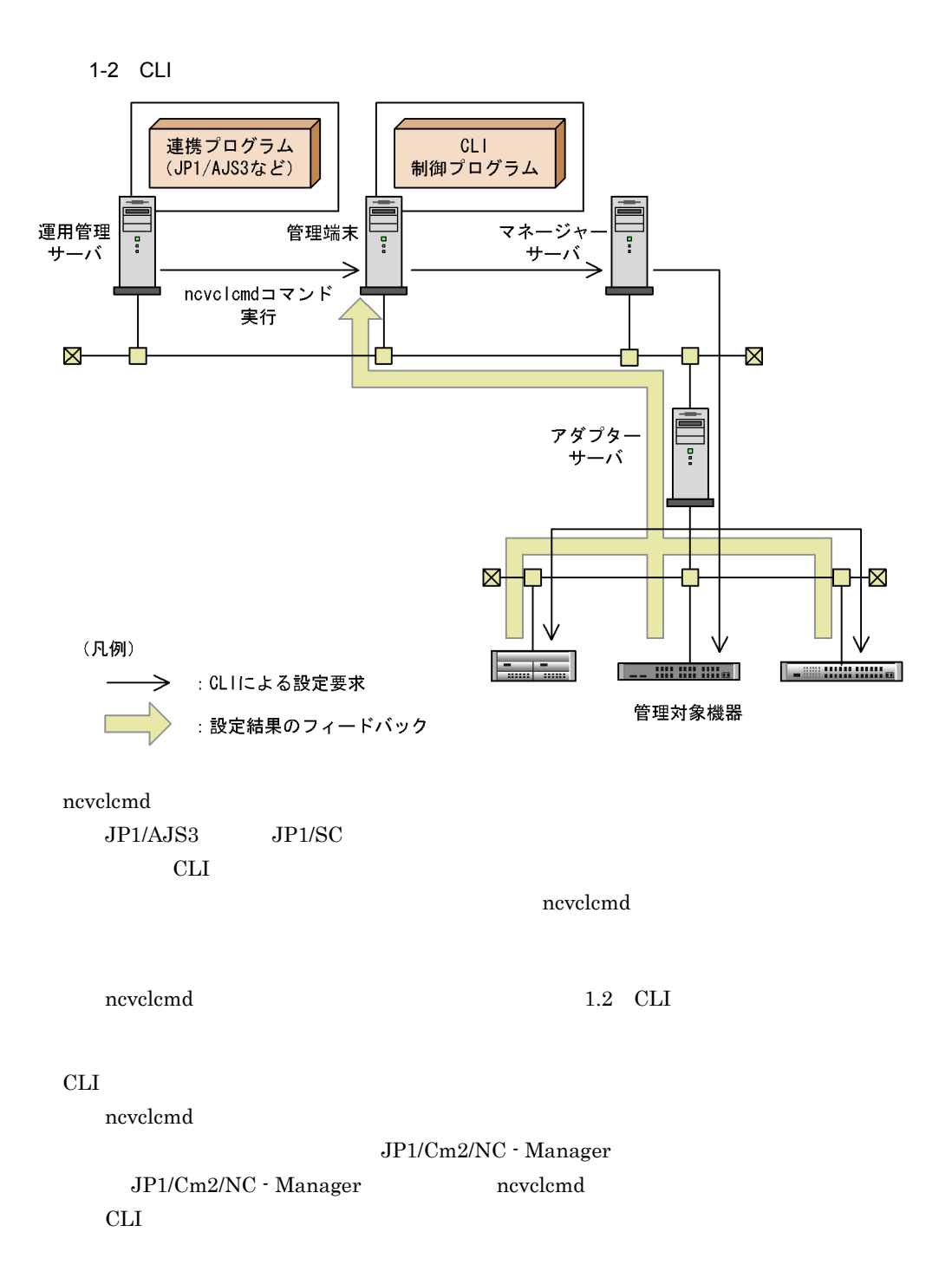

# <span id="page-16-0"></span>1.2 CLI

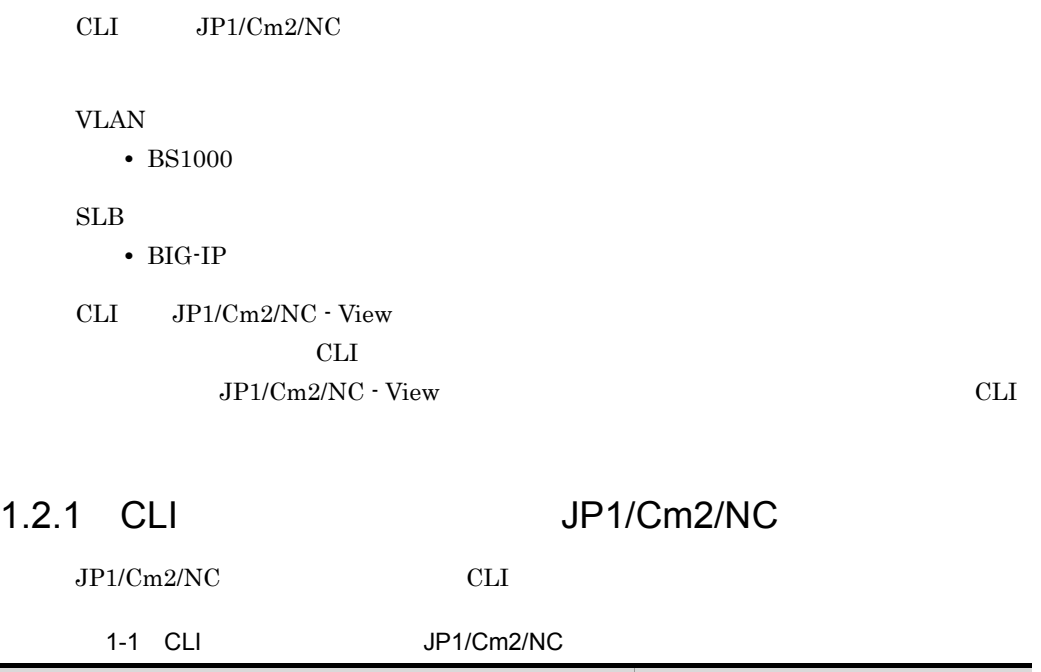

<span id="page-16-1"></span>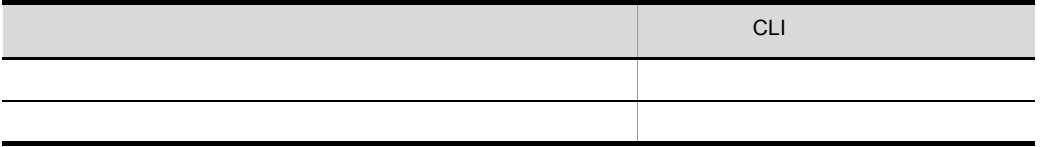

<span id="page-16-2"></span>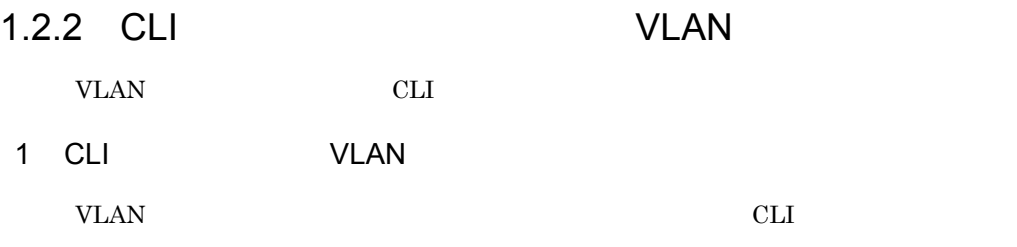

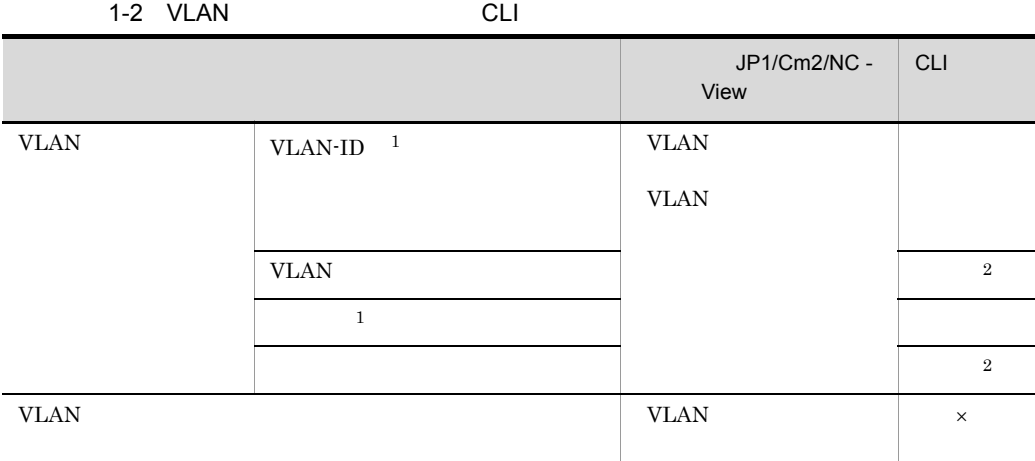

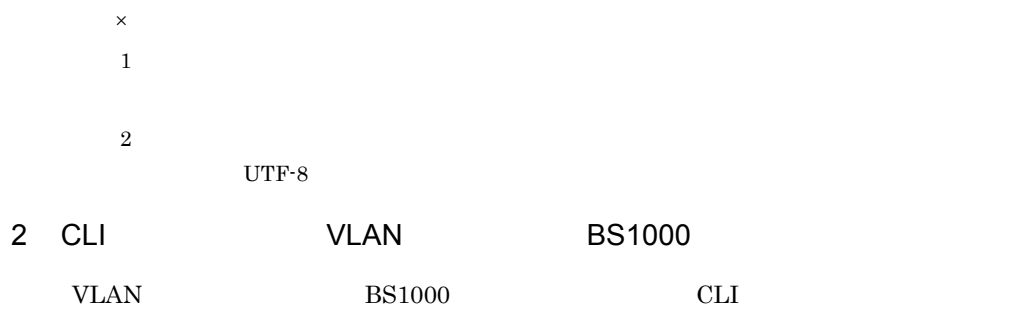

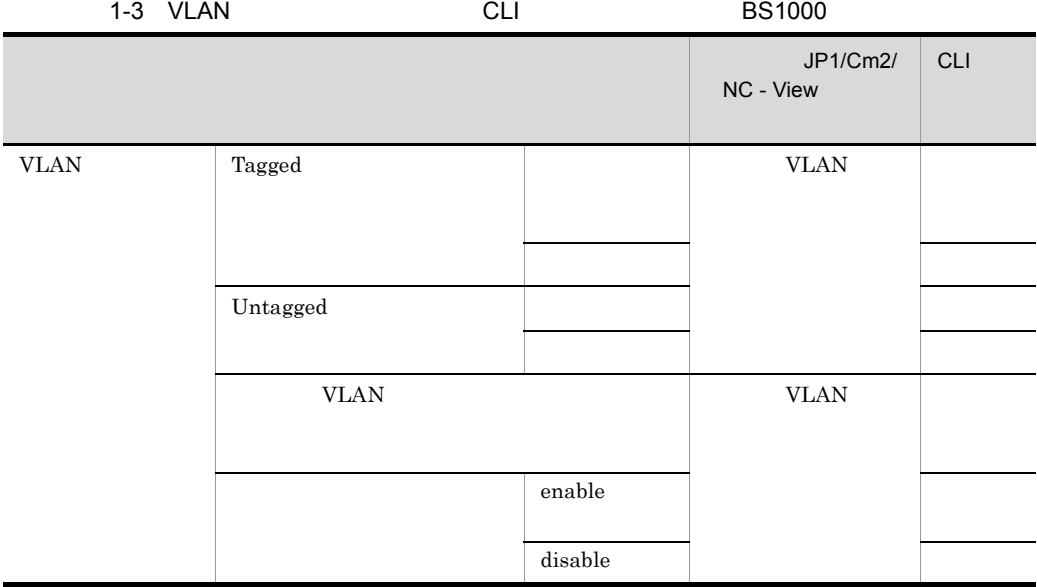

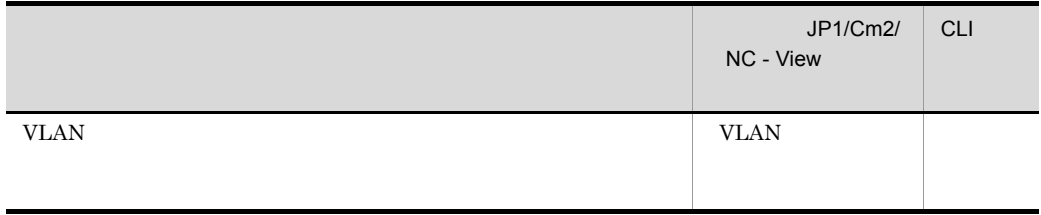

<span id="page-18-0"></span>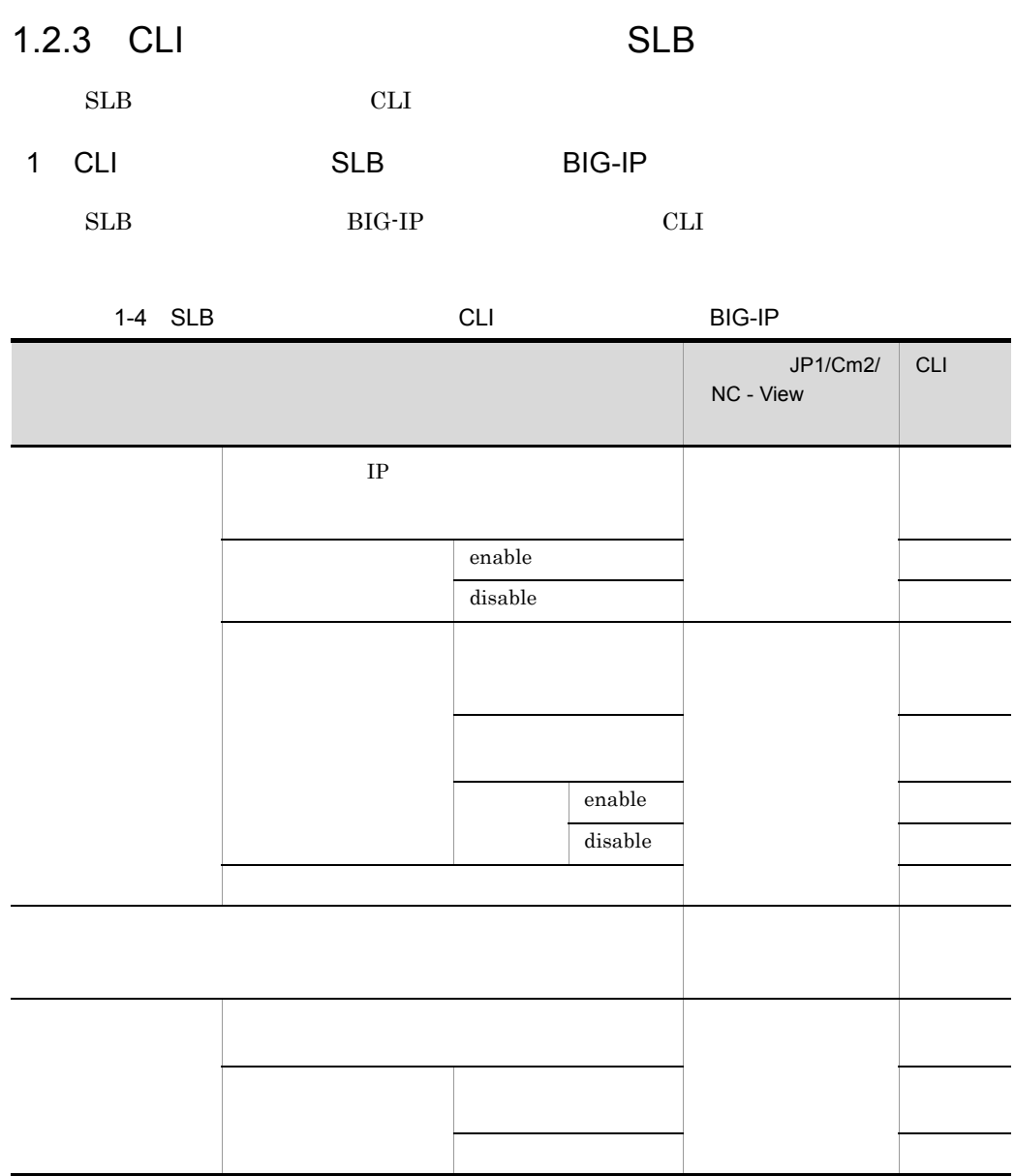

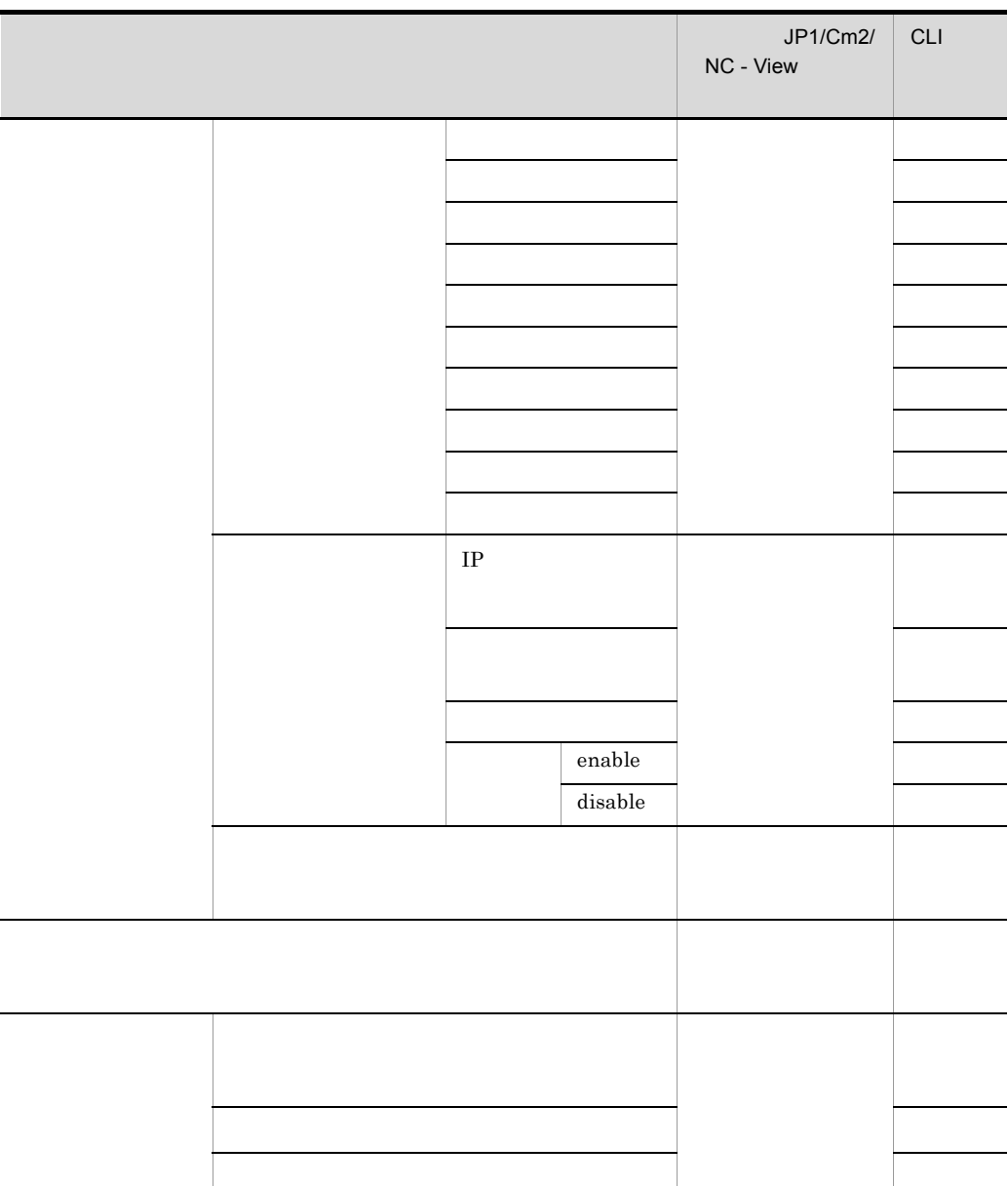

<span id="page-20-0"></span>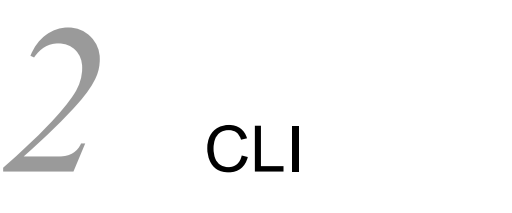

 $CLI$ 

CLI SOLI

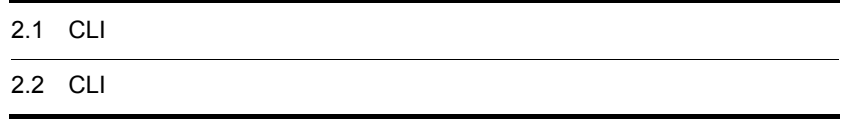

## <span id="page-21-0"></span>2.1 CLI

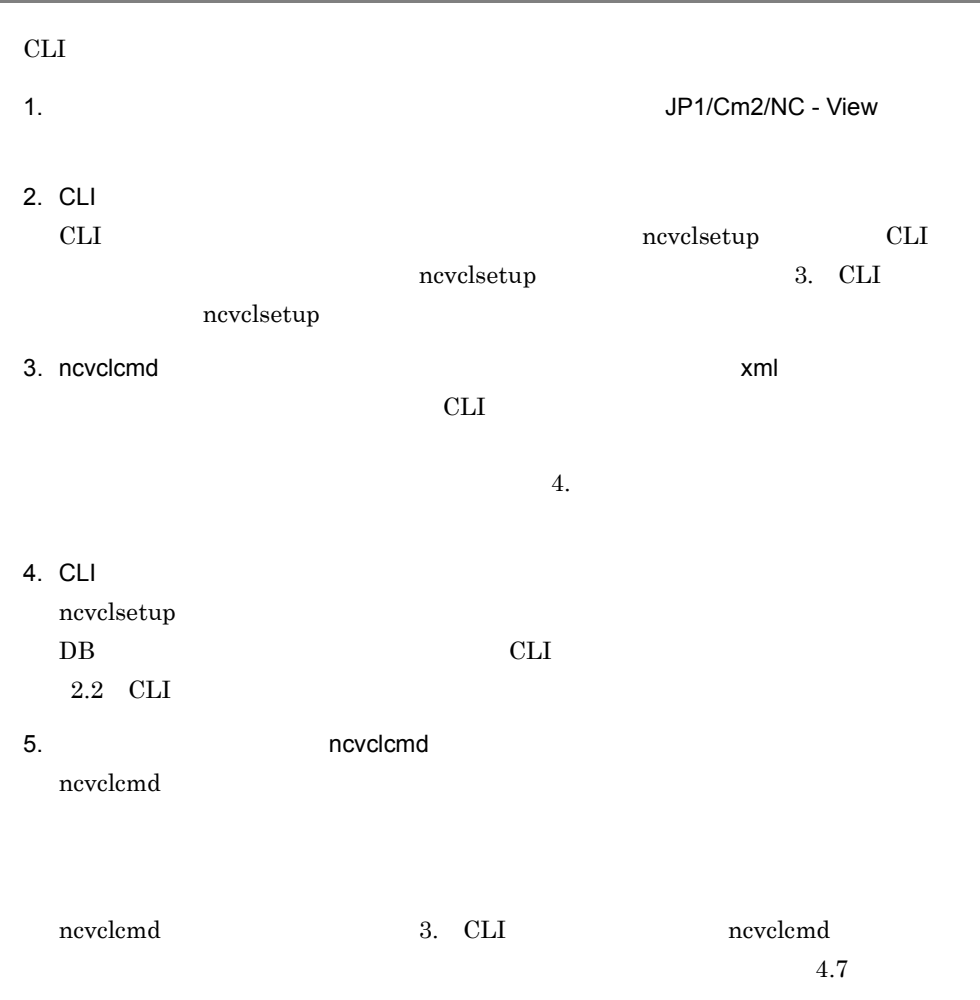

## <span id="page-22-0"></span>2.2 CLI

<span id="page-22-1"></span>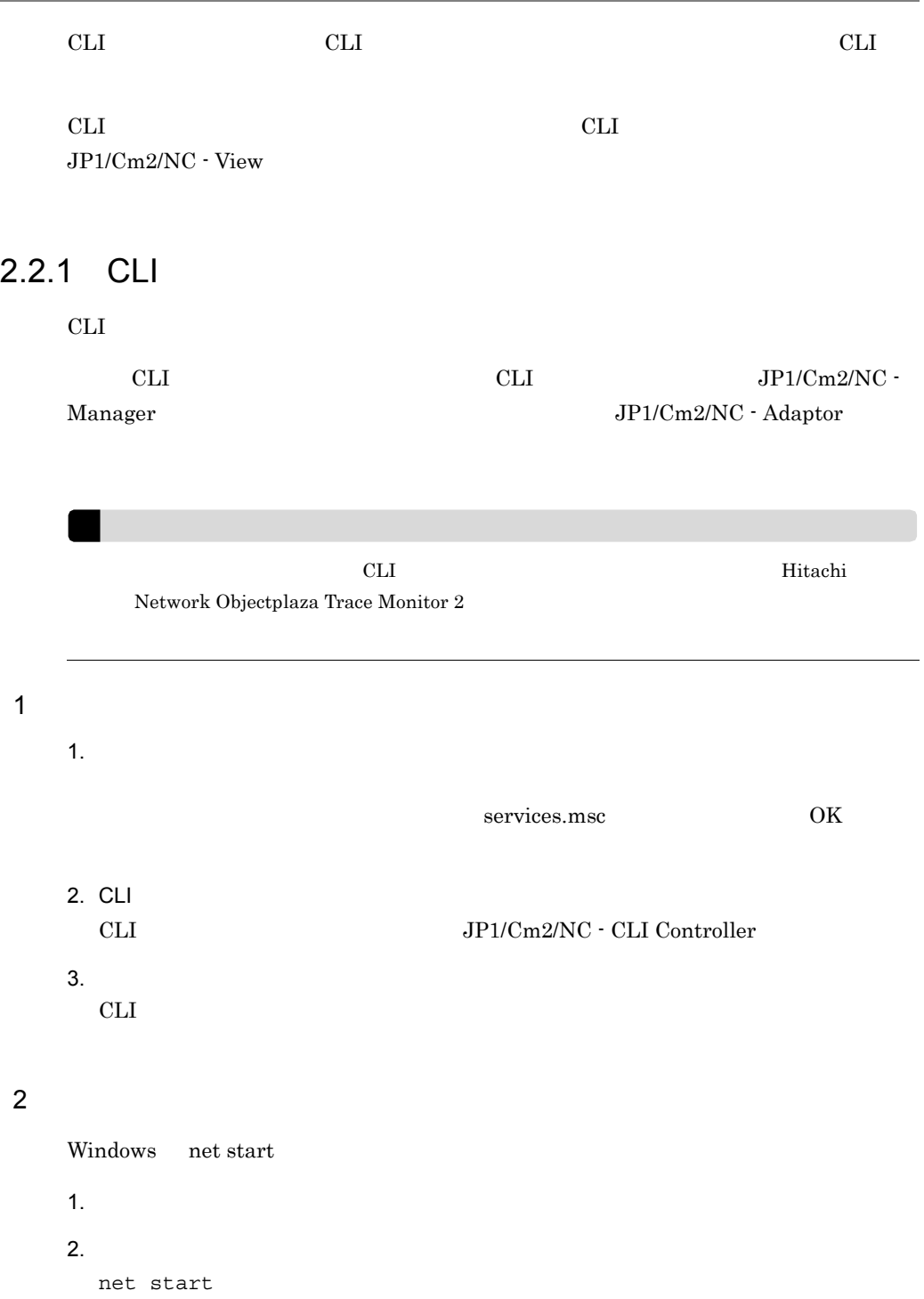

<span id="page-23-1"></span><span id="page-23-0"></span>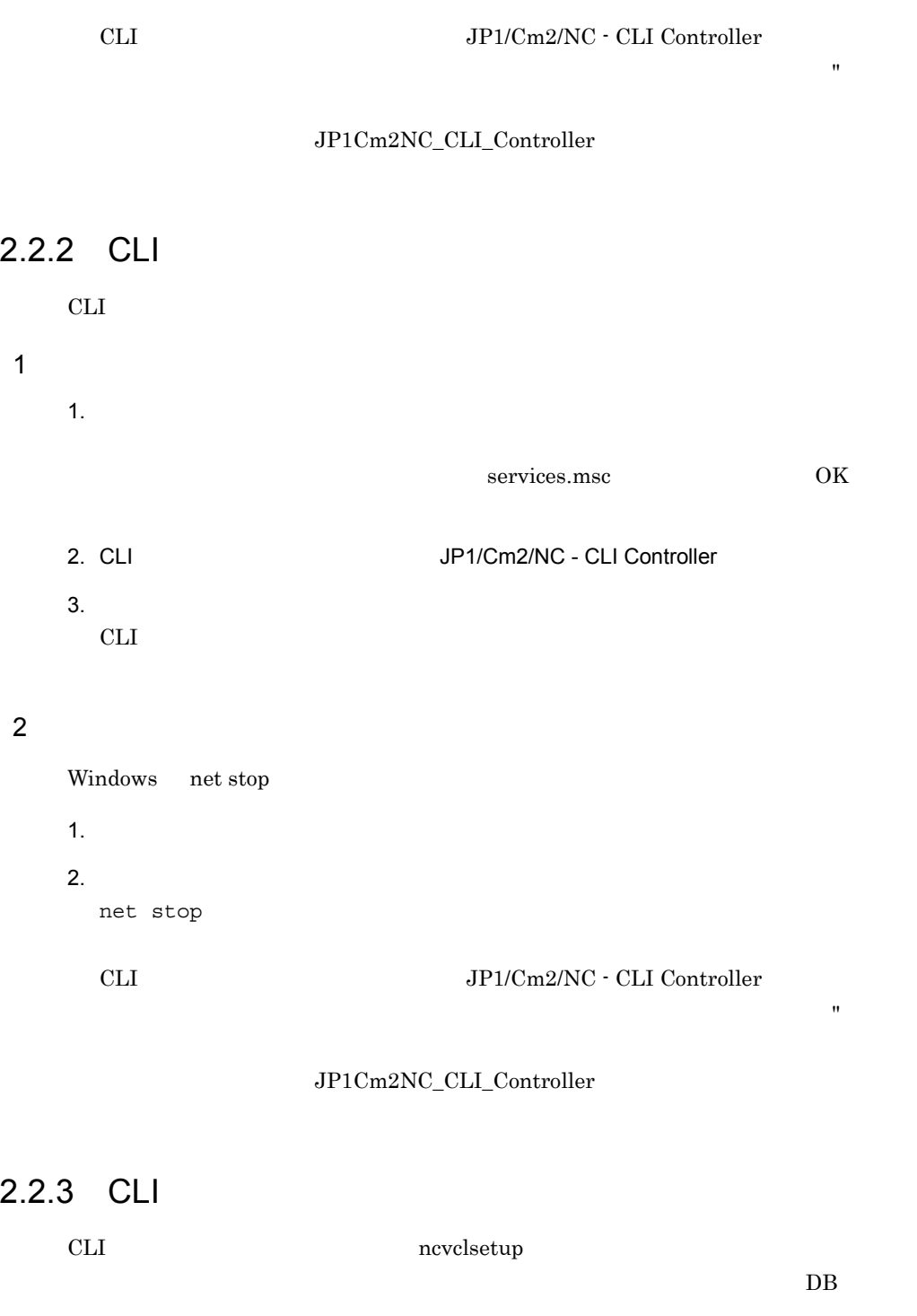

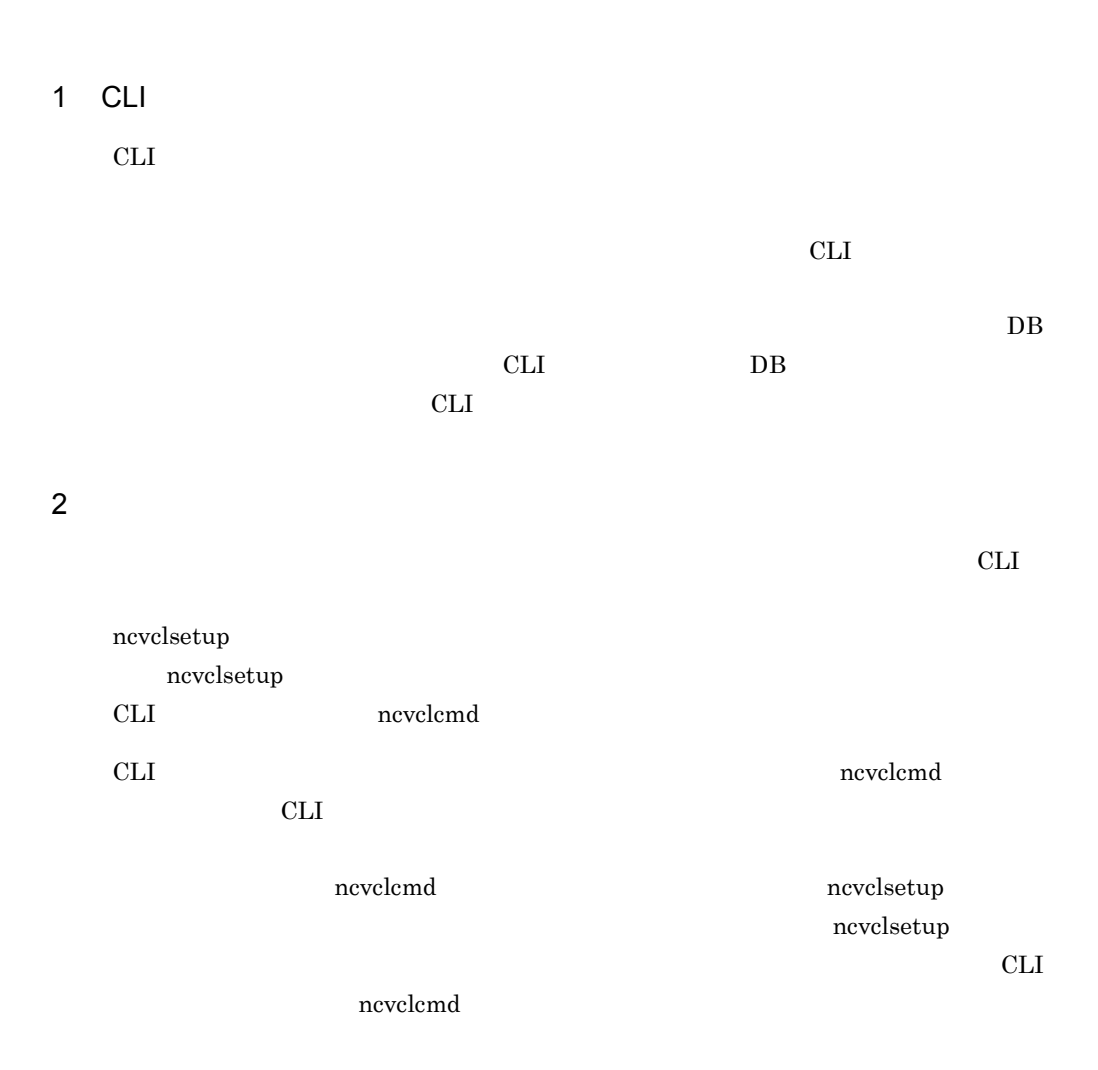

<span id="page-26-0"></span>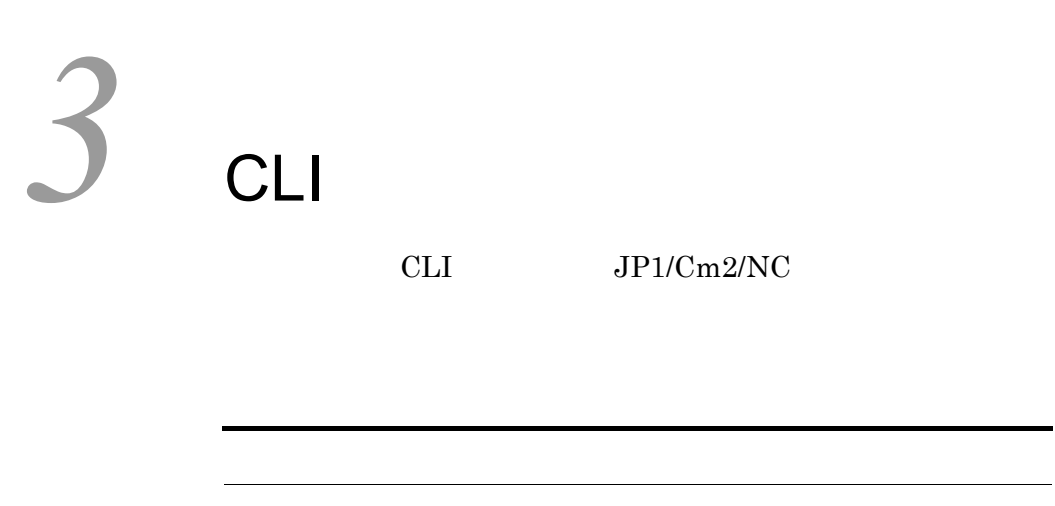

<span id="page-27-0"></span>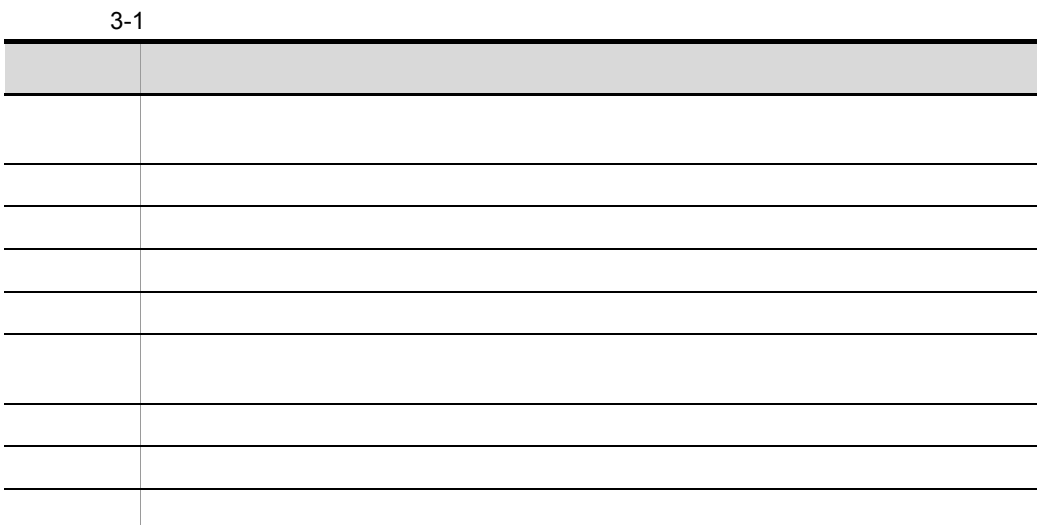

#### $ncxxxx$

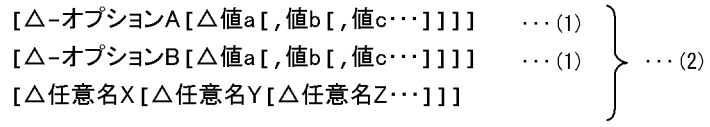

• **• •**  $\alpha = \frac{1}{2}$ 

#### (凡例)

△: 1バイト以上の空白文字を必ず指定します。空白文字を省略できません。

- 1  $\sim$  2
	-

• **•**  $\overline{a}$ 

• **•** The state  $\mathbf{r}$  is the state  $\mathbf{r}$  is the state  $\mathbf{r}$  is the state  $\mathbf{r}$ 

16

- **•** 指定できる数以上の任意名を指定した場合,エラーになります。
- **•** 引数に指定する文字は,大文字・小文字が区別されます。大文字・小文字の使い分け

<span id="page-29-0"></span>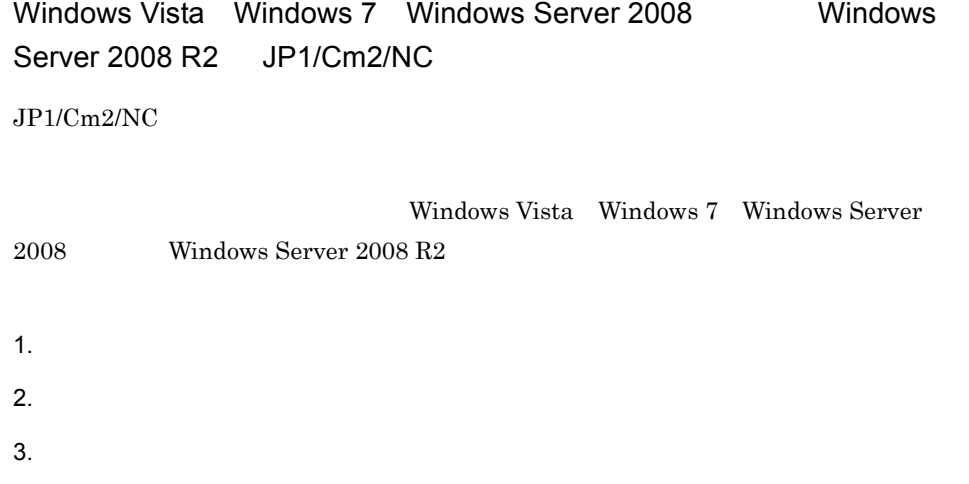

<span id="page-30-0"></span>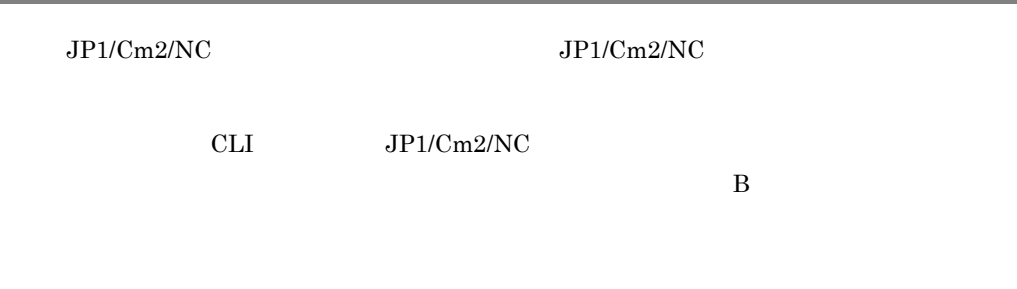

3-2 CLI

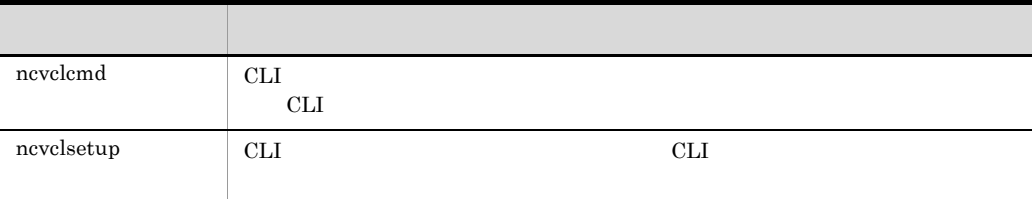

#### $3.$  CLI ncvclcmd

## <span id="page-31-0"></span>ncvclcmd

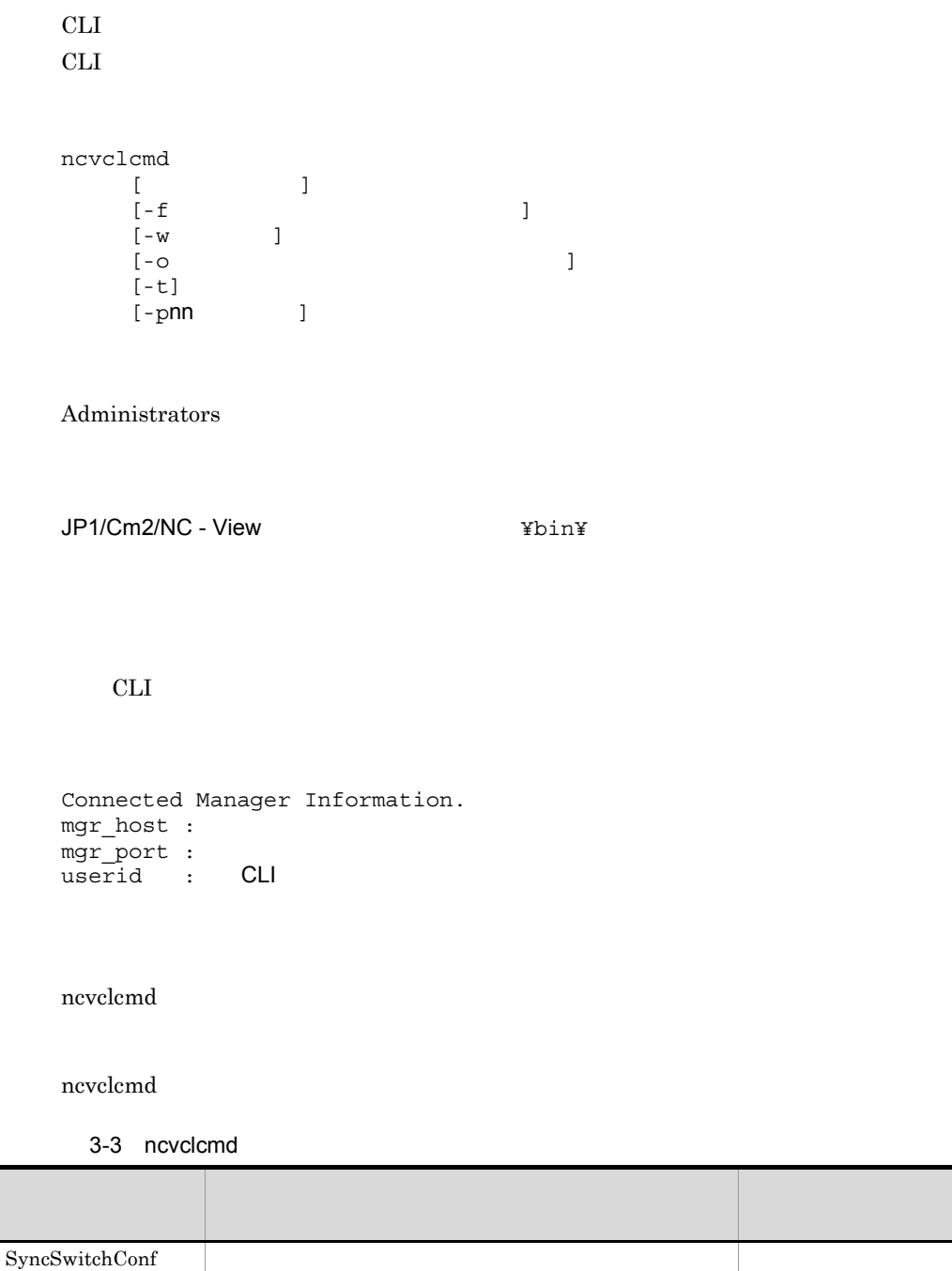

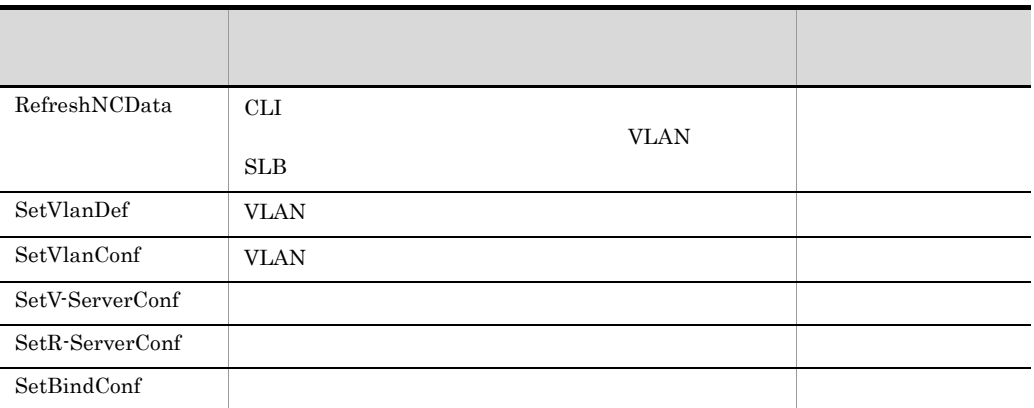

 $-$  f  $\blacksquare$ 

ncvclcmd

 $-w$ 

 $-f$ 

 $-$ o  $\overline{a}$ 

 $-f$ 

-t

 $\mathbf{p}$ 

 $\mathbb{P}$ 

 $-t$ 

 $3.$  CLI ncvclcmd

 $-pnn$ 

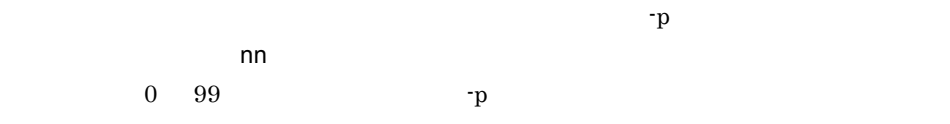

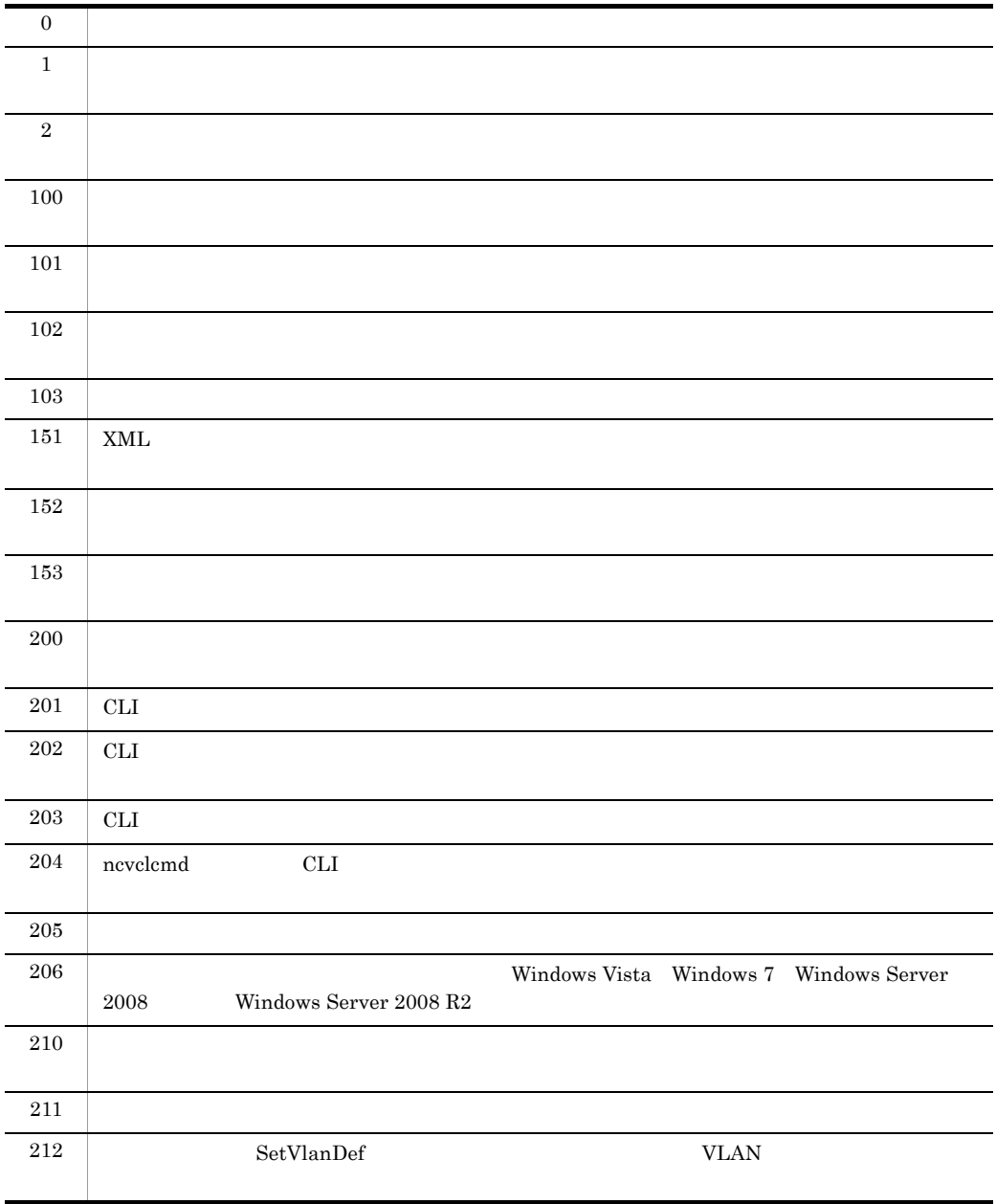

 $3.$  CLI

ncvclcmd

```
213 SetVlanDef VLAN
```

```
c:¥tmp¥myconf.xml testwork
c:\nPsitmp\Psimyconf.xml
   <?xml version="1.0" encoding="UTF-8"?>
   <ncvcl_nc xmlns="http://www.hitachi.co.jp/soft/xml/
   jp1cm2nc/ncvcl/namespaces/nc-1.0">
      <CommandList>
         <VLAN>
           <SetVlanDef>
             <SetVlanDef_Work Name="testwork" 
   VlanDomain="__$NCCLIVAR_0">
               <VlanDefList>
                 <VlanDef Operation="add" VlanID="__$NCCLIVAR_1">
                   <VlanName>Test VLAN</VlanName>
                    <VlanType>port</VlanType>
                   <VlanNote>__$NCCLIVAR_2</VlanNote>
                 </VlanDef>
               </VlanDefList>
             </SetVlanDef_Work>
           </SetVlanDef>
         </VLAN>
       </CommandList>
   </ncvcl_nc>
```
SetVlanDef

- 0 DefaultDomain
- 変数 1 100
- 変数 2 Test

ncvclcmd SetVlanDef -f c:¥tmp¥myconf.xml -w testwork -p0 DefaultDomain -p1 100 -p2 Test

## <span id="page-35-0"></span>ncvclsetup

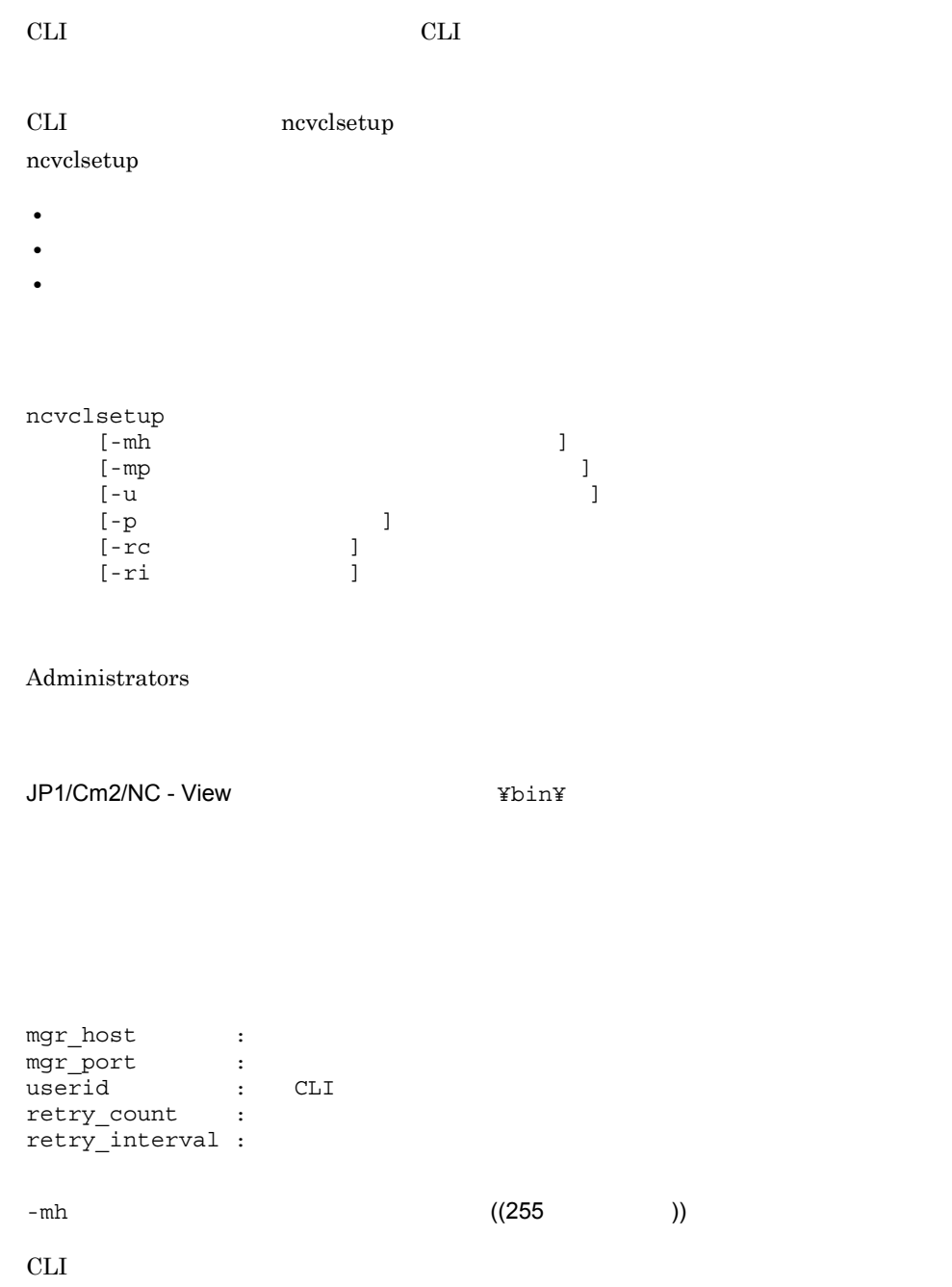
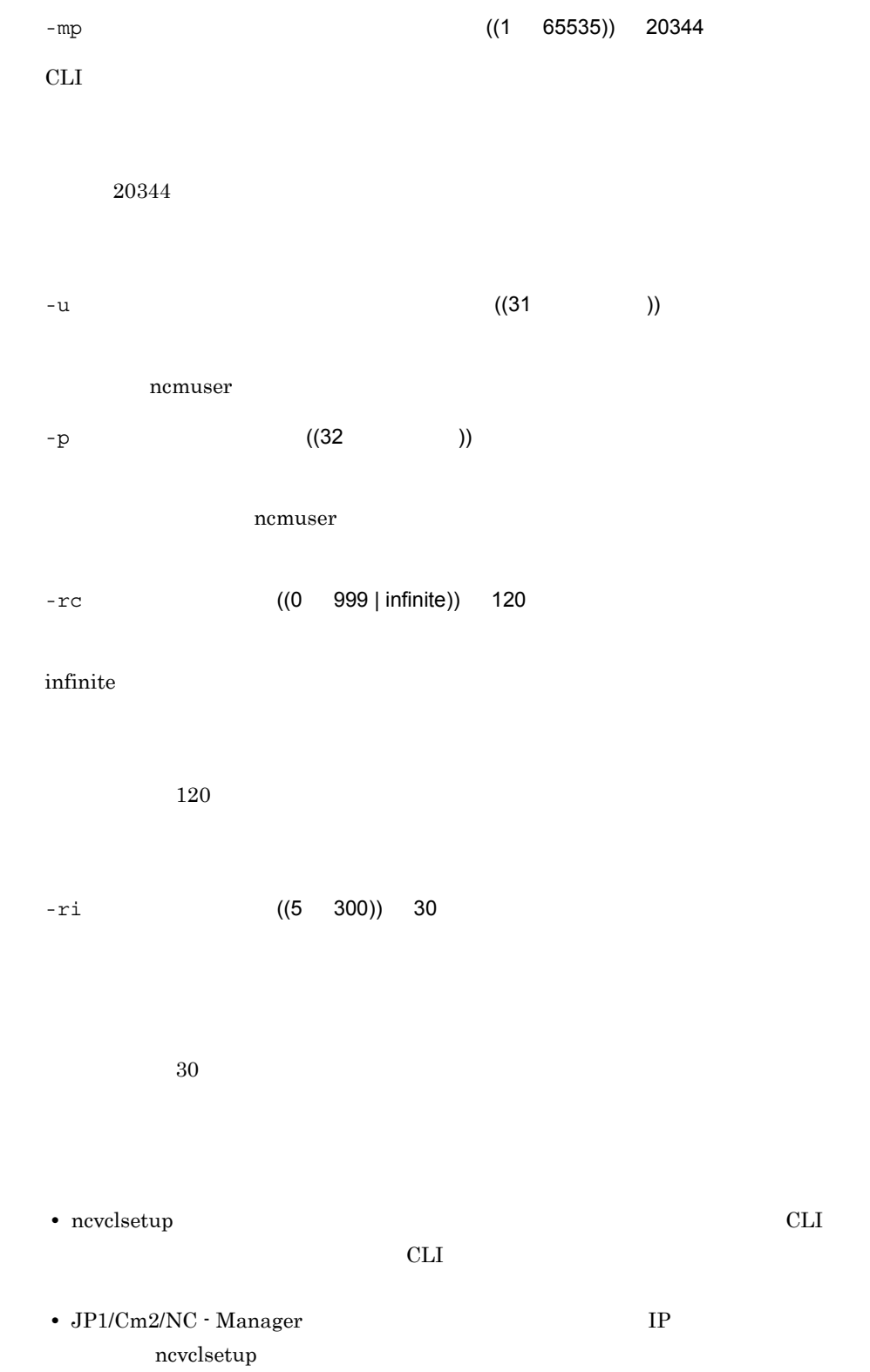

 $3.$  CLI ncvclsetup

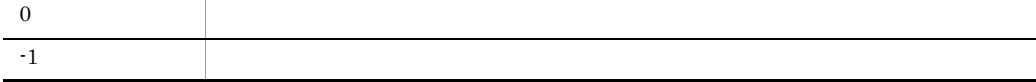

C:¥>ncvclsetup -mh HostName -mp 999 -u NCuser -p PASSWORD -rc 100 -ri 50

# *4* 構成パラメーター定義ファ

ncvclcmd

ncvclcmd

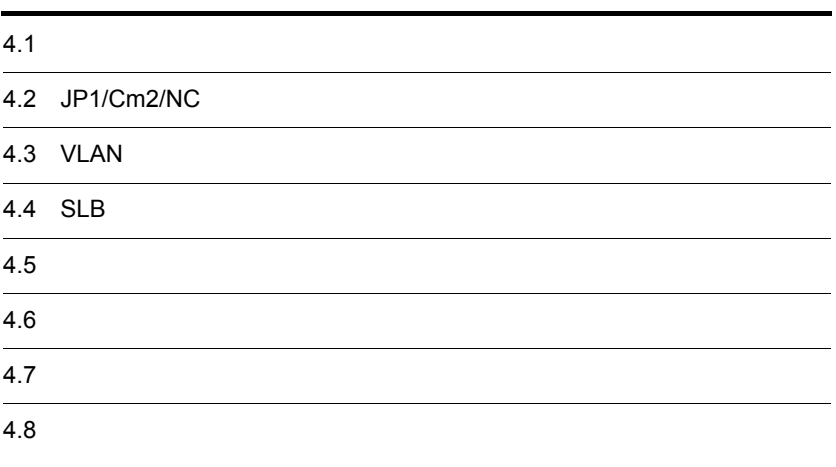

# $4.1$

### ncvclcmd

### ncvclcmd

### $XML$

# $CLI$

# $S{\small\bf Y}S{\small\bf T}E{\small\bf M}\qquad \qquad {\small\bf S} {\small\bf Y}S{\small\bf T}E{\small\bf M}$

### $4-1$

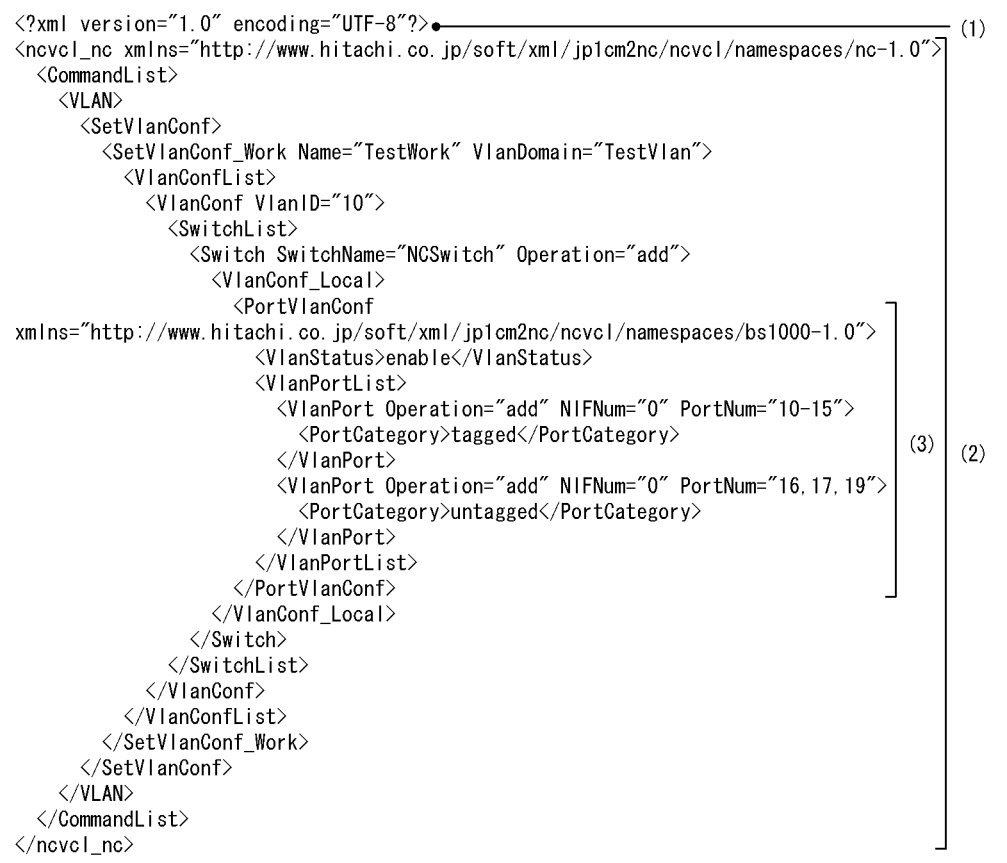

 $4-1$  1 3

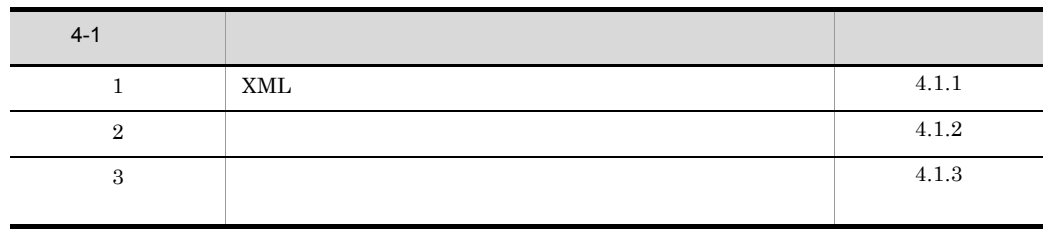

 $4-2$ 

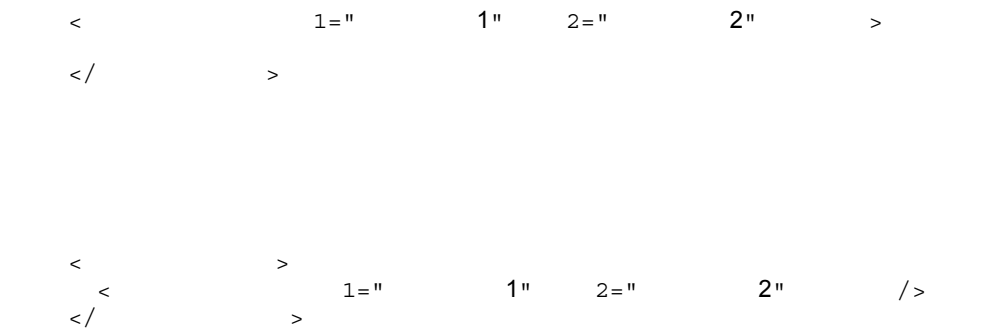

# 4.1.1 XML

 $XML$ 

 $XML$ 

<?xml version="1.0" encoding="UTF-8"?>

 $XML$   $XML$   $1.0$ 

# $UTF-8$

# $4.1.2$

### $4-1$

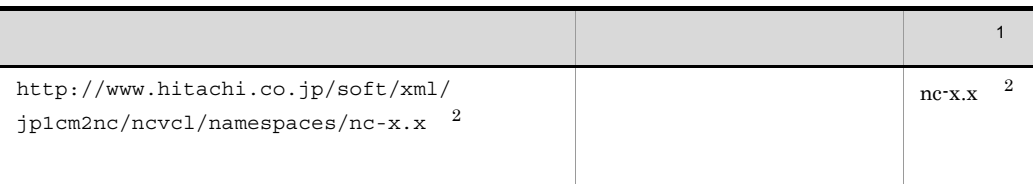

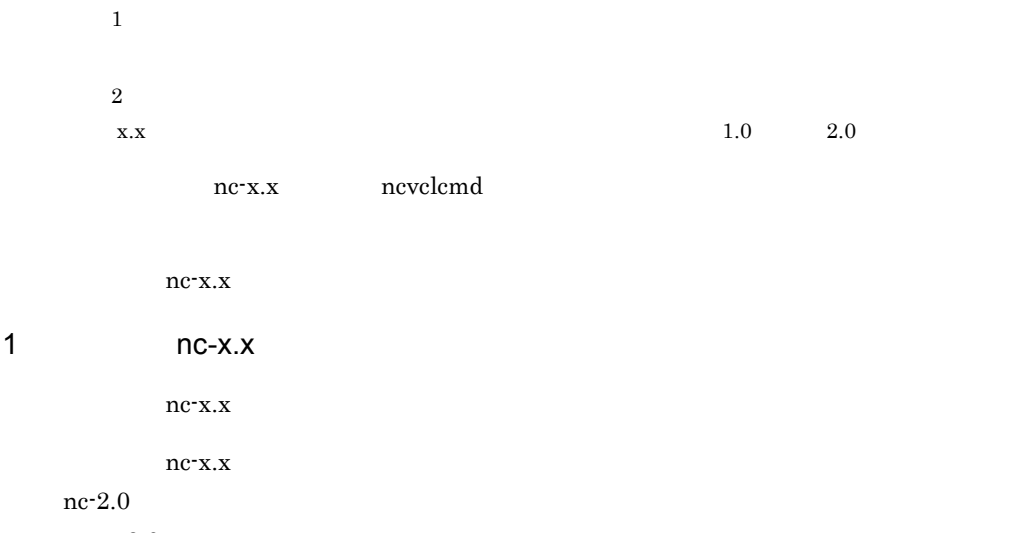

 $nc-2.0$ 

```
\mathbf 1<?xml version="1.0" encoding="UTF-8"?>
<ncvcl_nc xmlns="http://www.hitachi.co.jp/soft/xml/jp1cm2nc/ncvcl/namespaces/
nc-2.0<sup>-1</sup>">
   <CommandList>
    $\rm<br>{\it NC}\,{\it p}^{-2}$ <SyncSwitchConf> 2
          SyncSwitchConf
        </SyncSwitchConf>
     </NC>
    <VLAN> <SetVlanDef>
 :
          SetVlanDef
            :
        </SetVlanDef>
        <SetVlanConf>
: 100 million 100
          SetVlanConf
: 100 million 100
        </SetVlanConf>
     </VLAN><SLB> <SetV-ServerConf>
 :
          SetV-ServerConf<br>:
: 100 million 100
        </SetV-ServerConf>
        <SetR-ServerConf>
 :
          SetR-ServerConf
: 100 million 100
        </SetR-ServerConf>
        <SetBindConf>
            :
          SetBindConf
            :
        </SetBindConf>
    </SLB> </CommandList>
</ncvcl_nc>
```
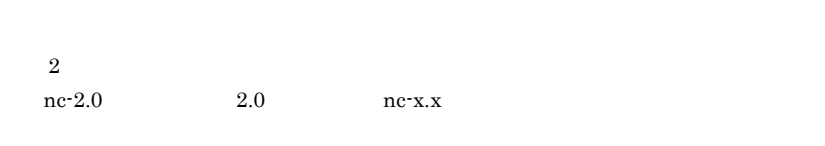

nc-x.x

```
4-2 名前空間 nc-x.x の構成要素
```
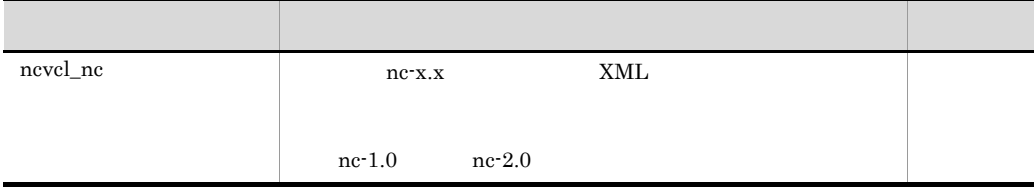

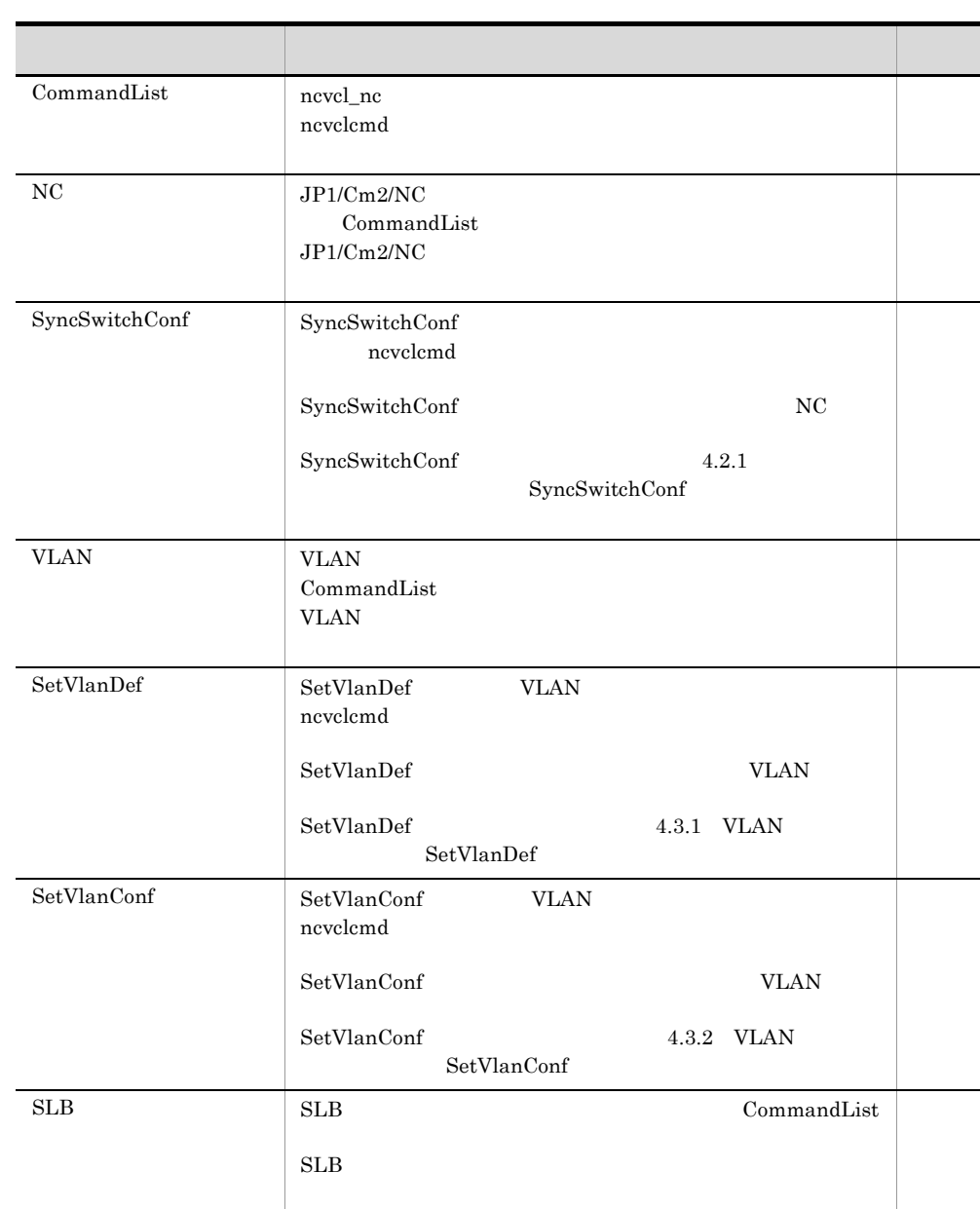

SetV-ServerConf SetV-ServerConf

ncvclcmd

 $\begin{minipage}{0.9\linewidth} SetV-ServerConf\\ \begin{minipage}{0.9\linewidth} \end{minipage} \begin{minipage}{0.9\linewidth} \end{minipage} \begin{minipage}{0.9\linewidth} \end{minipage} \begin{minipage}{0.9\linewidth} \end{minipage} \begin{minipage}{0.9\linewidth} \end{minipage} \begin{minipage}{0.9\linewidth} \end{minipage} \begin{minipage}{0.9\linewidth} \end{minipage} \begin{minipage}{0.9\linewidth} \end{minipage} \begin{minipage}{0.9\linewidth} \end{minipage} \begin{minipage}{0.9\linewidth} \end{minipage} \$ 

 $\operatorname{SetV}\nolimits\operatorname{-}\operatorname{ServerConf}$ 

SetV-ServerConf 4.4.1

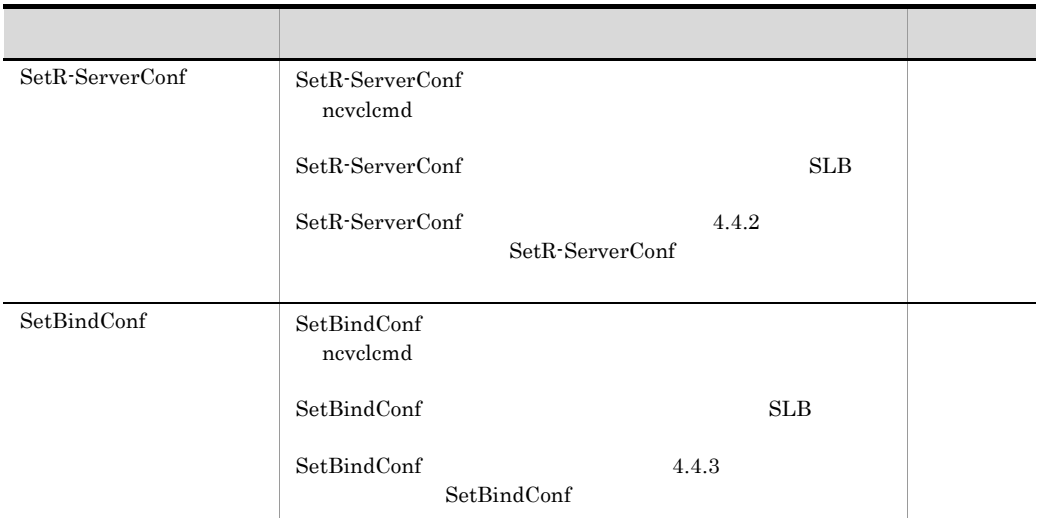

 $nc-x.x$  nc-1.0 <ncvcl\_nc xmlns="http://www.hitachi.co.jp/soft/xml/jp1cm2nc/ncvcl/ namespaces/nc-1.0"> 1-1 SetVlanConf  $\overline{a}$ 

 $4.1.3$ 

ľ

 $1.0$ 

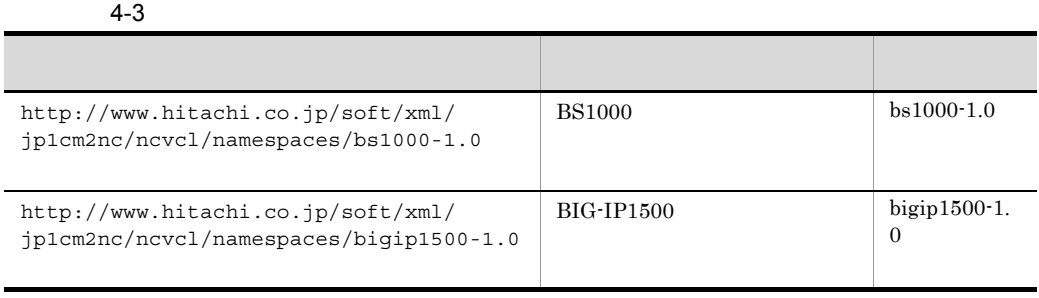

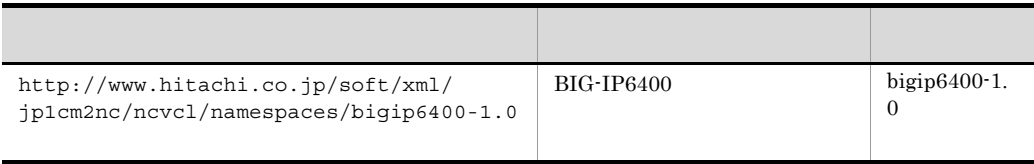

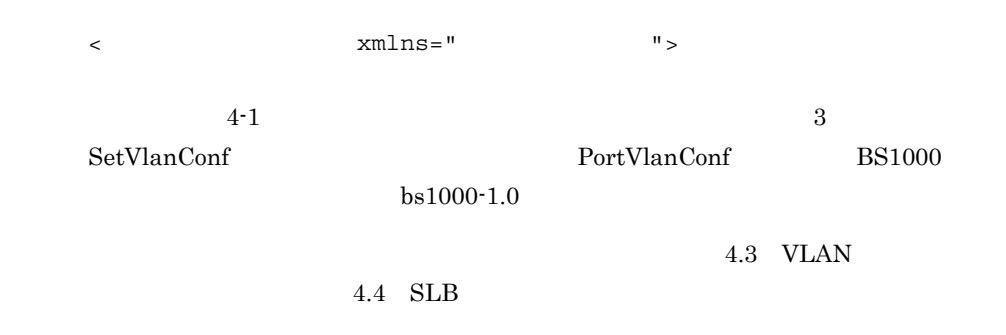

# $4.1.4$

 $4-4$ 

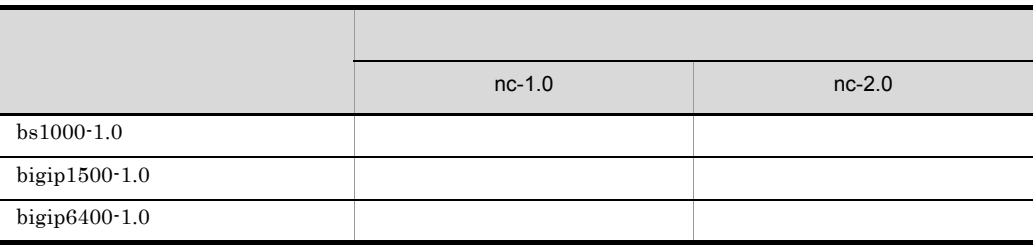

# 4.2 JP1/Cm2/NC

ncvclcmd コマンドを実行する場合, またにころに定義が必要なコマンドを実行する場合,

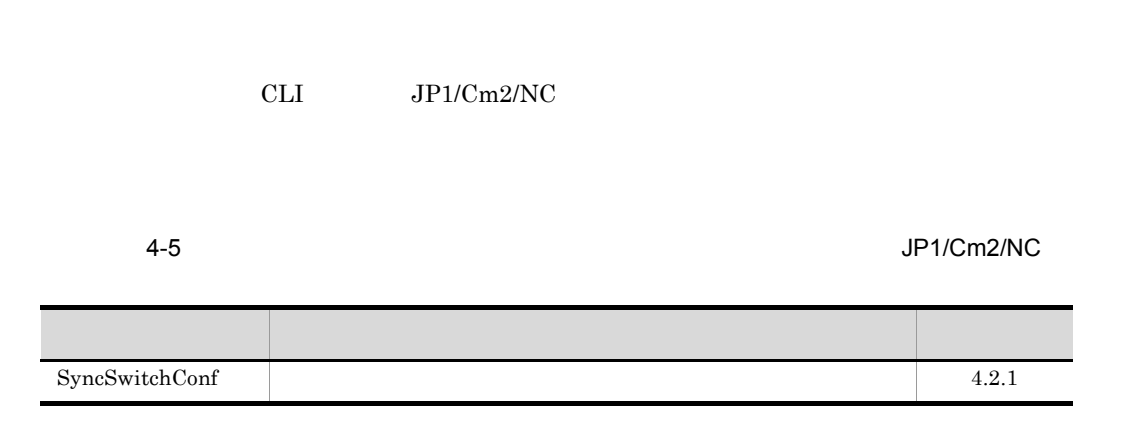

 $\alpha$ , and  $\alpha$  are  $\alpha$  are  $\alpha$ 

 $4.7$ 

# 4.2.1 SyncSwitchConf

ncvclcmd SyncSwitchConf SyncSwitchConf

SyncSwitchConf SyncSwitchConf SyncSwitchConf nc-2.0 nc-2.0 SyncSwitchConf

SyncSwitchConf

1 SyncSwitchConf

SyncSwitchConf

a)形式

SyncSwitchConf

```
<?xml version="1.0" encoding="UTF-8"?>
<ncvcl_nc xmlns="http://www.hitachi.co.jp/soft/xml/jp1cm2nc/ncvcl/namespaces/
nc-2.0" <CommandList>
   <NC> <SyncSwitchConf>
       <SyncSwitchConf Work Name=" "SwitchName=" "/>
      </SyncSwitchConf>
   </NC </CommandList>
</ncvcl_nc>
```
b<sub></sub>

# SyncSwitchConf

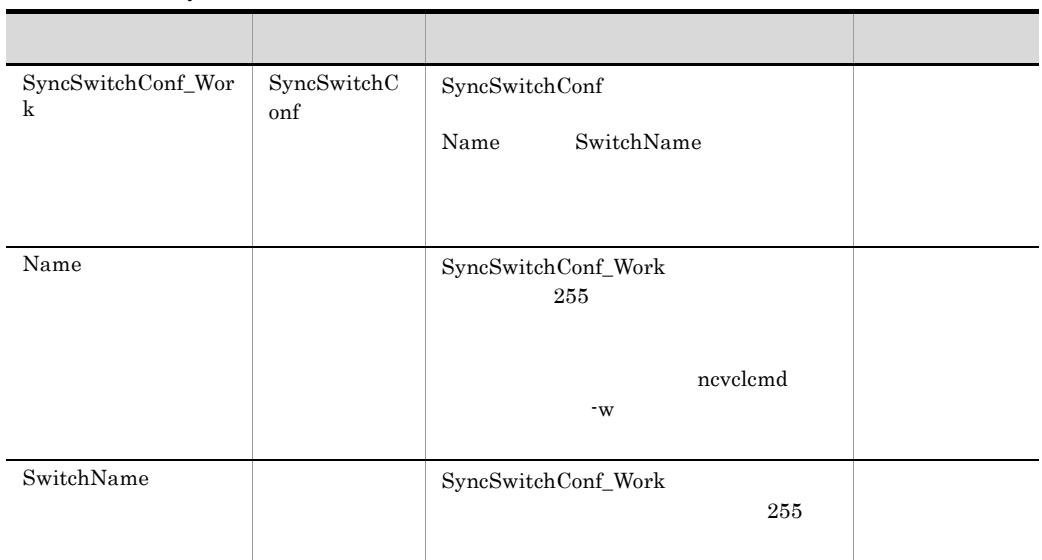

### 4-6 SyncSwitchConf

' &

 $<\quad >\quad \text{``}$ 

 $4.5$  3 XML

# 4.3 VLAN

ncvclcmd

CLI VLAN extension of the VLAN and the VLAN and the VLAN

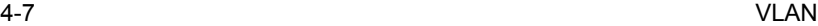

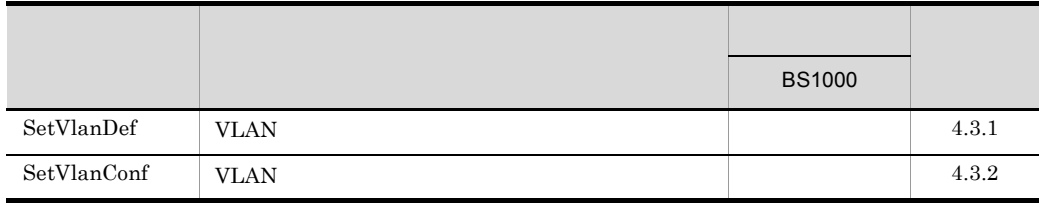

ncvclcmd

 $4.7$ 

4.3.1 VLAN SetVlanDef

VLAN VLAN nevelemd

SetVlanDef SetVlanDef

SetVlanDef SetVlanDef SetVlanDef

nc-x.x execution nc-x.x

SetVlanDef

# 1 SetVlanDef

SetVlanDef

a)形式

SetVlanDef nc-1.0

```
<?xml version="1.0" encoding="UTF-8"?>
<ncvcl_nc xmlns="http://www.hitachi.co.jp/soft/xml/jp1cm2nc/ncvcl/namespaces/
nc-1.0">
  <CommandList>
    <VLAN> <SetVlanDef>
        <SetVlanDef_Work Name=" "VlanDomain="VLAN">
           <VlanDefList>
             <VlanDef Operation=" " VlanID="VLAN-ID">
               ----<br><VlanName>VLAN </VlanName><br><VlanType>VLAN </VlanType>
               <VlanType>VLAN </VlanType><br><VlanNote>VLAN </VlanNote>
               <VlanNote>VLAN
              </VlanDef>
            </VlanDefList>
          </SetVlanDef_Work>
       </SetVlanDef>
    </VLAN>
   </CommandList>
</ncvcl_nc>
```
b<sub></sub>

SetVlanDef

4-8 SetVlanDef

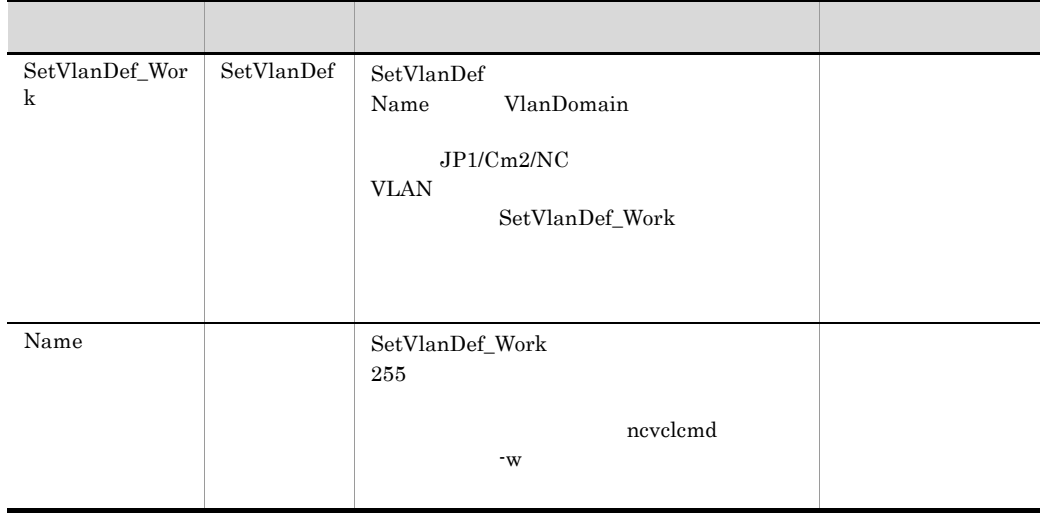

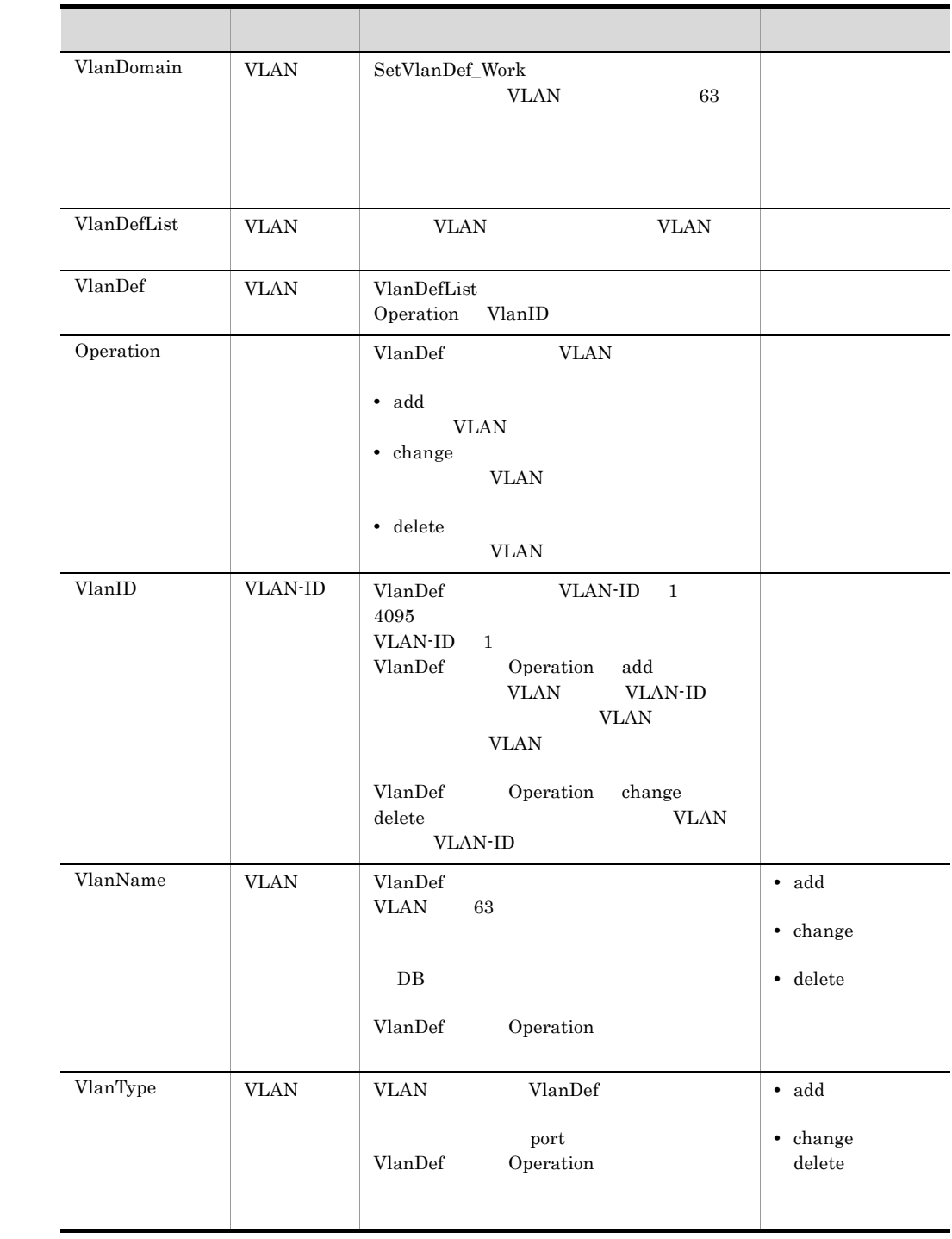

j

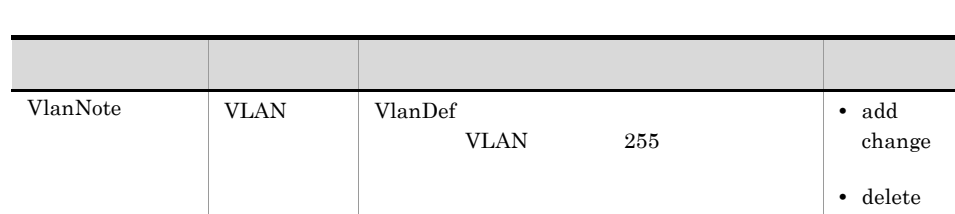

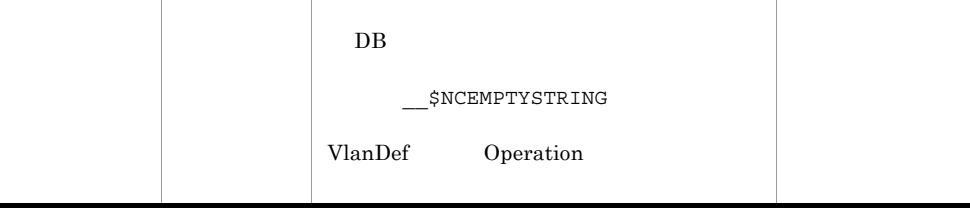

•  $add$ change

• delete

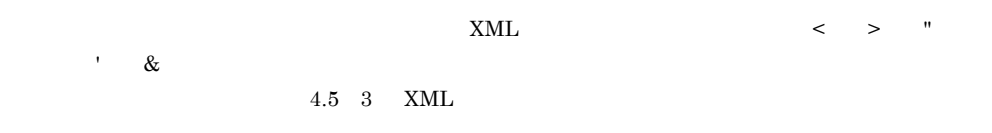

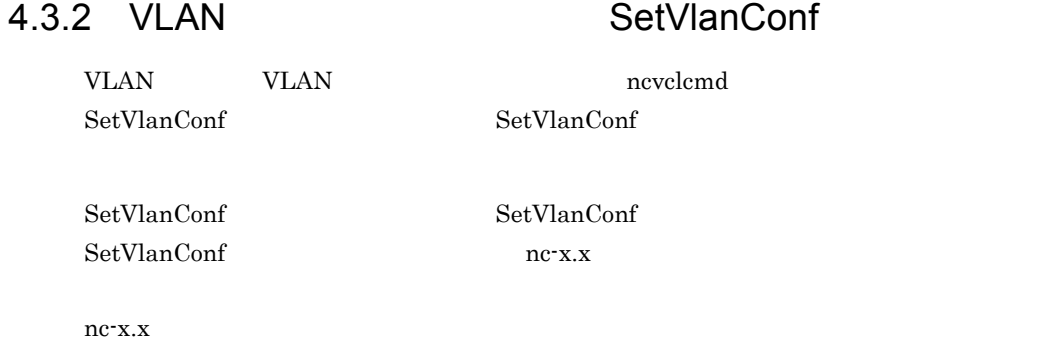

SetVlanConf

4-9 SetVlanConf

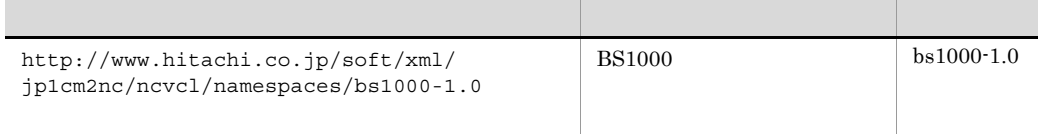

SetVlanConf

 $4.$ 

1 SetVlanConf nc-x.x SetVlanConf nc-x.x  $ncx.x$  $\mathbf{a}$ SetVlanConf nc-x.x  $nc-1.0$ <?xml version="1.0" encoding="UTF-8"?> <ncvcl\_nc xmlns="http://www.hitachi.co.jp/soft/xml/jp1cm2nc/ncvcl/namespaces/  $nc-1.0"$  <CommandList>  $<$  VLAN  $>$  <SetVlanConf> <SetVlanConf Work Name=" "VlanDomain="VLAN"> <VlanConfList> <VlanConf VlanID="VLAN-ID"> <SwitchList> <Switch SwitchName=" " Operation=" "> <VlanConf\_Local> **Service State State State State Service State State State State State**  </VlanConf\_Local> </Switch> <Switch SwitchName=" " Operation=" "> <VlanConf\_Local> **Service State State State State State Service State State State State**  </VlanConf\_Local> </Switch> </SwitchList> </VlanConf> </VlanConfList> </SetVlanConf\_Work> </SetVlanConf>

 $<$  /  $\verb|VLAN|$   $>$  </CommandList> </ncvcl\_nc>

b) and  $\mathbf{R}$ 

 $SetVlanConf$  nc-x.x

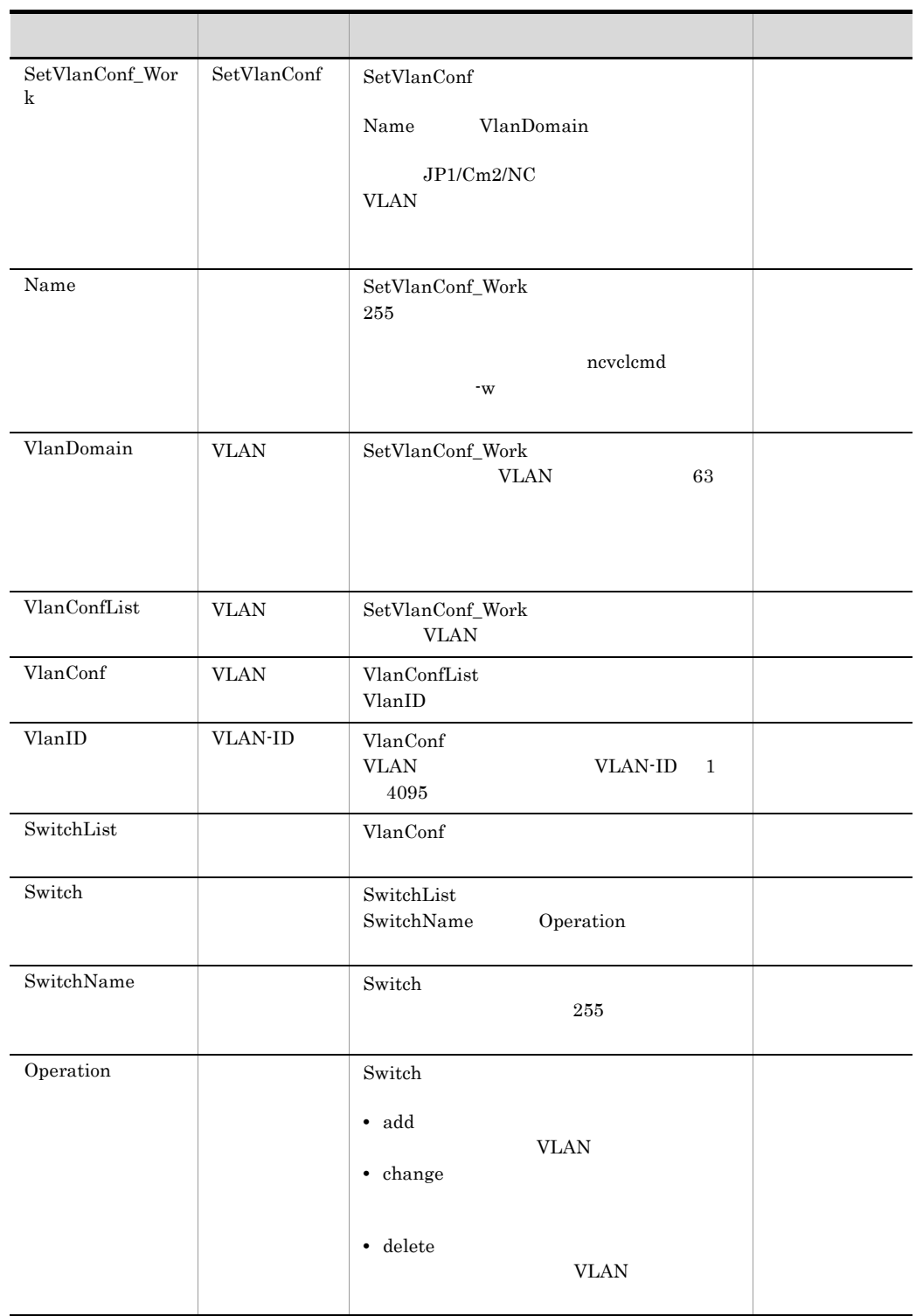

4-10 SetVlanConf 
and  $C_1$  and  $C_2$  and  $C_3$  and  $C_4$  and  $C_5$  and  $C_6$  and  $C_7$  and  $C_8$  and  $C_8$  and  $C_9$  and  $C_9$  and  $C_9$  and  $C_8$  and  $C_9$  and  $C_9$  and  $C_9$  and  $C_9$  and  $C_9$  and  $C_9$  and  $C_9$  and

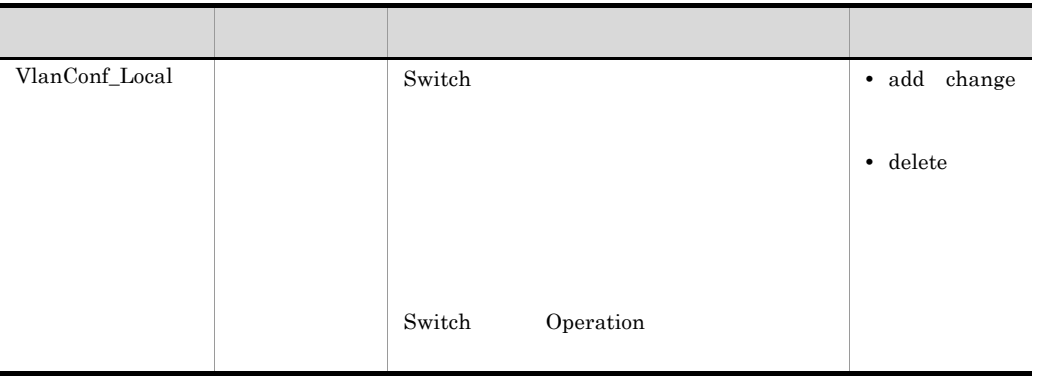

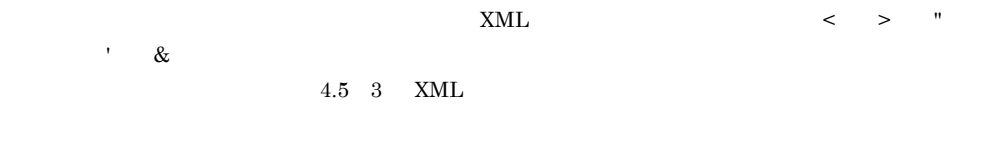

2 SetVlanConf bs1000-1.0 SetVlanConf

 $bs1000-1.0$ 

 $a$ 

SetVlanConf bs1000-1.0

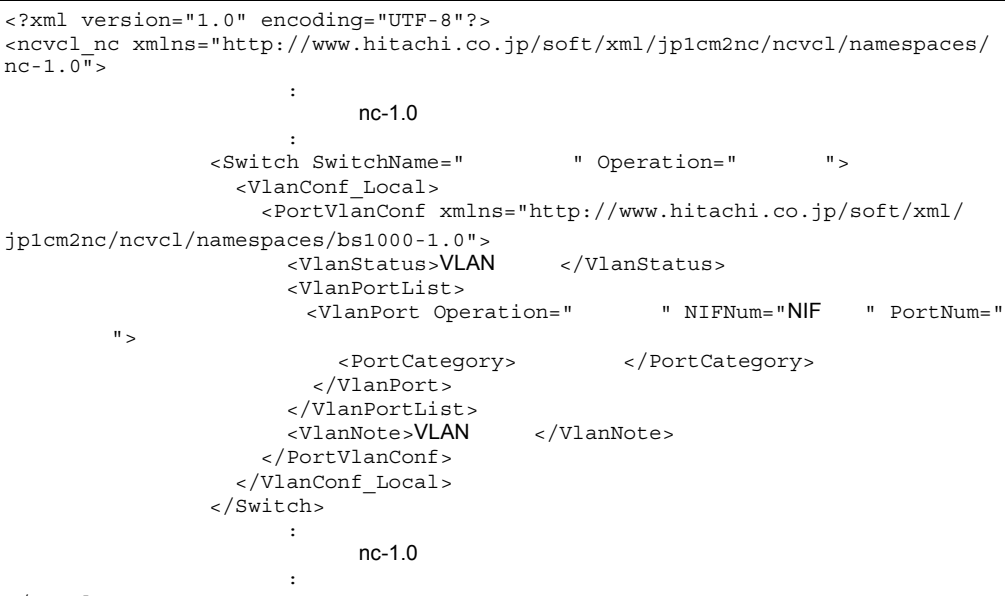

</ncvcl\_nc>

 $B<sub>S1000</sub>$  bs1000-1.0

b) and  $\mathbf{R}$ 

SetVlanConf bs1000-1.0

# 4-11 SetVlanConf bs1000-1.0

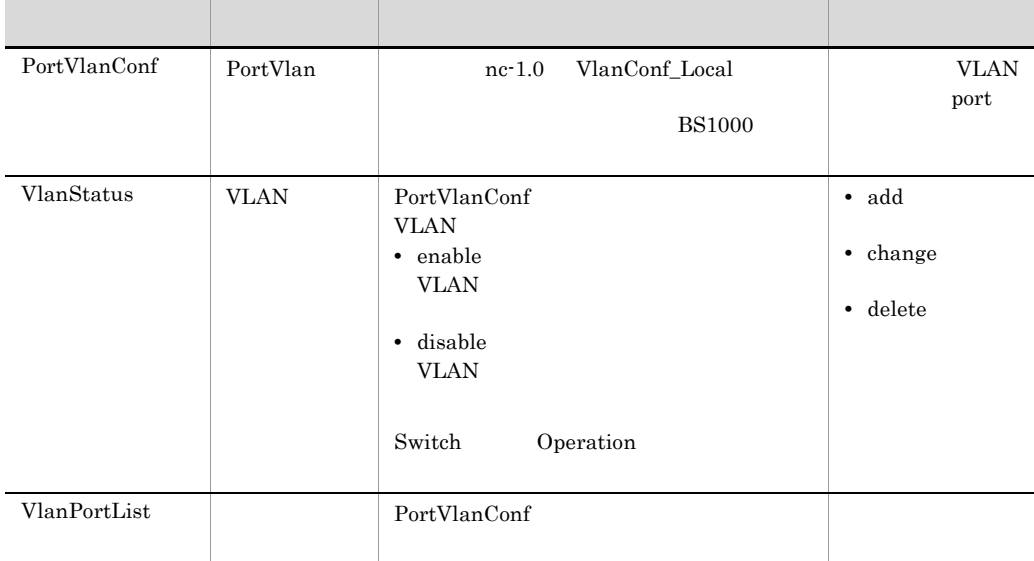

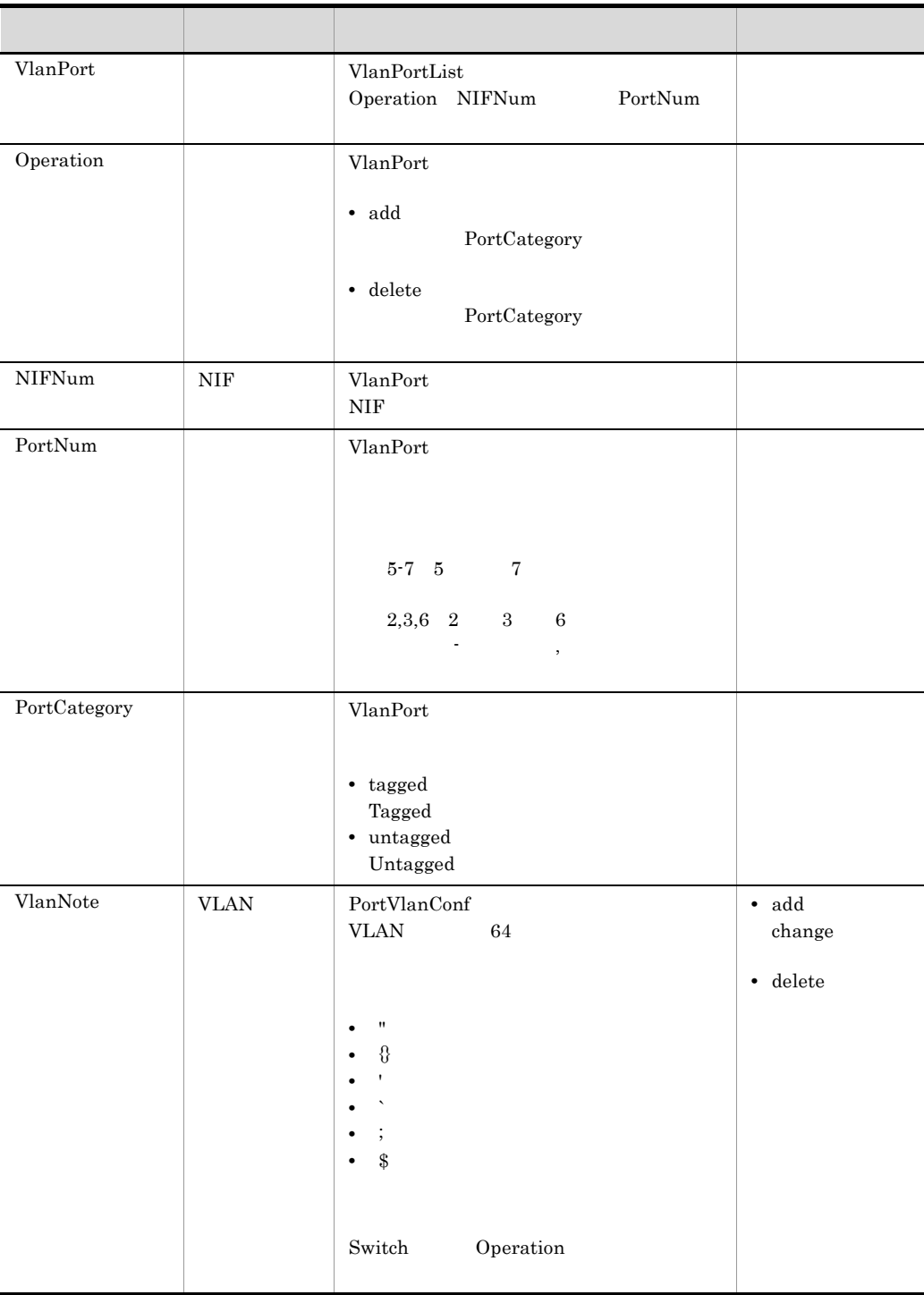

' &

 $XML \hspace{2.6cm} < \hspace{2.6cm} > \hspace{2.6cm} "$ 

 $4.5$  3 XML

# 4.4 SLB

ncvclcmd コマンドを実行する場合, またにころに定義が必要なコマンドを実行する場合,

cli SLB extension of the SLI

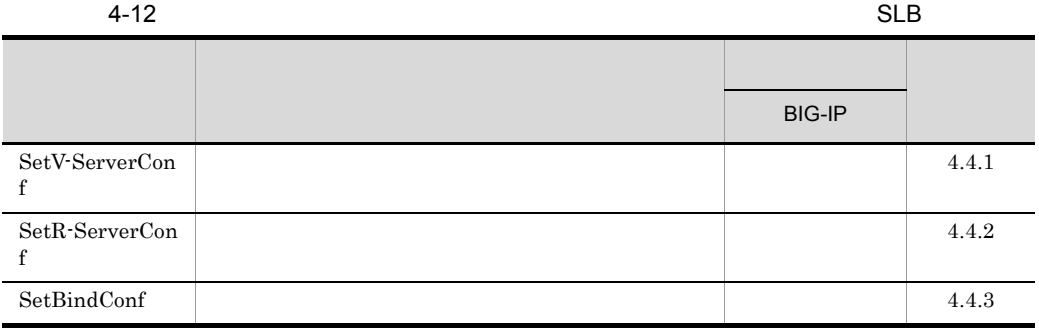

 $\alpha$  are  $\alpha$  are  $\alpha$ 

 $4.7$ 

# 4.4.1 SetV-ServerConf

 $SLB$  nevelend SetV-ServerConf  $SetV$ -ServerConf

SetV-ServerConf  $SetV$ -ServerConf SetV-ServerConf nc-x.x

nc-x.x

SetV-ServerConf

### 4-13 SetV-ServerConf

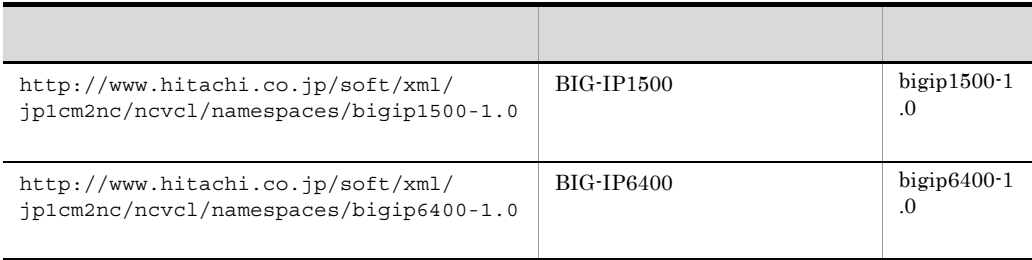

### SetV-ServerConf

1 SetV-ServerConf 2 and  $C_1$  and  $C_2$  and  $C_3$ 

SetV-ServerConf

nc-x.x executive executive executive executive executive executive executive executive executive executive executive executive executive executive executive executive executive executive executive executive executive execu

a

SetV-ServerConf nc-x.x

nc- $1.0$ 

```
<?xml version="1.0" encoding="UTF-8"?>
<ncvcl_nc xmlns="http://www.hitachi.co.jp/soft/xml/jp1cm2nc/ncvcl/namespaces/
nc-1.0" <CommandList>
    <SLB> <SetV-ServerConf>
        <SetV-ServerConf Work Name=" "SwitchName=" ">
           <V-ServerConf_Local>
Service State State State State
Service State State State State State
           </V-ServerConf_Local>
         </SetV-ServerConf_Work>
       </SetV-ServerConf>
    </SLB> </CommandList>
</ncvcl_nc>
```
b) and  $\mathbf{R}$ 

SetV-ServerConf nc-x.x

# 4-14 SetV-ServerConf  $nc-x.x$

| ${\rm Set V\text{-}ServerConf\_Wo}$<br>rk | SetV-ServerCon<br>f | SetV-ServerConf                              |  |
|-------------------------------------------|---------------------|----------------------------------------------|--|
|                                           |                     | SwitchName<br>Name                           |  |
|                                           |                     |                                              |  |
| Name                                      |                     | SetV-ServerConf_Work<br>255                  |  |
|                                           |                     | ncvclcmd<br>$-w$                             |  |
| SwitchName                                |                     | ${\rm Set V\text{-}ServerConf\_Work}$<br>255 |  |
| V-ServerConf_Local                        |                     | SetV-ServerConf_Work                         |  |
|                                           |                     |                                              |  |
|                                           |                     |                                              |  |
|                                           |                     |                                              |  |

 $XML \qquad \qquad < \qquad > \quad "$ ' $\&$  $4.5 \quad 3 \qquad \text{XML}$ 2 SetV-ServerConf bigip1500-1.0 bigip6400-1.0 SetV-ServerConf

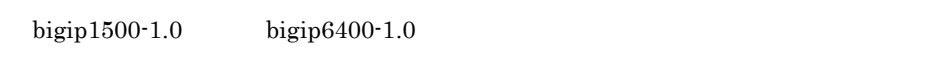

a)形式

SetV-ServerConf bigip1500-1.0 bigip6400-1.0

BIG-IP6400

### <?xml version="1.0" encoding="UTF-8"?> <ncvcl\_nc xmlns="http://www.hitachi.co.jp/soft/xml/jp1cm2nc/ncvcl/namespaces/  $nc-1.0"$ **Service State State State State State**  $nc-1.0$ **Service State State State State State**  <V-ServerConf\_Local> <V-ServerConf xmlns="http://www.hitachi.co.jp/soft/xml/jp1cm2nc/ ncvcl/namespaces/bigip6400-1.0"> <V-ServerList> <V-Server Operation=" "V-ServerName=" "> <V-ServerStatus>論理サーバの状態</V-ServerStatus> <V-PortList> <V-Port Operation=" "V-PortName=" "> <V-PortNum>論理サーバポート番号</V-PortNum> <V-PortStatus>論理サーバポートの状態</V-PortStatus> </V-Port> </V-PortList> </V-Server> </V-ServerList> </V-ServerConf> </V-ServerConf\_Local> **Service State State State State State**  $nc-1.0$ **Service State State State State**

</ncvcl\_nc>

BIG-IP1500 BIG-IP6400 bigip1500-1.0 bigip $6400-1.0$ 

### b) and  $\mathbf{R}$

SetV-ServerConf bigip1500-1.0 bigip6400-1.0

4-15 SetV-ServerConf

bigip1500-1.0 bigip6400-1.0

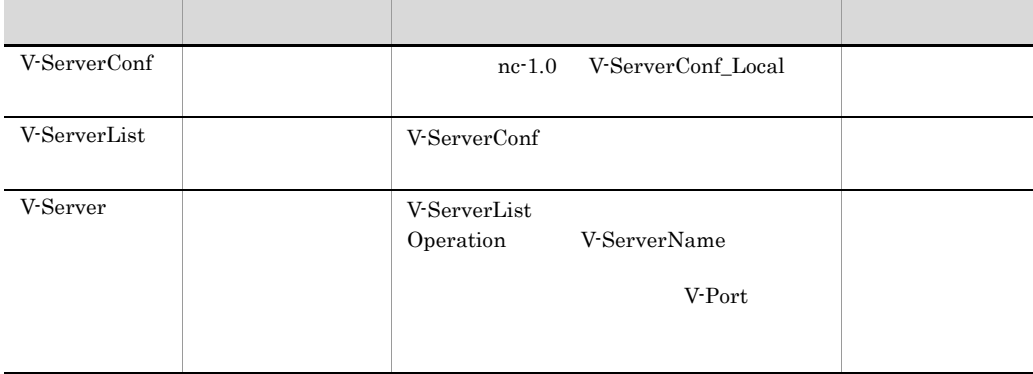

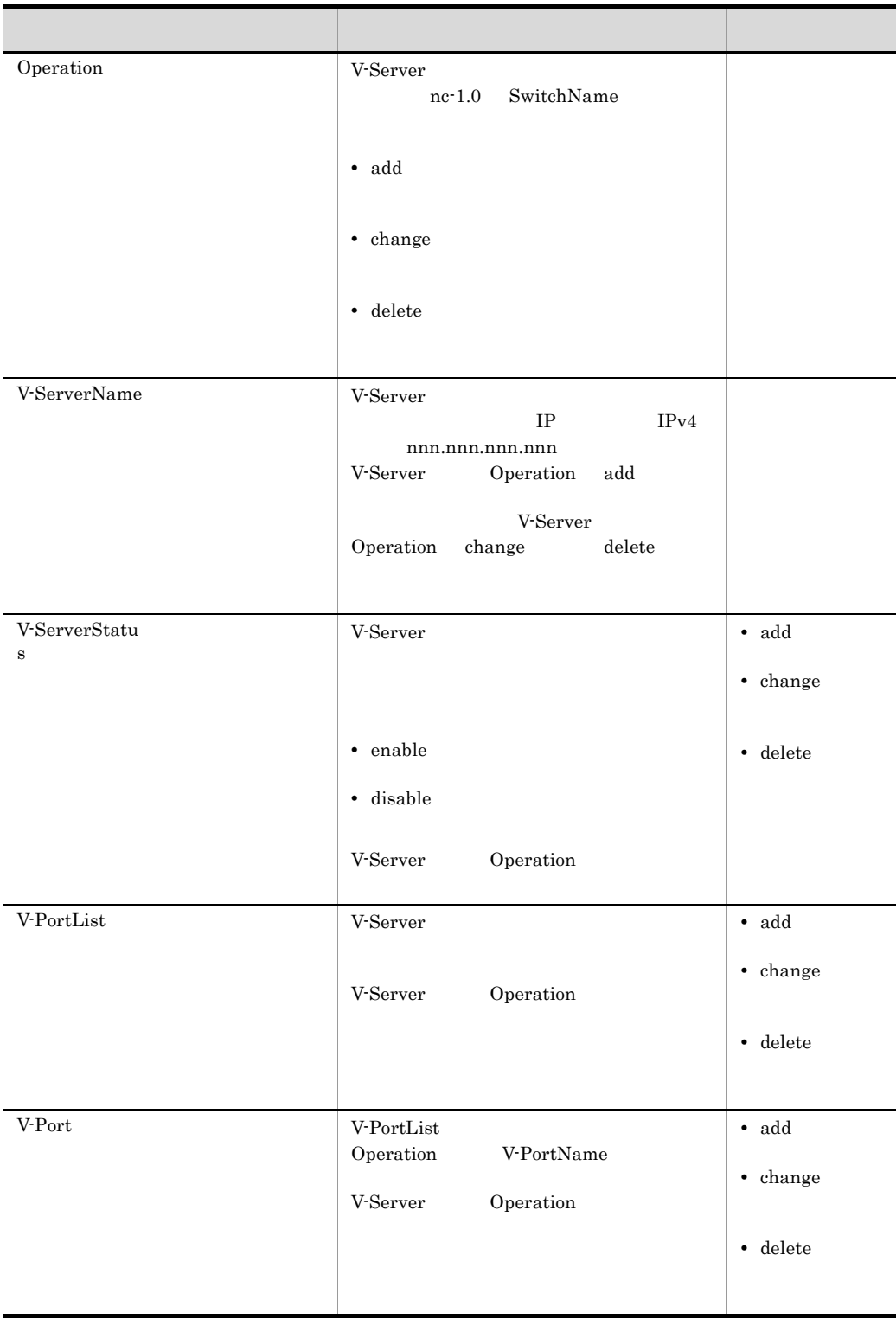

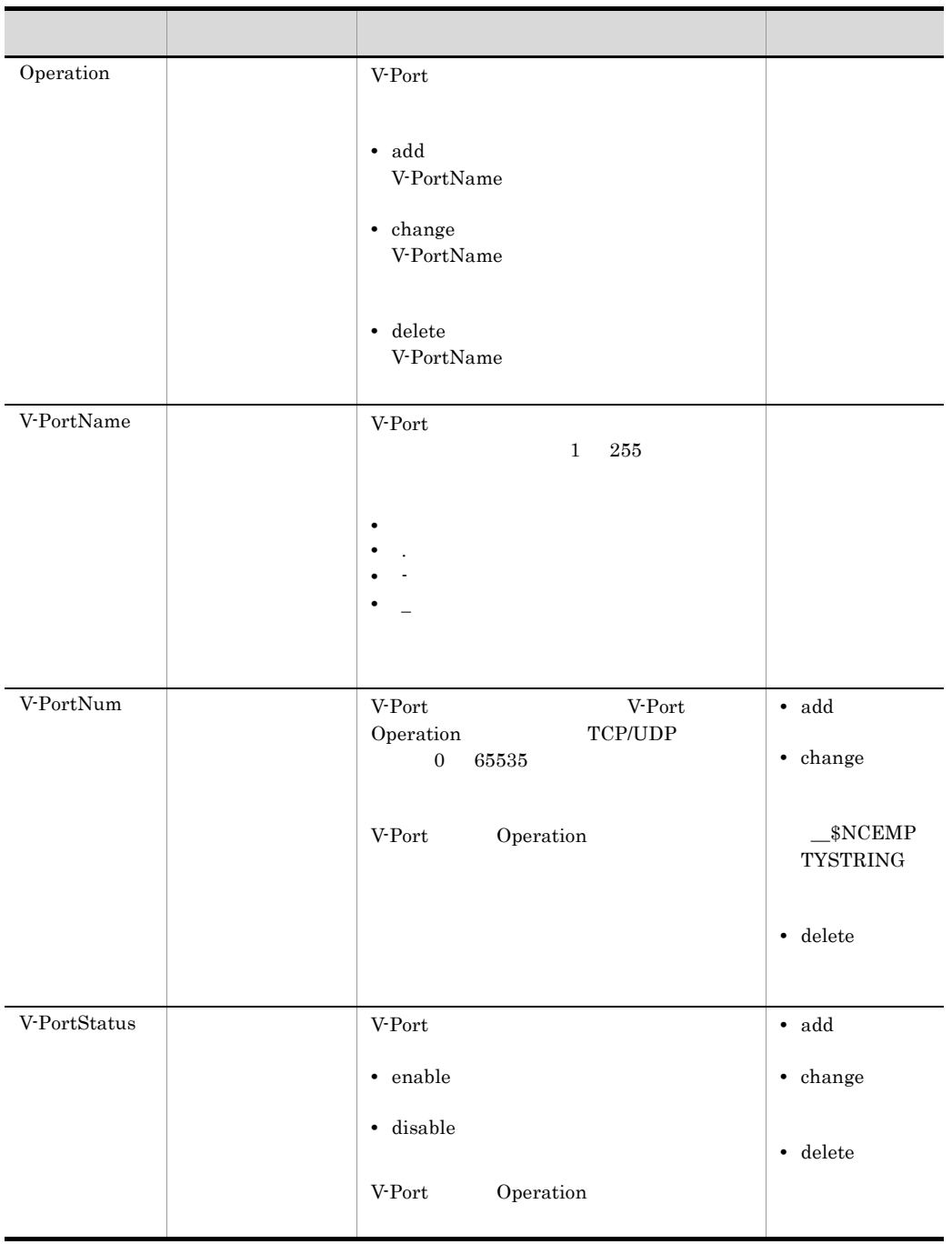

 $<\quad >\quad "$ 

 $4.5$  3 XML

 $\&$ 

# 4.4.2 SetR-ServerConf

SLB nevelend SetR-ServerConf  $Set R-ServerConf$ 

'

SetR-ServerConf SetR-ServerConf SetR-ServerConf nc-x.x

nc-x.x

SetR-ServerConf

# 4-16 SetR-ServerConf

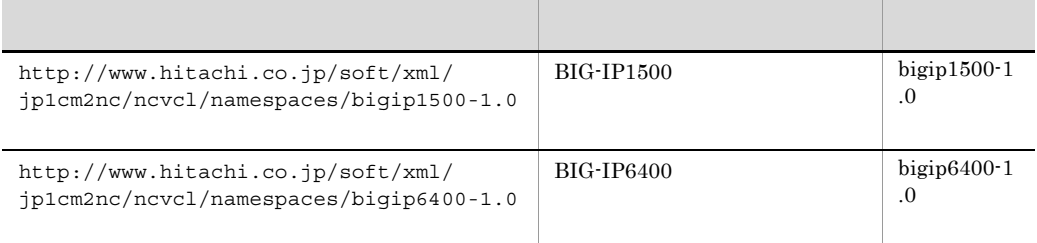

SetR-ServerConf

1 SetR-ServerConf nc-x.x

SetR-ServerConf

 $\mathsf{a}$ 

SetR-ServerConf nc-x.x

 $nc-1.0$ 

nc-x.x executive executive executive executive executive executive executive executive executive executive executive executive executive executive executive executive executive executive executive executive executive execu

```
<?xml version="1.0" encoding="UTF-8"?>
<ncvcl_nc xmlns="http://www.hitachi.co.jp/soft/xml/jp1cm2nc/ncvcl/namespaces/
nc-1.0" <CommandList>
    <SLB> <SetR-ServerConf>
        <SetR-ServerConf Work Name=" " SwitchName=" ">
           <R-ServerConf_Local>
Service State State
               :
           </R-ServerConf_Local>
         </SetR-ServerConf_Work>
       </SetR-ServerConf>
    </SLB> </CommandList>
</ncvcl_nc>
```
b) and  $\mathbf{R}$ 

SetR-ServerConf nc-x.x

### 4-17 SetR-ServerConf 2000 November 2000 November 2000 November 2000 November 2000 November 2000 November 2000

パラメーター 定義内容 説明 区分 SetR-ServerConf\_Wo rk SetR-ServerCon  $f$ SetR-ServerConf Name SwitchName Name SetR-ServerConf\_Work  $255$ ncvclcmd  $\sim$  TV  $\sim$ SwitchName SwitchName SetR-ServerConf\_Work  $255$ R-ServerConf\_Local SetR-ServerConf\_Work

 $<\quad >\quad "$  $\mathbf{r}$  $\&$  $4.5$   $3$  XML 2 SetR-ServerConf bigip1500-1.0 bigip6400-1.0 SetR-ServerConf  $bigip1500-1.0$   $bigip6400-1.0$ a SetR-ServerConf bigip1500-1.0 bigip6400-1.0 BIG-IP6400 <?xml version="1.0" encoding="UTF-8"?> <ncvcl\_nc xmlns="http://www.hitachi.co.jp/soft/xml/jp1cm2nc/ncvcl/namespaces/  $nc-1.0"$ **Service State State State State State**  $nc-1.0$ **Service State State State State State**  <R-ServerConf\_Local> <R-ServerConf xmlns="http://www.hitachi.co.jp/soft/xml/jp1cm2nc/ ncvcl/namespaces/bigip6400-1.0"> <PoolList> <Pool Operation="<br>
"PoolName="<br>
"><br>
<SLBMethod><br>
</SLBMethod> </SLBMethod> <R-PortList> <R-Port Operation=" "R-IPaddr="IP" R-PortNum="  $n_{\infty}$ <R-Ratio> </R-Ratio><br>
<R-PortStatus> <R-PortStatus>物理サーバポートの状態</R-PortStatus> </R-Port> </R-PortList> </Pool> </PoolList> </R-ServerConf> </R-ServerConf\_Local> **Service State State State State**  $nc-1.0$ **Service State State State State State** </ncvcl\_nc>

BIG-IP1500 BIG-IP6400 bs1500-1.0  $bs6400-1.0$ b) and  $\mathbf{R}$ 

SetR-ServerConf bigip1500-1.0

 $4.$ 

# bigip6400-1.0

4-18 SetR-ServerConf

# $bigip1500-1.0$   $bigip6400-1.0$

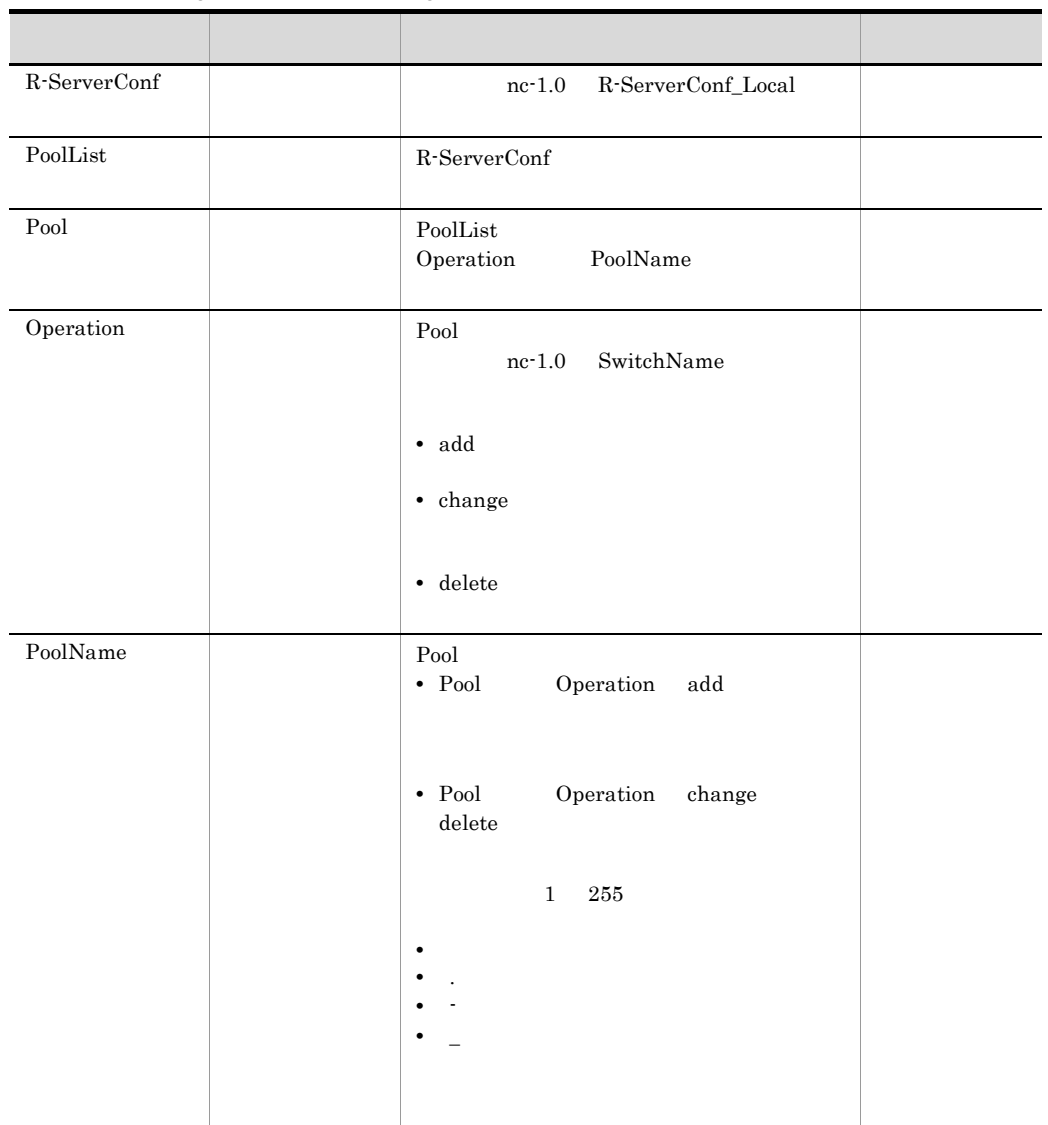

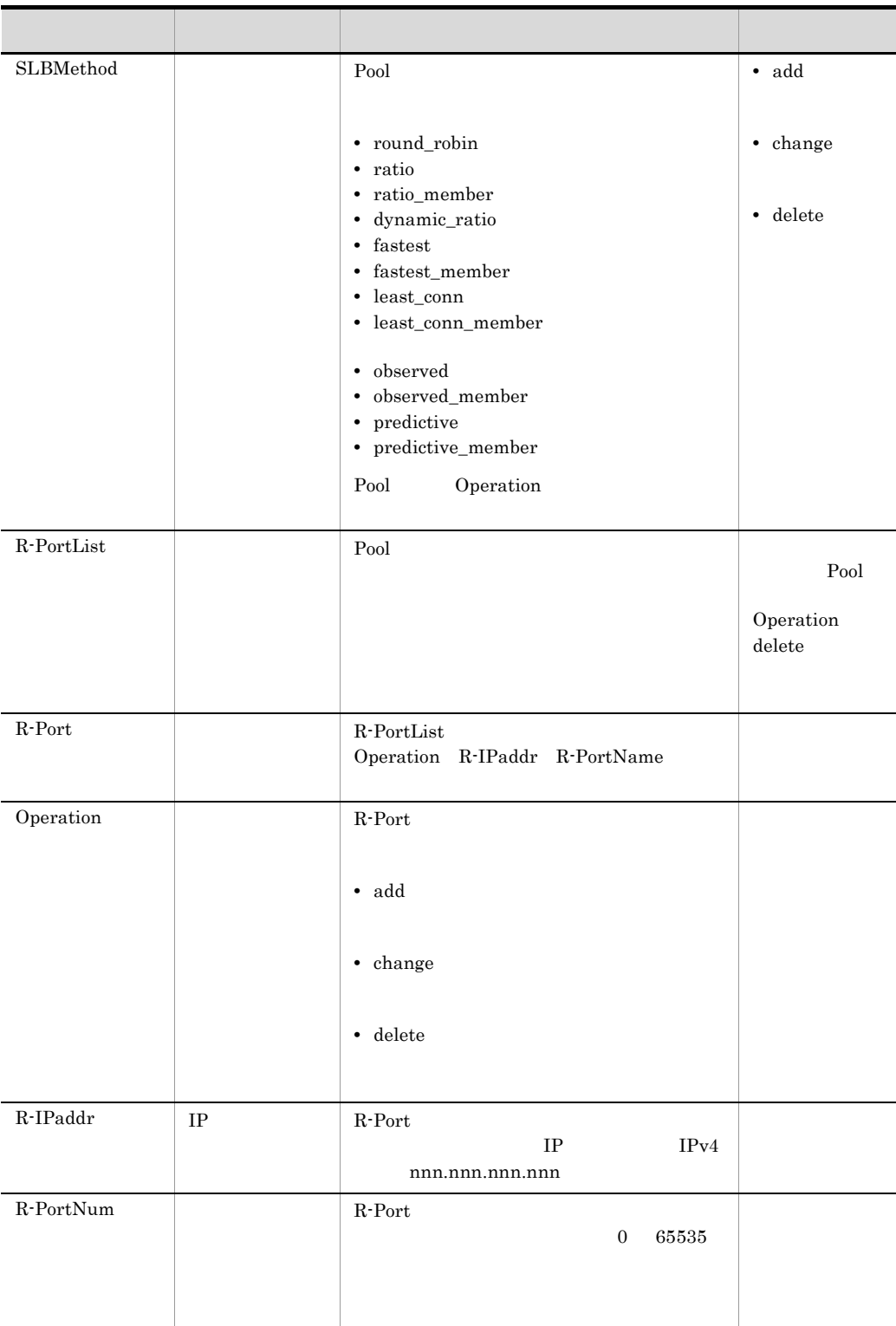

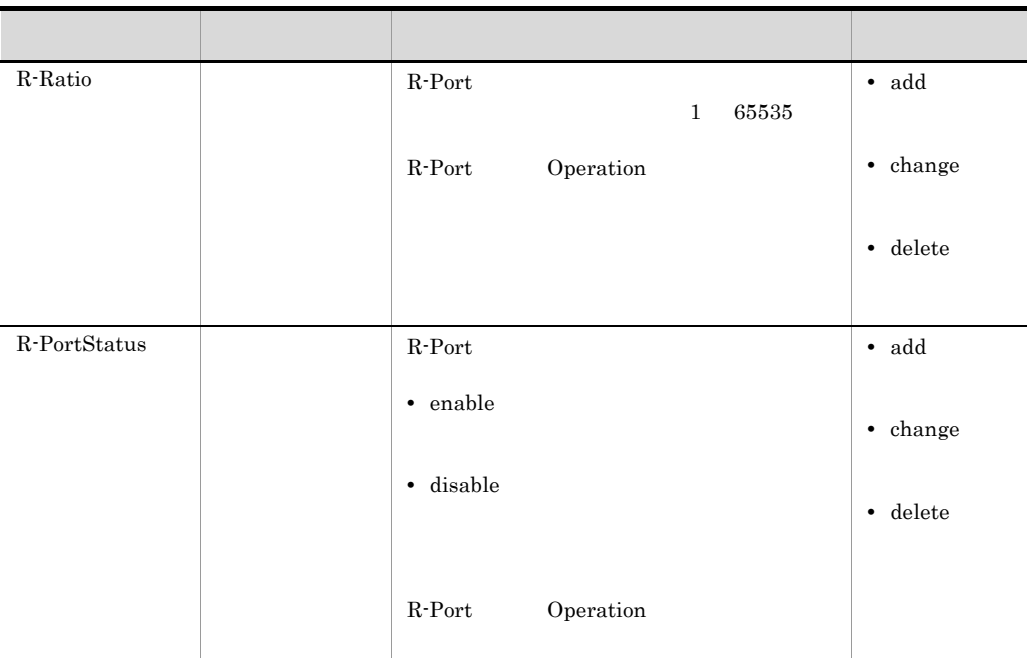

# 4.4.3 SetBindConf

 $SLB$  ncvclcmd  $ncvclcmd$ SetBindConf SetBindConf

SetBindConf

SetBindConf SetBindConf SetBindConf nc-x.x

 $nc-x.x$ 

SetBindConf

4-19 SetBindConf

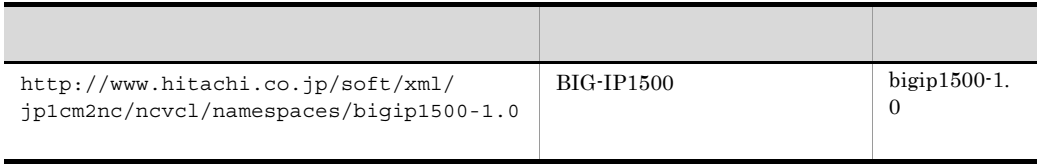

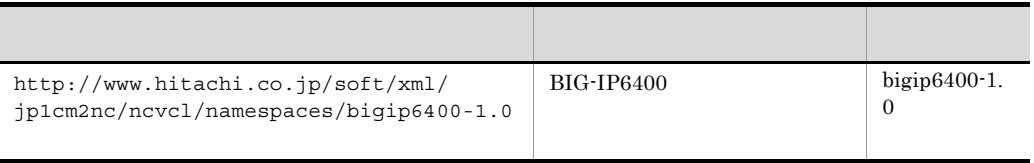

### SetBindConf

1 SetBindConf 2 and  $nc-x.x$ SetBindConf nc-x.x  $X, X$  $\overline{a}$ SetBindConf nc-x.x  $nc-1.0$ <?xml version="1.0" encoding="UTF-8"?> <ncvcl\_nc xmlns="http://www.hitachi.co.jp/soft/xml/jp1cm2nc/ncvcl/namespaces/  $nc-1.0"$  <CommandList>  $<$ SLB $>$  <SetBindConf> <SetBindConf Work Name=" "SwitchName=" "> <BindConf\_Local> **Service State State State** 

**Service State State**  </BindConf\_Local> </SetBindConf\_Work> </SetBindConf>  $<$ /SLB> </CommandList> </ncvcl\_nc>

b) and  $\mathbf{R}$ 

SetBindConf nc-x.x

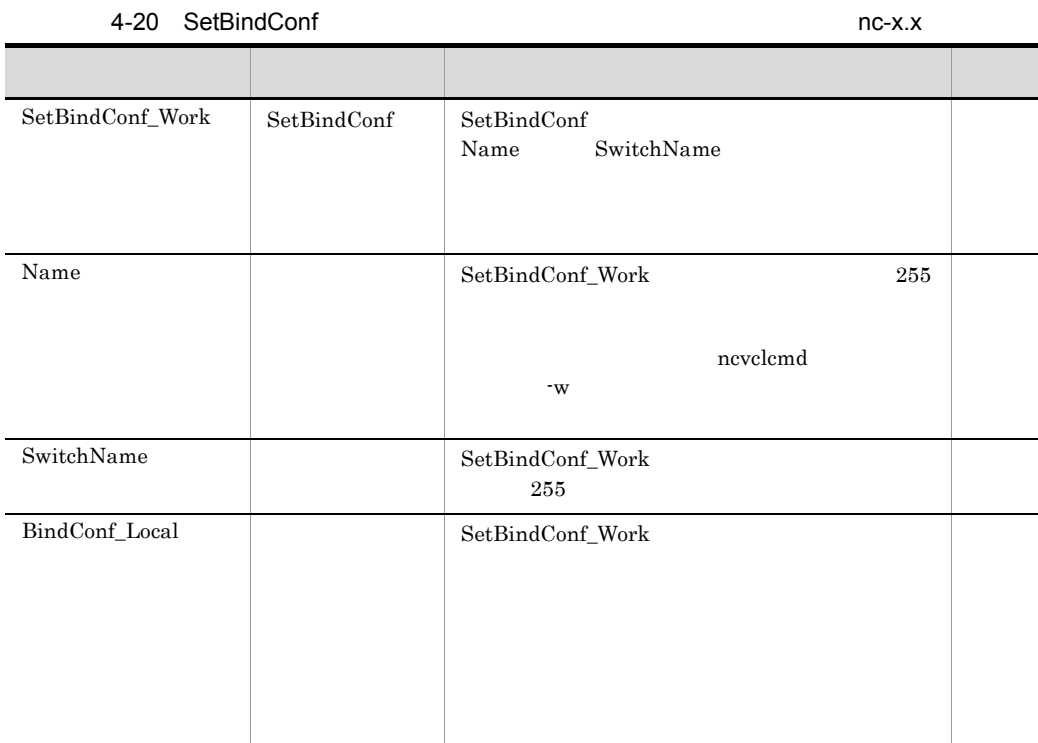

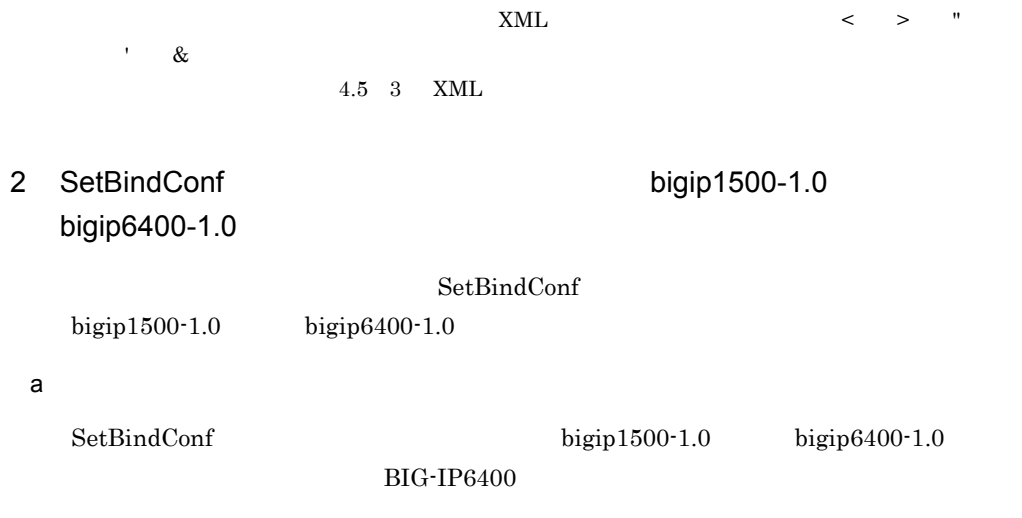
nc-1.0 SwitchName

bigip6400-1.0

Bind BindList

Operation Bind

BindConf nc-1.0 BindConf\_Local 0

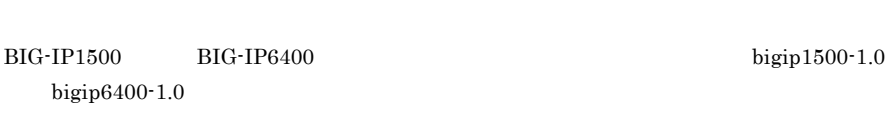

 $nc-1.0$ 

b) and  $\mathbf{R}$ 

BindList

 $nc-1.0"$ 

**Service State State State State State** 

**Service State State State State State** 

**Service State State State State State** 

**Service State State State State** 

</ncvcl\_nc>

論理サーバポート名">

namespaces/bigip6400-1.0">

SetBindConf bigip1500-1.0 bigip6400-1.0

4-21 SetBindConf bigip1500-1.0

<?xml version="1.0" encoding="UTF-8"?>

<BindConf\_Local>

<BindList>

 </Bind> </BindList> </BindConf> </BindConf\_Local>

 $nc-1.0$ 

<ncvcl\_nc xmlns="http://www.hitachi.co.jp/soft/xml/jp1cm2nc/ncvcl/namespaces/

パラメーター 定義内容 説明 区分

Operation V-ServerName

BindConf

V-PortName

**•** add

**•** change

**•** delete

<BindPool PoolName=" "/>

<BindConf xmlns="http://www.hitachi.co.jp/soft/xml/jp1cm2nc/ncvcl/

<Bind Operation=" " V-ServerName=" " V-PortName="

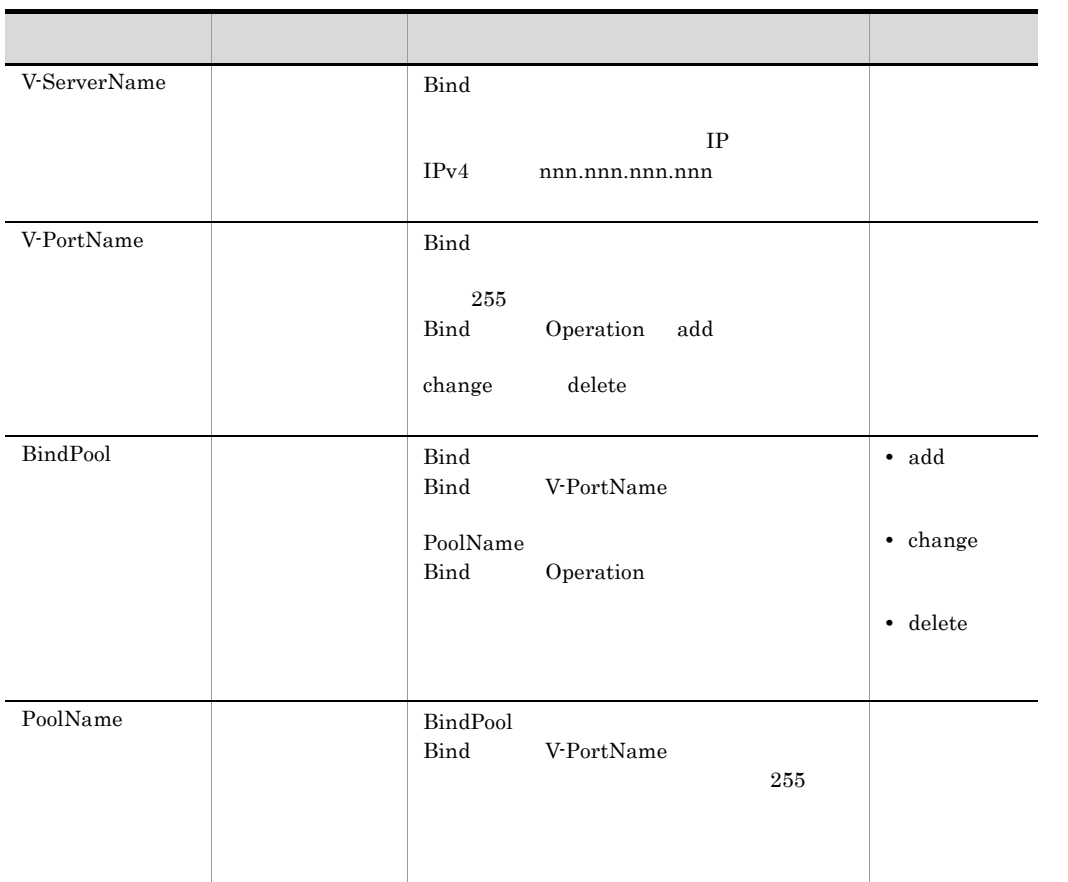

 $\begin{array}{ccccccc} \hspace{-0.2cm} \text{XML} & \hspace{-0.2cm} & \hspace{-0.2cm} & \hspace{-0.2$ 

' &

 $4.5 \quad 3 \qquad \text{XML}$ 

<span id="page-74-5"></span><span id="page-74-3"></span><span id="page-74-2"></span>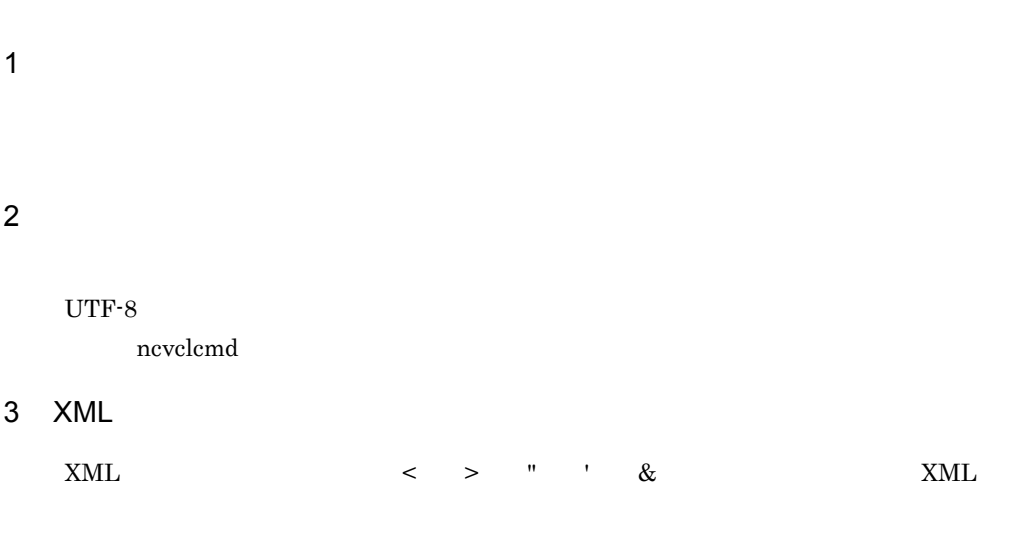

<span id="page-74-0"></span>4-22 XML

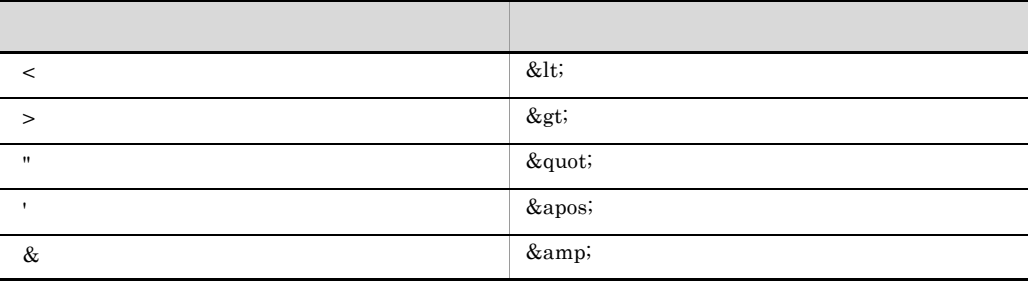

 $4 \leq$ 

<span id="page-74-4"></span><span id="page-74-1"></span> $\overline{O}$  $\_\text{\$NCEMPTYSTRING}$  $\mathcal{L} = \frac{1}{2} \sum_{i=1}^N \mathcal{L}_i \mathcal{L}_i$ 

5 **5** 

**•** \_\_\$NCEMPTYSTRING

**•** \_\_\$NCCLIVAR\_

<span id="page-75-1"></span>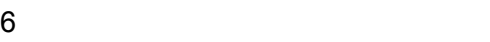

 $3$ • **•**  $\mathcal{P}$ • <sub>\*</sub><br>• *\** 2007 / 2007 / 2007 / 2007 / 2007 / 2007 / 2007 / 2007 / 2007 / 2007 / 2007 / 2007 / 2007 / 2007 / 2007 / 2007 **•** < パラメーター名 ></ パラメーター名 > • < / /> /> **•** コメントアウトする。  $< ! - -$ <tag>NC</tag> -->

<Switch SwitchName="NC"/>

 $7$ 

<span id="page-75-0"></span>ncvclcmd

• **• •**  $\mathbf{a} \in \mathbb{R}$ **•** JP1/Cm2/NC の予約文字「\_\_\$NCEMPTYSTRING ,または「\_\_\$NCCLIVAR\_

ncvclcmd

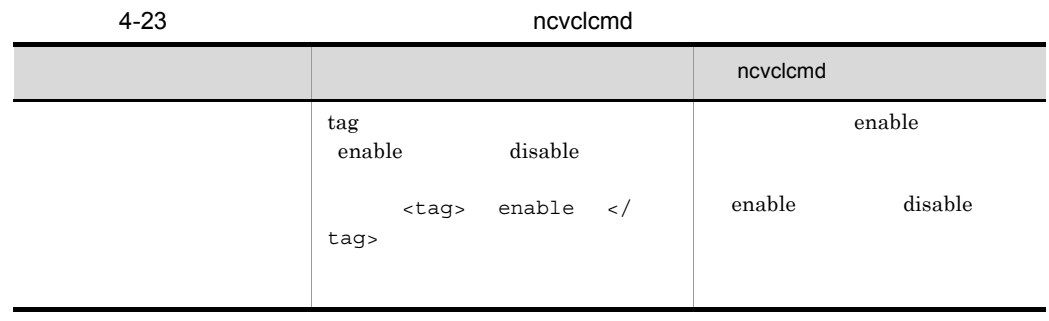

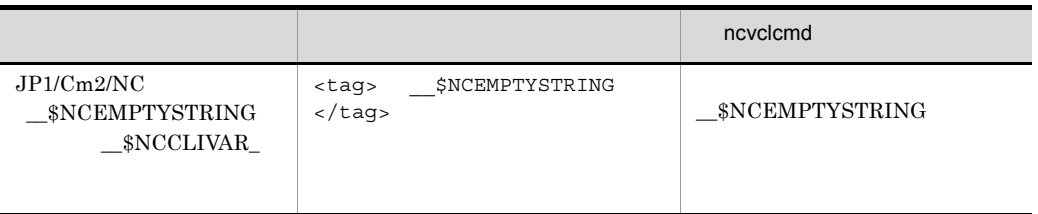

ncvclcmd

• SetVlanConf VlanNote

<span id="page-76-0"></span>

<tag> string </tag>

string

 $\alpha$  and  $\alpha$  is the set of  $\alpha$  is the set of  $\alpha$  is the set of  $\alpha$  is the set of  $\alpha$  is the set of  $\alpha$  is the set of  $\alpha$  is the set of  $\alpha$  is the set of  $\alpha$  is the set of  $\alpha$  is the set of  $\alpha$  is the set of  $\alpha$ 

 $8$ 

### <span id="page-77-0"></span> $BS1000$  VLAN

ncvclcmd

JP1/Cm2/NC - View

 $4-24$ 

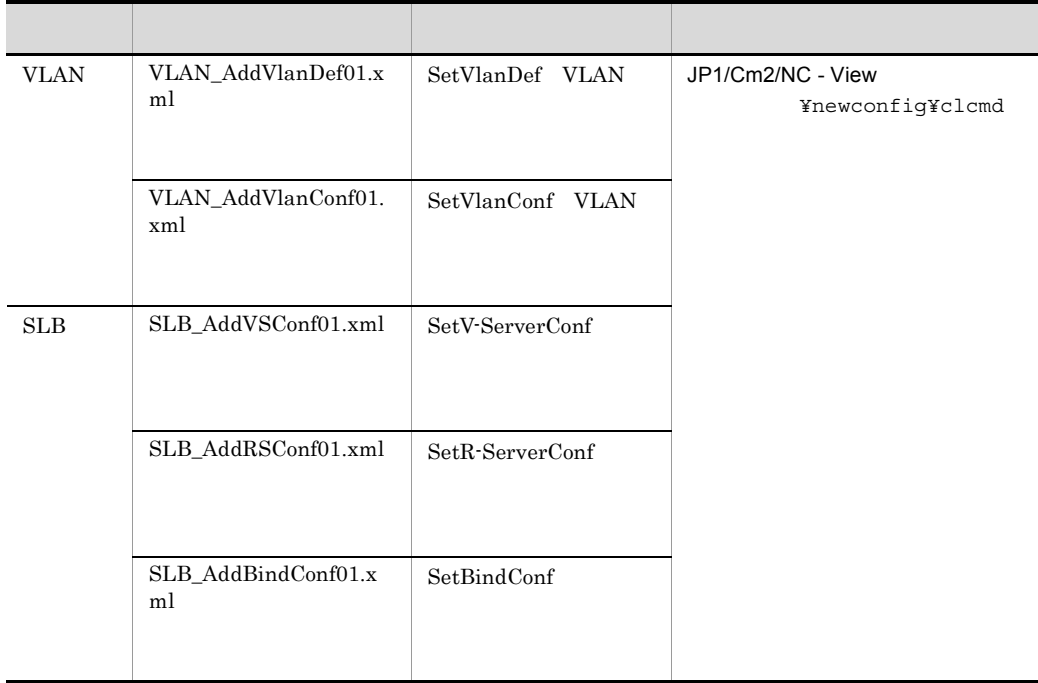

# 4.6.1 VLAN

VLAN nevelemd ncvclcmd

 $1$ 

• VLAN NCDomain VLAN-ID=100 VLAN  $VLAN =NCVlan$   $VLAN = VLAN$ • TestWork  $\bullet$ 

 $1.$ 

```
\langle ?xml version="1.0" encoding="UTF-8"?>
<ncvcl_nc xmlns="http://www.hitachi.co.jp/soft/xml/jp1cm2nc/ncvcl/namespaces/nc-1.0">
  \langle \text{CommandList} \rangle</CommandList>
</novol_nc>
```
 $2.$ 

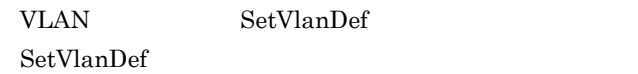

SetVlanDef

```
\langle ? \text{xml} version="1.0" encoding="UTF-8"?>
<ncvcl_nc xmlns="http://www.hitachi.co.jp/soft/xml/jp1cm2nc/ncvcl/namespaces/nc-1.0">
  <CommandList>
      --------
   \langle VLAN \rangle<SetVlanDef>
       </SetVlanDef>
  \langle/VLAN\rangle- 1
  \langle/CommandList>
\langle/ncvcl_nc>
```
(凡例)  $\begin{bmatrix} 1 & 1 \\ 1 & 1 \end{bmatrix}$ この手順で追加した部分

 $3.$ 

```
<?xml version="1.0" encoding="UTF-8"?>
<ncvcl_nc xmlns="http://www.hitachi.co.jp/soft/xml/jp1cm2nc/ncvcl/namespaces/nc-1.0">
 <CommandList>
    <VLAN><SetVlanDef>
                           ____________________
        KSetVlanDef_Work Name="TestWork" VlanDomain="NCDomain">
        K/SetVlanDef_Work>
       \mathbf{I}</SetVlanDef>
    \langle/VLAN>
 \langle/CommandList>
</ncvcl_nc>
```
(凡例) : この手順で追加した部分

 $4.$ 

```
<?xml version="1.0" encoding="UTF-8"?>
<ncvcl_nc xmlns="http://www.hitachi.co.jp/soft/xml/jp1cm2nc/ncvcl/namespaces/nc-1.0">
  \overline{\text{CommandL}} ist>
    \langleVLAN\rangle<SetVlanDef>
        <SetVlanDef_Work Name="TestWork" VlanDomain="NCDomain">
          <sup>1</sup><VlanDefList>
             <VlanDef Operation="add" VlanID="100">
               <VlanName>NCVlan</VlanName>
               <VlanType>port</VlanType>
            \langle/VlanDef>
          K/VlanDefList>
              ------------------------------
        </SetVlanDef_Work>
      </SetVlanDef>
    \langle/VLAN>
  </CommandList>
</ncvcl_nc>
```
(凡例)  $\frac{1}{2}$   $\frac{1}{4}$ : この手順で追加した部分  $5.$ 

```
\tt XML
```
c:¥temp¥test.xml

### 2 ncvclcmd

 $1$ ncvclcmd

 $4.$ 

ncvclcmd SetVlanDef -f c:¥temp¥test.xml -w TestWork

# 4.6.2 VLAN VLAN nevelemd  $\mathbf n$  ncvclcmd  $\mathbf n$  $1$ • VLAN **NCDomain** VLAN-ID=100 **VLAN** VLAN • VLAN BS1000 BS01 • TestWork Property TestWork **TestWork**  $1.$  $\langle ?xm1 \rangle$  version="1.0" encoding="UTF-8"?> <ncvcl\_nc xmlns="http://www.hitachi.co.jp/soft/xml/jp1cm2nc/ncvcl/namespaces/nc-1.0">

 $\overline{\text{CommandL}}$  ist>  $\langle$ /CommandList>  $\langle$ /ncvcl\_nc $\rangle$ 

 $2.$ VLAN SetVlanConf SetVlanConf SetVlanConf 3. The SetVlanConf SetVlanConf SetVlanConf

<?xml version="1.0" encoding="UTF-8"?> <ncvcl\_nc xmlns="http://www.hitachi.co.jp/soft/xml/jp1cm2nc/ncvcl/namespaces/nc-1.0"> <CommandList>  $<$ VLAN $>$ <SetVlanConf> </SetVlanConf>  $\langle$ /VLAN> </CommandList> </ncvcl\_nc>

(凡例) illi<br>Lu

 $3.$ 

 $\langle ?xm1 \rangle$  version="1.0" encoding="UTF-8"?> <ncvcl\_nc xmlns="http://www.hitachi.co.jp/soft/xml/jp1cm2nc/ncvcl/namespaces/nc-1.0"> <CommandList>  $\langle$ VLAN $\rangle$  $\langle$ SetVlanConf $\rangle$  $- - - - - -$ ¦ <SetVlanConf\_Work Name="TestWork" VlanDomain="NCDomain"> ! :</SetVlanConf\_Work> .<br>-------------------------</SetVlanConf>  $\langle$ /VLAN> </CommandList>  $\langle$ /ncvc1\_nc>

(凡例)

:この手順で追加した部分

:この手順で追加した部分

 $4.$ 

SetVlanConf nc-1.0

```
(凡例)
     : この手順で追加した部分
```
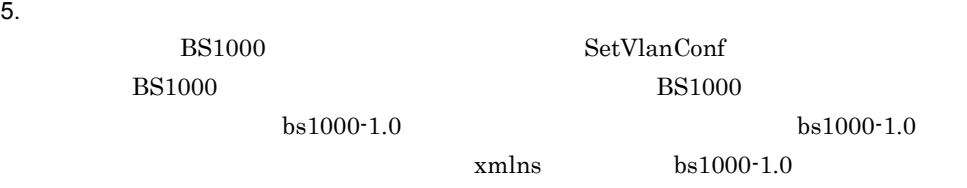

```
<?xml version="1.0" encoding="UTF-8"?>
<ncvcl_nc xmlns="http://www.hitachi.co.jp/soft/xml/jp1cm2nc/ncvcl/namespaces/nc-1.0">
  <CommandList>
    \langle \text{VLAN} \rangle<SetVlanConf>
         <SetVlanConf_Work Name="TestWork" VlanDomain="NCDomain">
           \langle V|anConfList\rangle<VlanConf VlanID="100">
               \langleSwitchList\rangle<Switch Operation="change" SwitchName="BS01">
                   <VlanConf_Local>
                                                  ______________________________
                ________________________
                     <PortVlanConf xmlns="http://www.hitachi.co.jp/soft/xml/jp1cm2nc/ncvcl/
\frac{1}{1}namespaces/bs1000-1.0">
                       <VlanStatus>disable</VlanStatus>
                     </PortVlanConf>
                                     </VlanConf_Local>
                 \langle/Switch>
               </SwitchList>
             </VlanConf>
           </VlanConfList>
         </SetVlanConf Work>
       </SetVlanConf>
    \langle/VLAN>
  </CommandList>
\langle/ncvcl_nc>
```
(凡例) :この手順で追加した部分

 $6.$ 

 $\tt XML$ 

c:¥temp¥test.xml

### 2 ncvclcmd

 $1$ ncvclcmd

ncvclcmd SetVlanConf -f c:¥temp¥test.xml -w TestWork

<span id="page-84-0"></span>を変数に設定しておくことができます。ncvclcmd コマンドを実行するときに,-p オプ

4.7.1 ncvclcmd

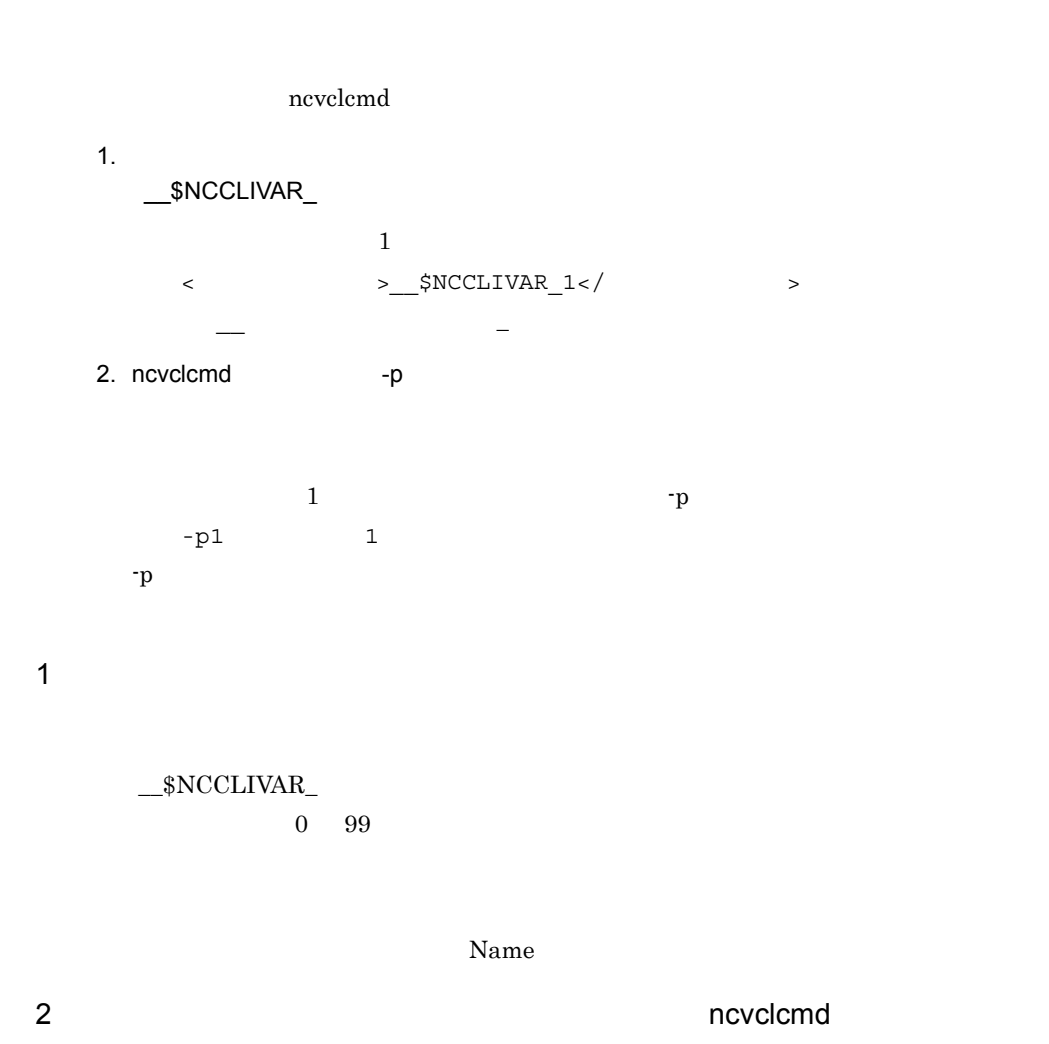

変数を含む構成パラメーター定義ファイルの設定例および ncvclcmd コマンドの実行例を

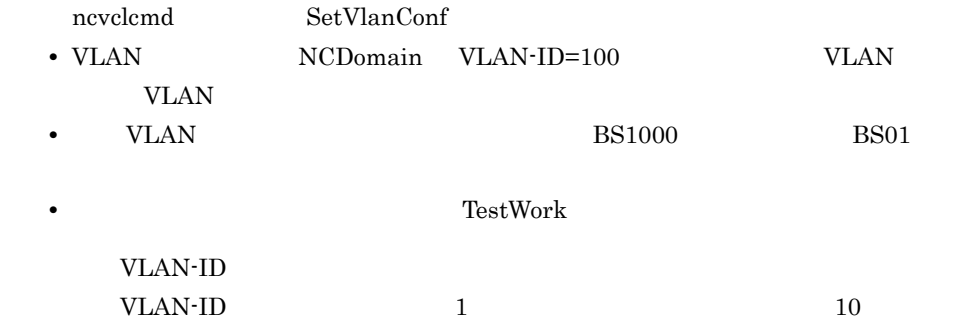

```
\langle ? \text{xml} \rangle version="1.0" encoding="UTF-8"?>
<ncvcl_nc xmlns="http://www.hitachi.co.jp/soft/xml/jp1cm2nc/ncvcl/namespaces/nc-1.0">
  \overline{\text{CommandL}} ist>
    \langleVLAN\rangle<SetVlanConf>
         <SetVlanConf_Work Name="TestWork" VlanDomain="NCDomain">
           \langleVlanConfList\rangle<VlanConf VlanID="__$NCCLIVAR_1">
                \langleSwitchList\rangle<Switch Operation="change" SwitchName="__$NCCLIVAR_10">
                     <VlanConf_Local>
                       <PortVlanConf xmlns="http://www.hitachi.co.jp/soft/xml/jp1cm2nc/ncvcl/
namespaces/bs1000-1.0">
                         <VlanStatus>disable</VlanStatus>
                       </PortVlanConf>
                     </VlanConf_Local>
                  \langle/Switch>
                </SwitchList>
              \langle/VlanConf>
           </VlanConfList>
         </SetVlanConf_Work>
       </SetVlanConf>
    \langle/VLAN>
  </CommandList>
</ncvc1_nc>
```
ncvclcmd

-p  $VLAN-ID$ 

c:¥temp¥test.xml

ncvclcmd SetVlanConf -f c:¥temp¥test.xml -w TestWork -p1 100 -p10 BS01

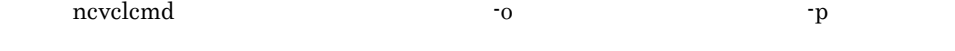

ncvclcmd SetVlanConf -f c:¥temp¥test.xml -o c:¥temp¥out.xml -w TestWork -p1 100 -p10 BS01

ncvclcmd 3. CLI ncvclcmd 3. CLI

<span id="page-87-0"></span> $4.8 \text{ }\alpha$ 

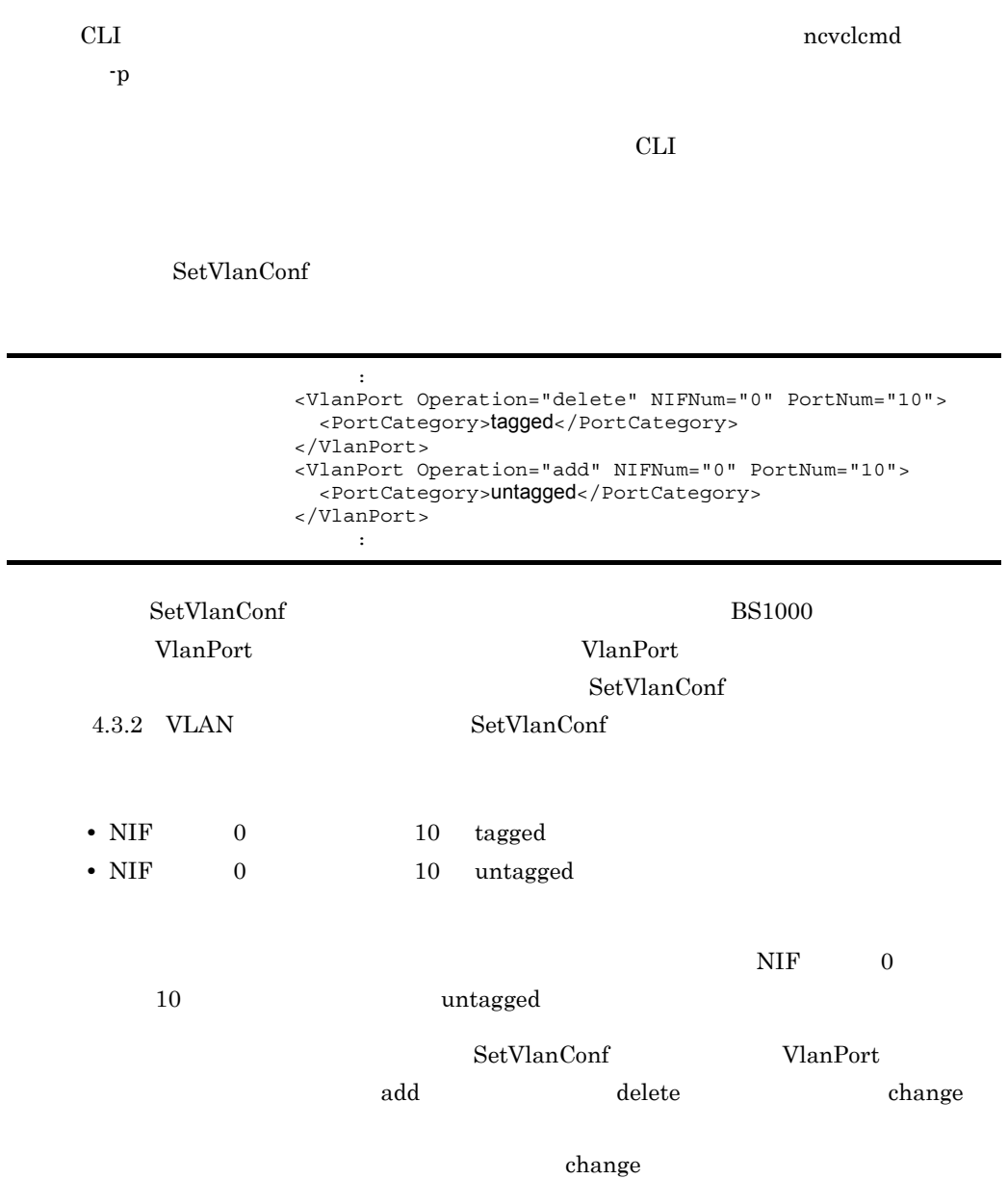

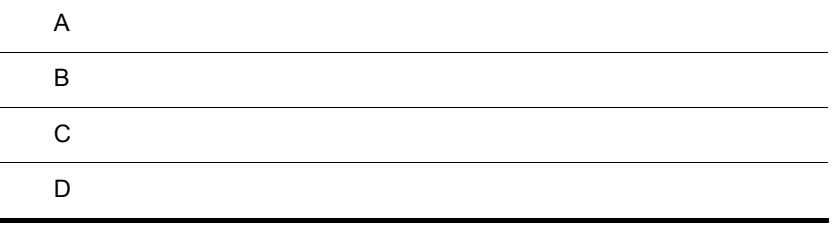

<span id="page-89-1"></span><span id="page-89-0"></span>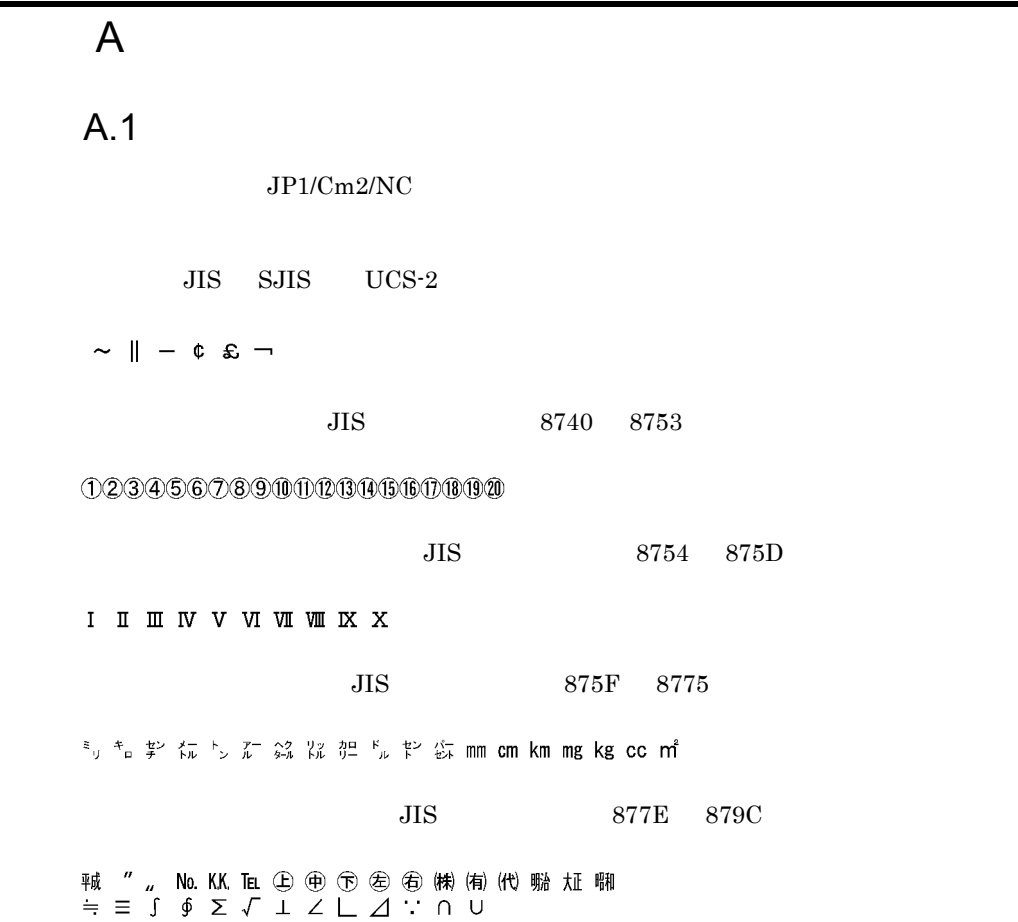

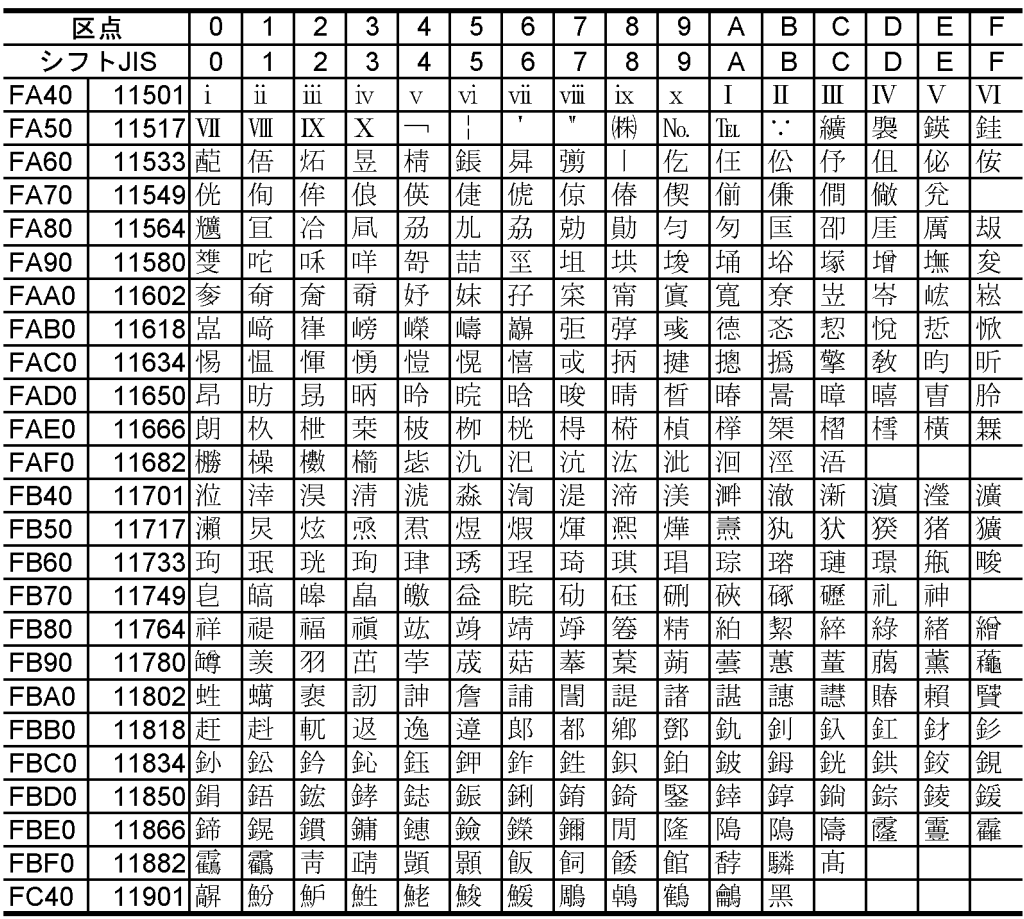

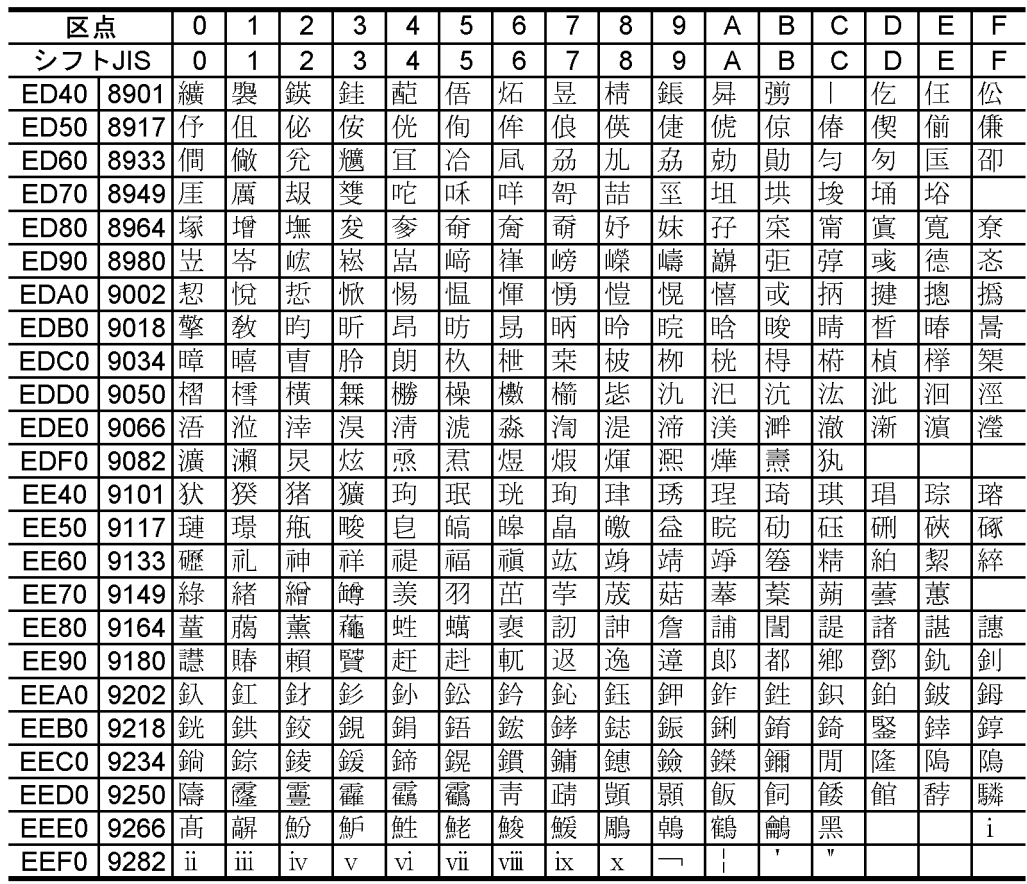

# de B  $\overline{B}$  B  $\overline{B}$  and  $\overline{C}$  and  $\overline{C}$  an

 $JP1/Cm2/NC$ 

- $JP1/Cm2/NC$
- HNTRLib2
- ISAM
- CLI
- **•** *•*  $\frac{1}{2}$  *h*  $\frac{1}{2}$  *•*  $\frac{1}{2}$  *<i>•*  $\frac{1}{2}$  *•*  $\frac{1}{2}$  *•*  $\frac{1}{2}$  *•*  $\frac{1}{2}$  *•*  $\frac{1}{2}$  *•*  $\frac{1}{2}$  *•*  $\frac{1}{2}$  *•*  $\frac{1}{2}$  *•*  $\frac{1}{2}$  *•*  $\frac{1}{2}$  *•*  $\frac{1$

 $\rm JP1/Cm2/Network$  Element Configuration

#### JP1/Cm2/Network Element Configuration

 $CLI$ 

### <span id="page-92-3"></span><span id="page-92-2"></span><span id="page-92-0"></span>JP1/Cm2/Network Element Configuration

<span id="page-92-1"></span>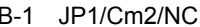

B-1 JP1/Cm2/NC <br>
JP1/Cm2/NC JP1/Cm2/NC - Manager

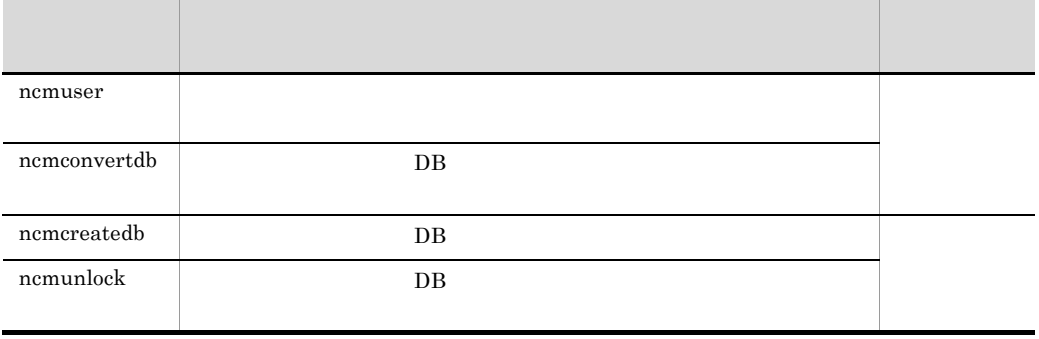

#### <span id="page-93-5"></span><span id="page-93-4"></span>B-2 JP1/Cm2/NC JP1/Cm2/NC - Adaptor

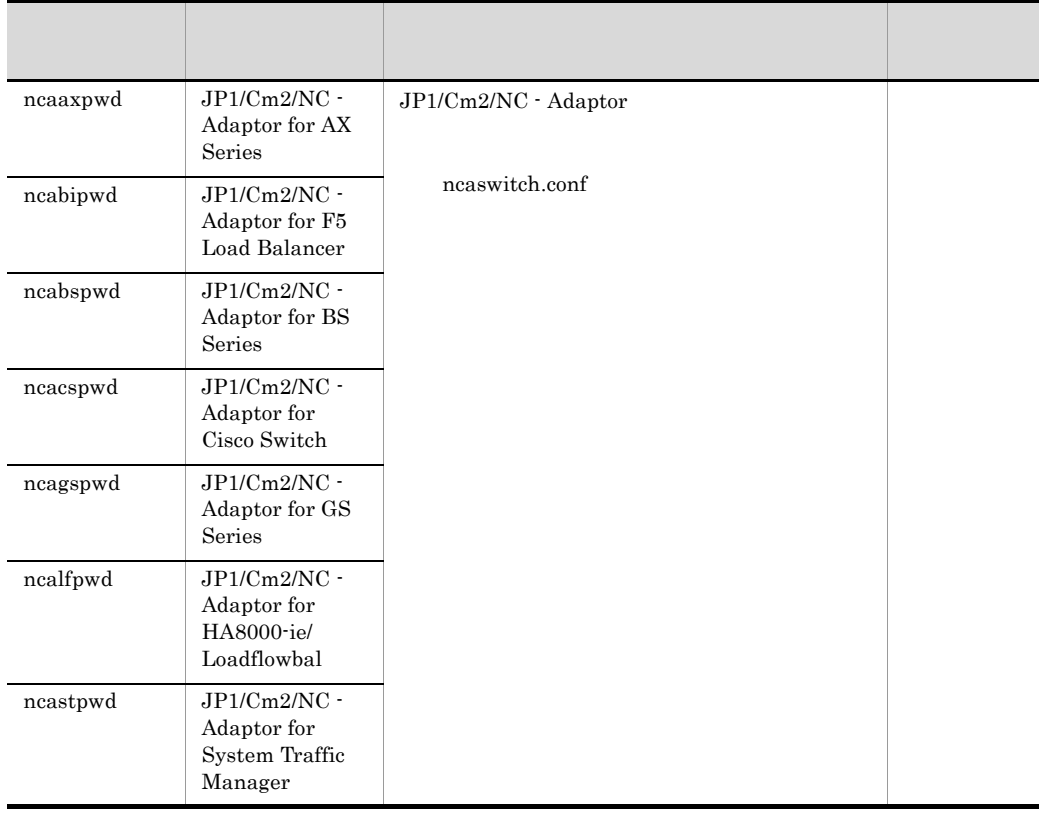

#### B-3 HNTRLib2

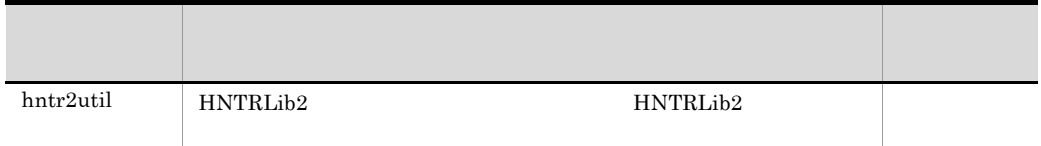

<span id="page-93-6"></span><span id="page-93-3"></span><span id="page-93-2"></span><span id="page-93-1"></span><span id="page-93-0"></span>B-4 ISAM

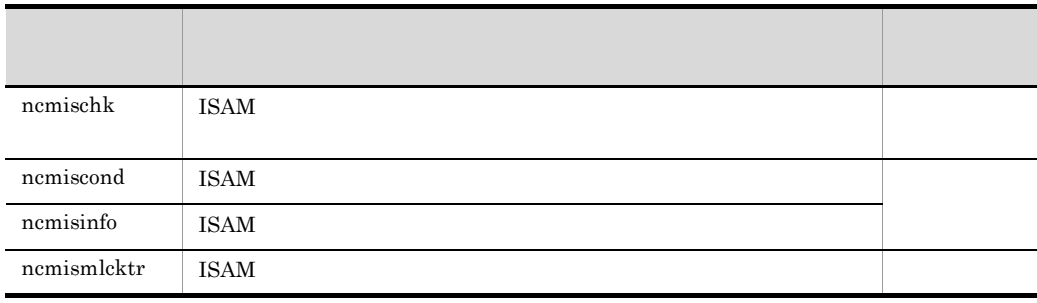

<span id="page-94-0"></span> $\mathsf B$  B  $\mathsf I$  B  $\mathsf I$ 

B-5 CLI

| ncvclcmd   | <b>CLI</b> | CЫ |
|------------|------------|----|
| ncvclsetup | <b>CLI</b> |    |

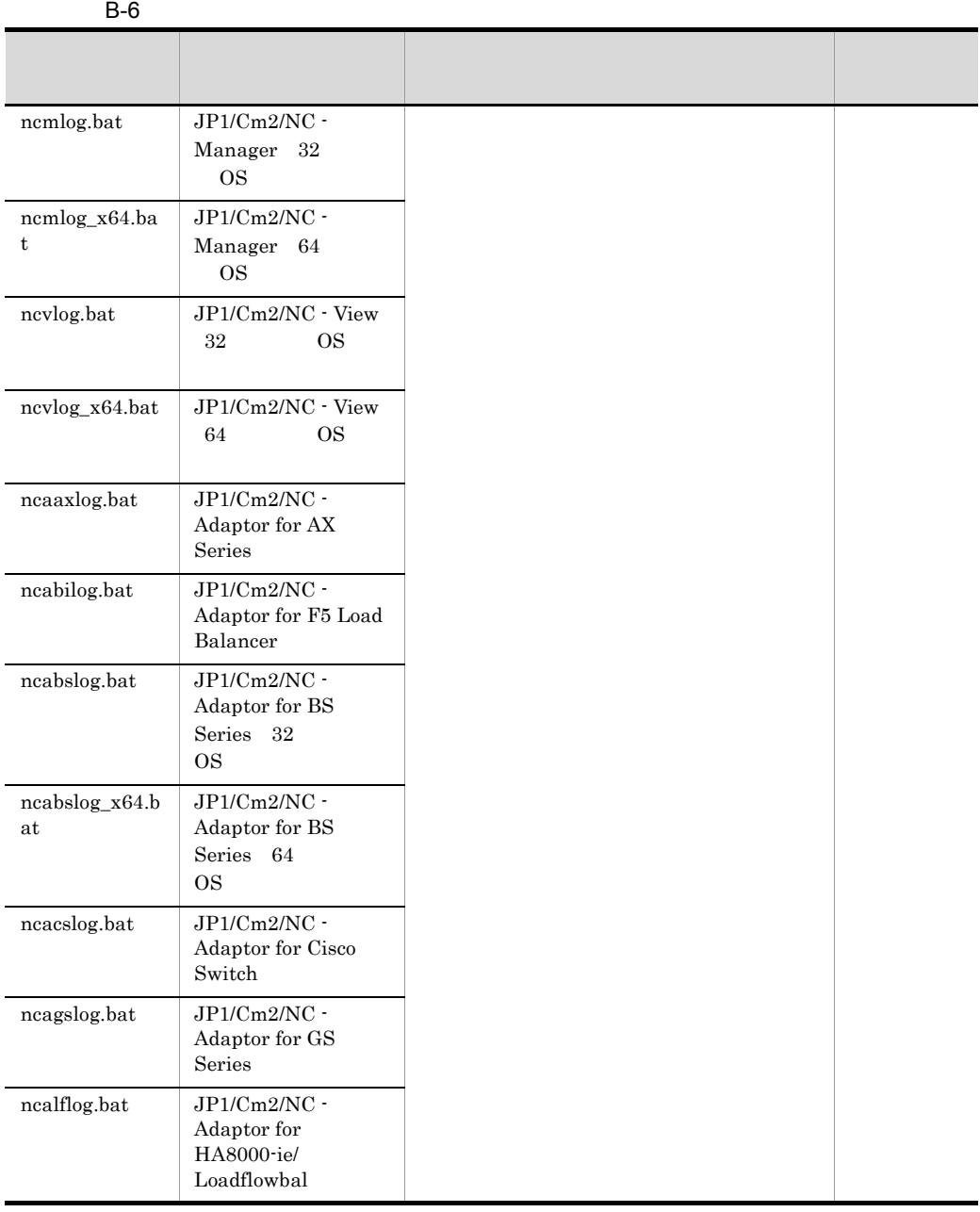

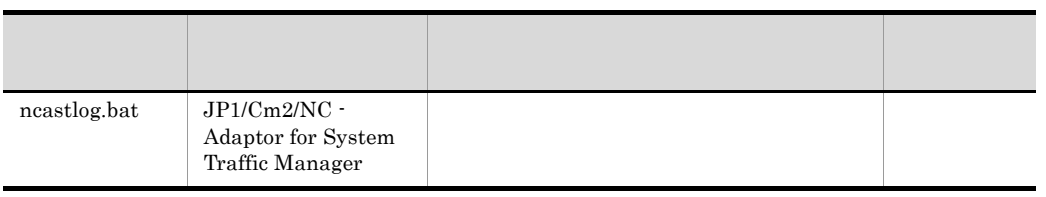

# 付録 C 各バージョンの変更内容

1 09-01

- **•**(機能追加はない。
- $209-00$ 
	- JP1/Cm2/NC Adaptor for BS1000 JP1/Cm2/NC Adaptor for BS Series BS2000 eries **BS2000**
	- Cosminexus
	- JP1/Cm2/NC · Manager 0S Windows Server 2003(x64) Windows Server  $2003 R2(x64)$  Windows Server 2008
	- JP1/Cm2/NC -View OS Windows Server 2003(x64) Windows Server 2003  $R2(x64)$  Windows Vista Windows Server 2008
	- **•** トラブルシューティング ncabslog\_x64.bat ncmlog\_x64.bat ncvlog\_x64.bat
- $308-10$ 
	- BS BS320
- 4 08-00
	- ncvclcmd SyncSwitchConf
		-

• **•**  $nc-2.0$ 

 $08-00$  07-52 4  $07-52$   $08-00$ 

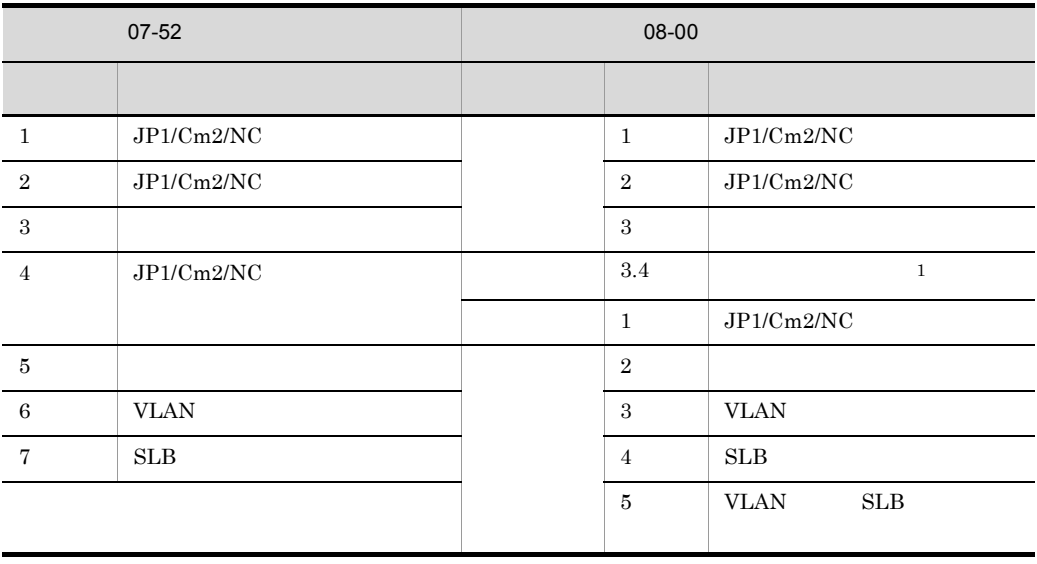

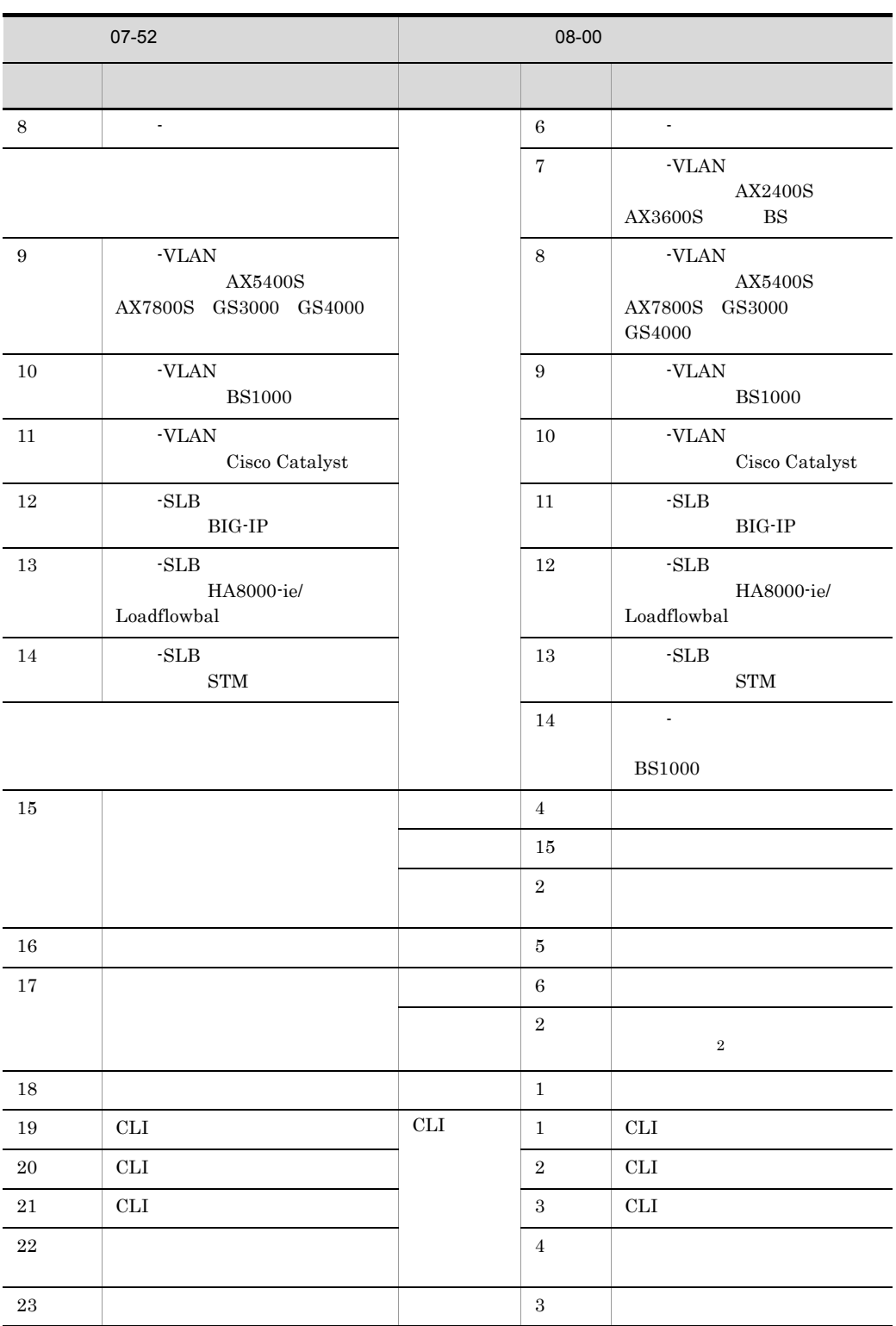

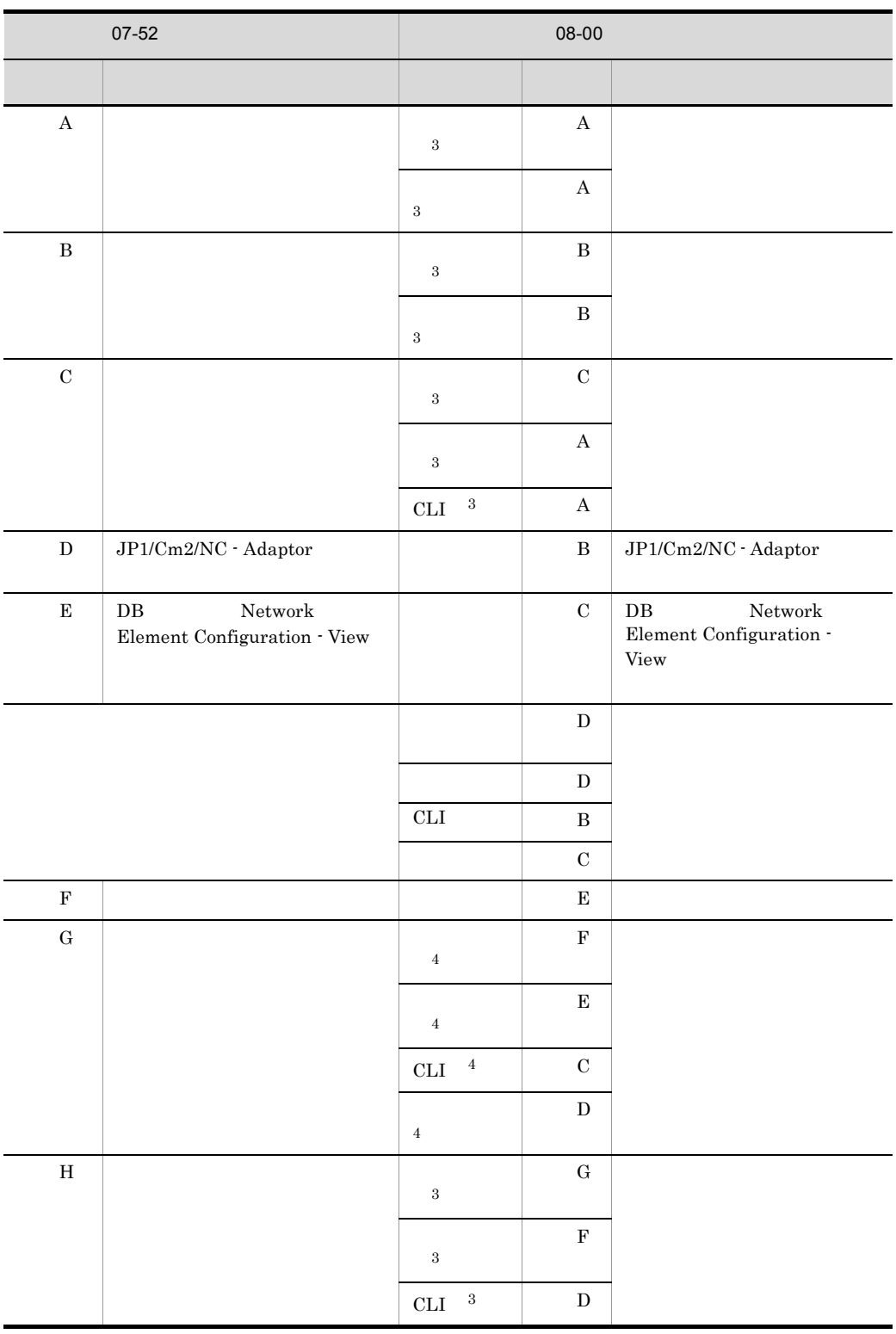

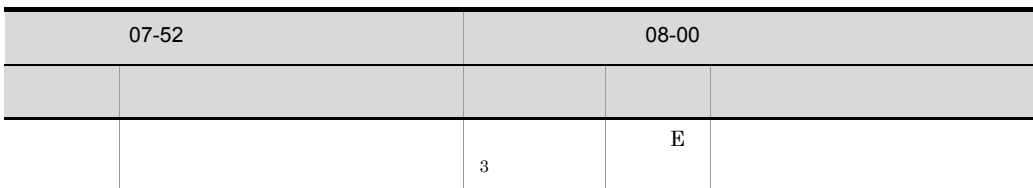

07-52

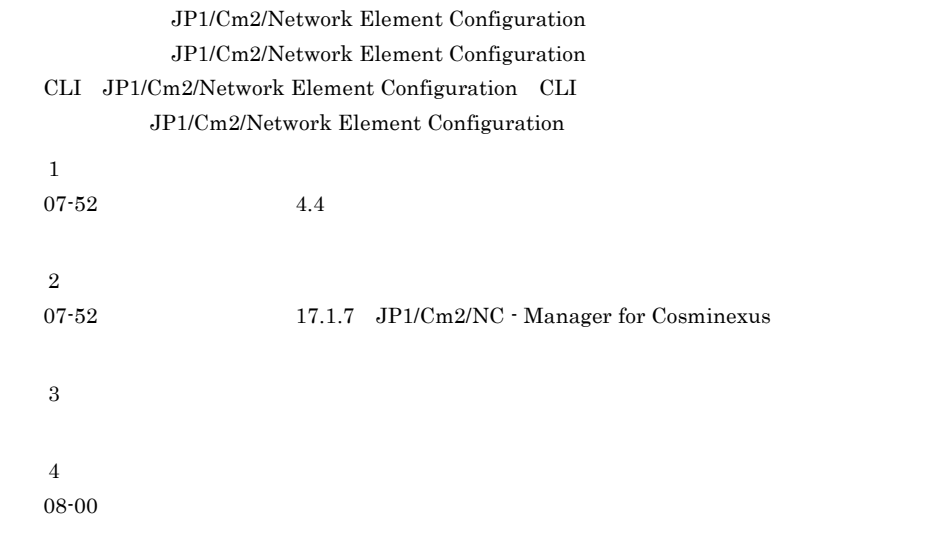

5 07-52

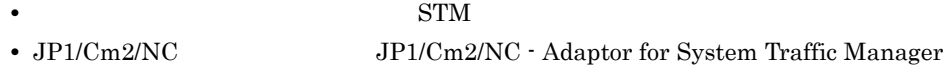

• **•**  $\mathcal{O}(\mathcal{O}_X)$ 

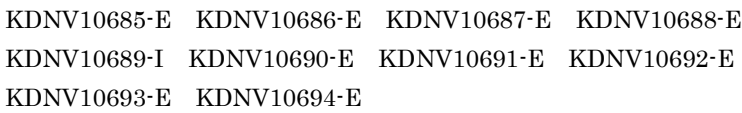

# $6$  07-51

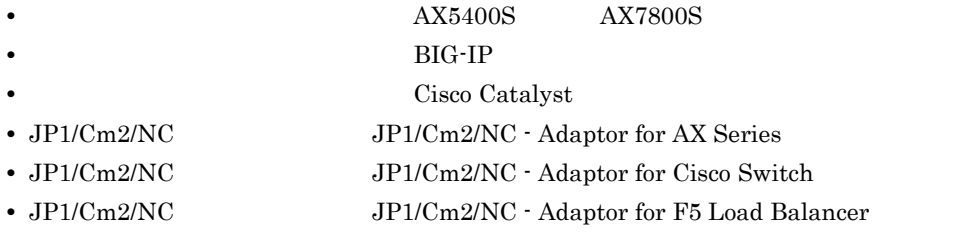

• CLI Command Line Interface

付録 C 各バージョンの変更内容

 $JP1/AJS2$ 

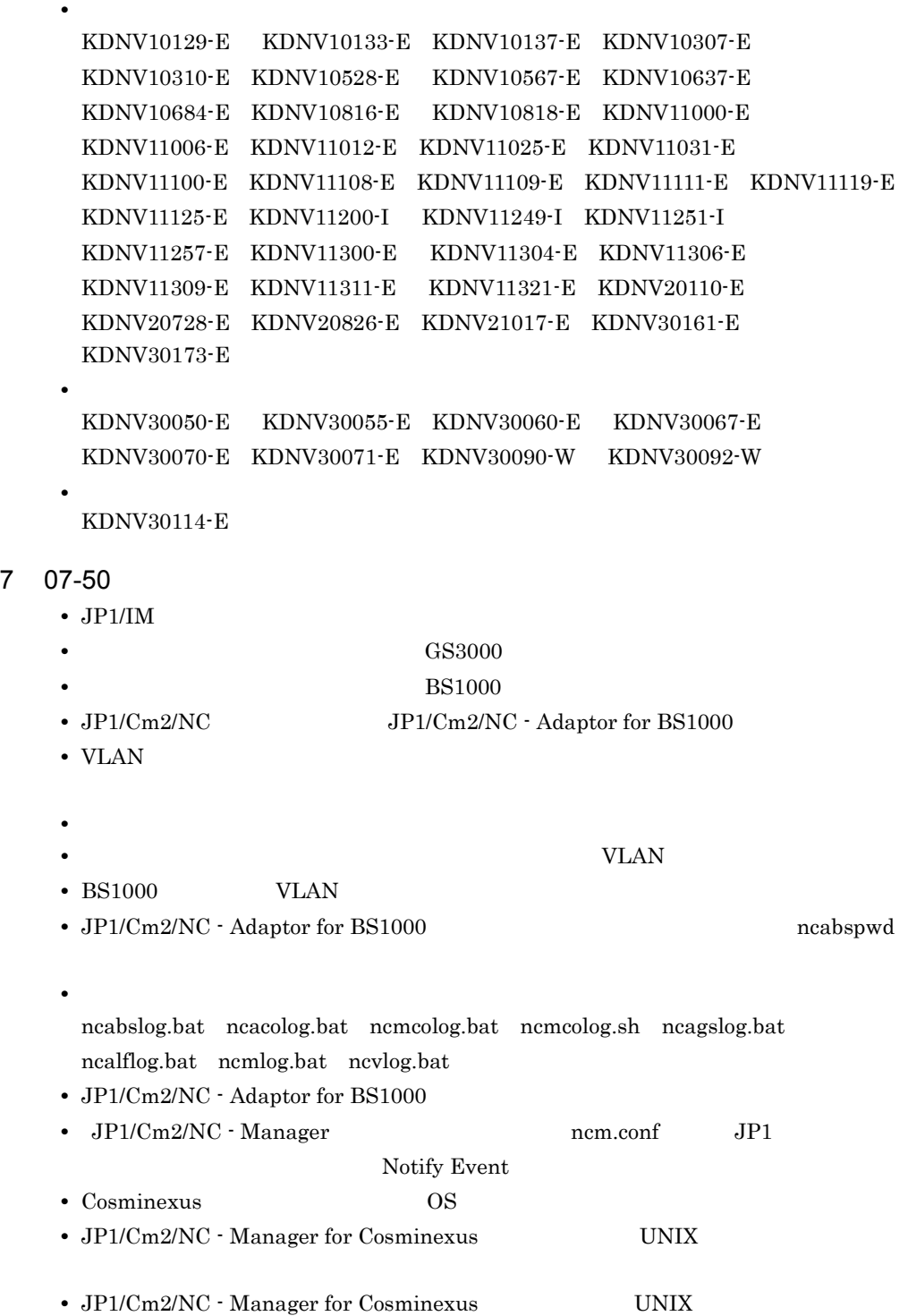

```
• • \mathcal{P}• • \mathcal{O}(\mathcal{O}_X)KDNV10126-E KDNV10128-E KDNV19031-E KDNV20404-E
       KDNV20727-E KDNV21000-E KDNV21003-E KDNV21005-E
       KDNV21016-E KDNV21100-E KDNV21102-E KDNV21105-W
      • 次のメッセージ本文を変更した。
       KDNV10006-W KDNV10108-E KDNV10116-E KDNV10124-E
       KDNV10504-W KDNV10513-E KDNV10518-E KDNV10519-E
       KDNV10525-E KDNV10614-E KDNV10616-I KDNV10620-I KDNV19000-E
       KDNV19001-E KDNV19006-E KDNV19008-I KDNV19010-E
       KDNV19012-E KDNV19013-I KDNV19020-E KDNV19025-E
       KDNV19028-E KDNV19029-E KDNV19066-E KDNV20505-E
       KDNV20600-E KDNV20700-I KDNV20705-E KDNV20707-E
       KDNV20709-E KDNV20711-E KDNV20714-E KDNV20716-E
       KDNV20719-E KDNV20721-E KDNV20723-E KDNV20725-E
       KDNV20726-E KDNV20805-I
8 07-11
     • JPI/Cm2/NC SLB• 他製品との連携機能を追加した。
                                       HA8000-ie/Loadflowbal
     • JP1/Cm2/NC JP1/Cm2/NC - Adaptor for HA8000-ie/Loadflowbal
     • JP1/Cm2/NC Network Element Configuration -View
       VLAN SLB
      • ネットワーク構成ツリーのルートを「ネットワーク」から「ルート」に変更した。
      • • • \mathbf{e} = \mathbf{e} \cdot \mathbf{e} + \mathbf{e} \cdot \mathbf{e} + \mathbf{e} \cdot \mathbf{e} + \mathbf{e} \cdot \mathbf{e} + \mathbf{e} \cdot \mathbf{e} + \mathbf{e} \cdot \mathbf{e} + \mathbf{e} \cdot \mathbf{e} + \mathbf{e} \cdot \mathbf{e} + \mathbf{e} \cdot \mathbf{e} + \mathbf{e} \cdot \mathbf{e} + \mathbf{e} \cdot \mathbf{e} + \mathbf{e} \cdot \mathbf{e} + \mathbf{e} \cdot \mathbf{e} + \mathbf{e} \cdot \• • The contract of the contract of the contract of the contract of the contract of the contract of the contract of the contract of the contract of the contract of the contract of the contract of the contract of the cont
     • JP1/Cm2/NC - View
      • • \bullettelnet
     • JP1/Cm2/NC - Manager
        ncmconvertdb
     • JP1/Cm2/NC - Adaptor for HA8000-ie/Loadflowbal ncalfpwd
     • JP1/Cm2/NC - Adaptor for HA8000-ie/Loadflowbal
      • • \mathcal{O}(\mathcal{O}_X)KDNV10124-E KDNV10125-E KDNV10600-I KDNV10605-E KDNV10608-I
          KDNV10617-E KDNV10620-I KDNV10628-I KDNV10634-I
       KDNV10636-W KDNV10939-E KDNV19000-E KDNV19001-E
```
付録 C 各バージョンの変更内容

KDNV19005-E KDNV19017-E KDNV19020-E KDNV19030-E KDNV19041-E KDNV19052-E KDNV19064-E KDNV19074-I KDNV20015-E KDNV20016-E KDNV20201-E KDNV20203-E KDNV20505-E KDNV20600-E KDNV20602-E KDNV20604-I KDNV20700-I KDNV20726-E KDNV30157-E KDNV30160-E KDNV31022-E

- **•** 次のメッセージ本文を変更した。 KDNV20801-E
- $JPI/Cm2/NC$

**•** ネットワーク構成ツリーを再構成したときに取得する情報一覧を追加した。

付録 C 各バージョンの変更内容

# <span id="page-103-0"></span> $D$

JP1 Version 9 JP1/Cm2/Network Element  $\text{Configuration}$  3020-3-T05-30

## B

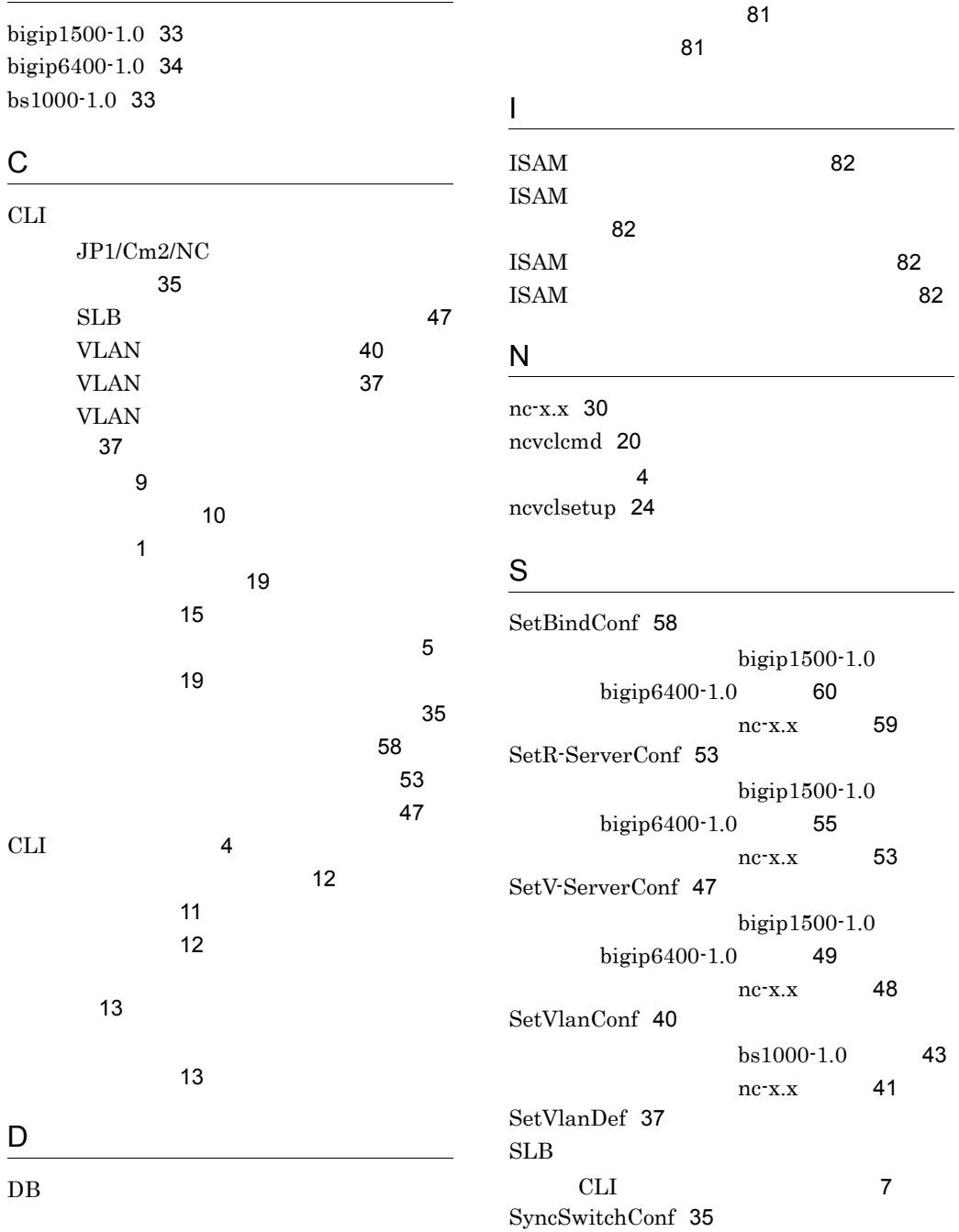

[81](#page-92-0)

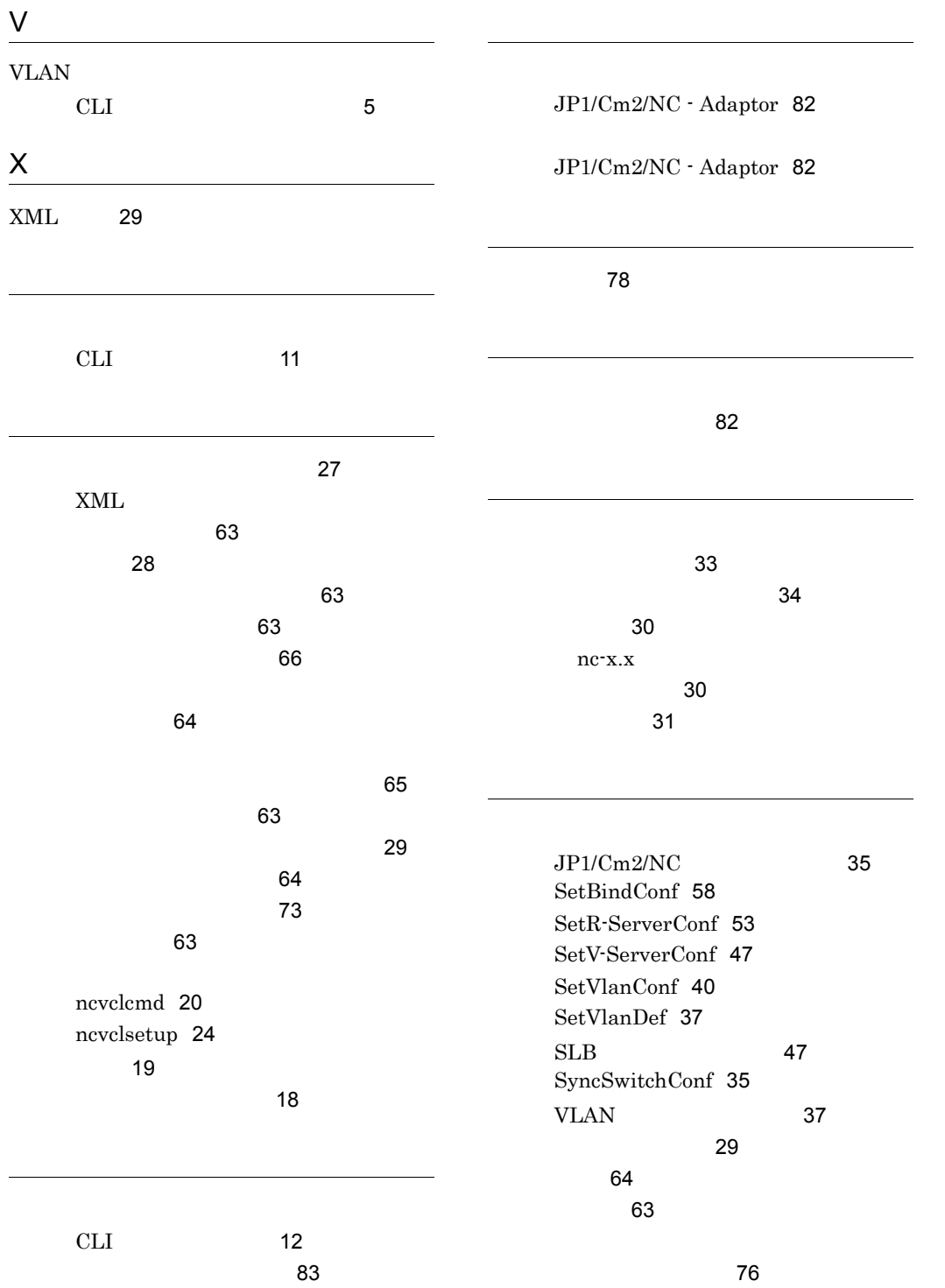

文字の制限 [78](#page-89-1)

用語解説 [92](#page-103-0)

 $\sim$  [81](#page-92-3)